UNIVERSITÀ DEGLI STUDI DI GENOVA

SCUOLA POLITECNICA DIME

Dipartimento di Ingegneria Meccanica, Energetica, Gestionale e dei Trasporti

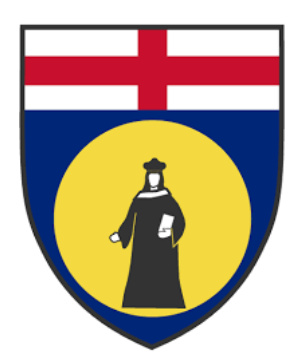

# TESI DI LAUREA IN INGEGNERIA MECCANICA

# Analisi fluidodinamica del corpo sommerso di un aliscafo innovativo

Relatore: Chiar. mo Prof. Bottaro Alessandro

Correlatore: Dott. Barberis Andrea

> Allievo: Stefano Brianzoli

Dicembre 2022

## Analisi Fluidodinamica del corpo sommerso di un aliscafo innovativo

## Sommario

GerrisBoat è una startup basata su un innovativo scafo ad assetto variabile, impiegabile come "WaterTaxi".

Tale imbarcazione è composta da un corpo sommerso, per una bassa resistenza idrodinamica e minor formazione di onde, foils per permettere il sollevamento della barca durante le condizioni operative e un sistema di scafi mobili laterali regolabili in altezza. L'obiettivo primario di questo studio, è quello di eseguire un'accurata analisi fluidodinamica dell'imbarcazione e un confronto tra diversi profili alari al variare della velocità di crociera. Tale obiettivo è stato ottenuto eseguendo inizialmente l'analisi fluidodinamica di una sfera; mediante manipolazioni geometriche, gradualmente è stata ottenuta la configurazione finale desiderata.

Tale processo, ha permesso di comprendere come variano le grandezze del campo di moto al variare dei parametri geometrici del corpo stesso.

Infine, sono state eseguite delle simulazioni sulla geometria semplificata del siluro originale di Gerris-Boat variando il profilo alare e definendo quale fosse il profilo più performante al variare della velocità.

# Fluid dynamics analysis of the submerged body of an innovative hydrofoil

## Abstract

Gerris-Boat is a startup based on an innovative hull with variable trim, which can be used as a "WaterTaxi".

This boat is composed of a submerged body, for low hydrodynamic resistance and less wave formation, foils to allow the lifting of the boat once reached the operating conditions and a system of adjustable side mobile hulls.

The primary objective of this discussion is to perform an accurate fluid dynamics analysis of the boat and a comparison between different hydrofoils as the cruising speed changes.

This was achieved by initially performing the fluid dynamic analysis of a sphere and, by means of geometric manipulations performed on it, the desired final configuration was obtained.

This gradual variation of the geometry has allowed us to understand how the forces of the motion field change with the variation of the geometric parameters of the body itself.

Lastly, simulations were performed on the simplified geometry of the original Gerris-Boat torpedo by changing the hydrofoil and defining which was the most performing profile at different speed.

# Indice

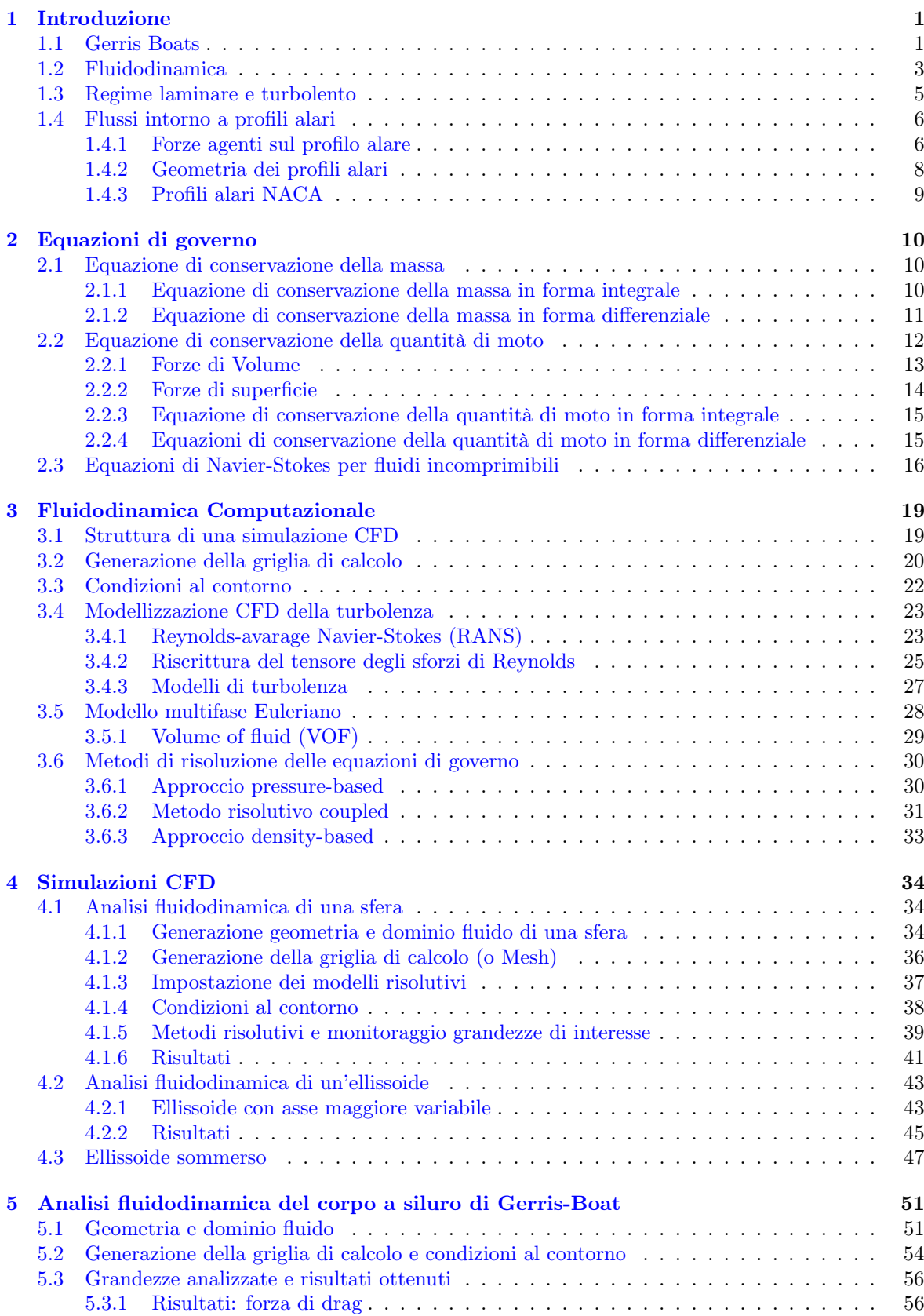

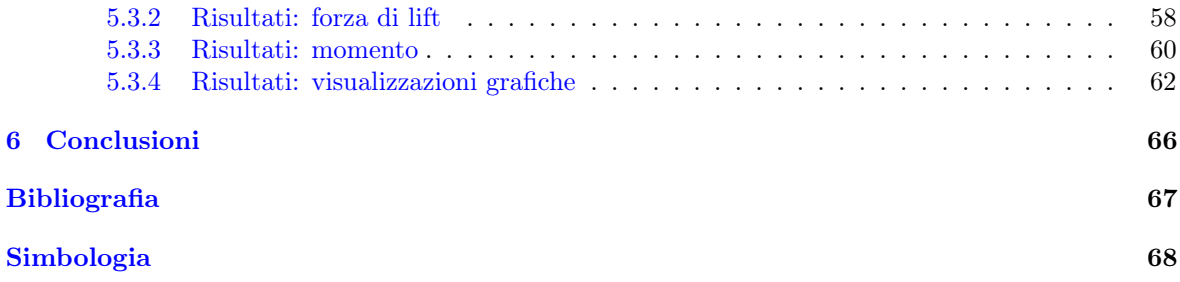

# 1 Introduzione

# <span id="page-5-1"></span><span id="page-5-0"></span>1.1 Gerris Boats

Gerris Boats è una startup che si pone come obiettivo lo sviluppo e la produzione di un'imbarcazione, la quale presenta uno scafo innovativo ad assetto variabile utilizzabile come water taxi e water bus o come mezzo di emergenza in città provviste di canali e bacini navigabili.

Tra le principali caratteristiche di Gerris Boats vi è la bassa resistenza idrodinamica e la bassa formazione di onde: tutto ciò è possibile grazie ad un'accurata analisi fluidodinamica della parte sommersa dell'imbarcazione.

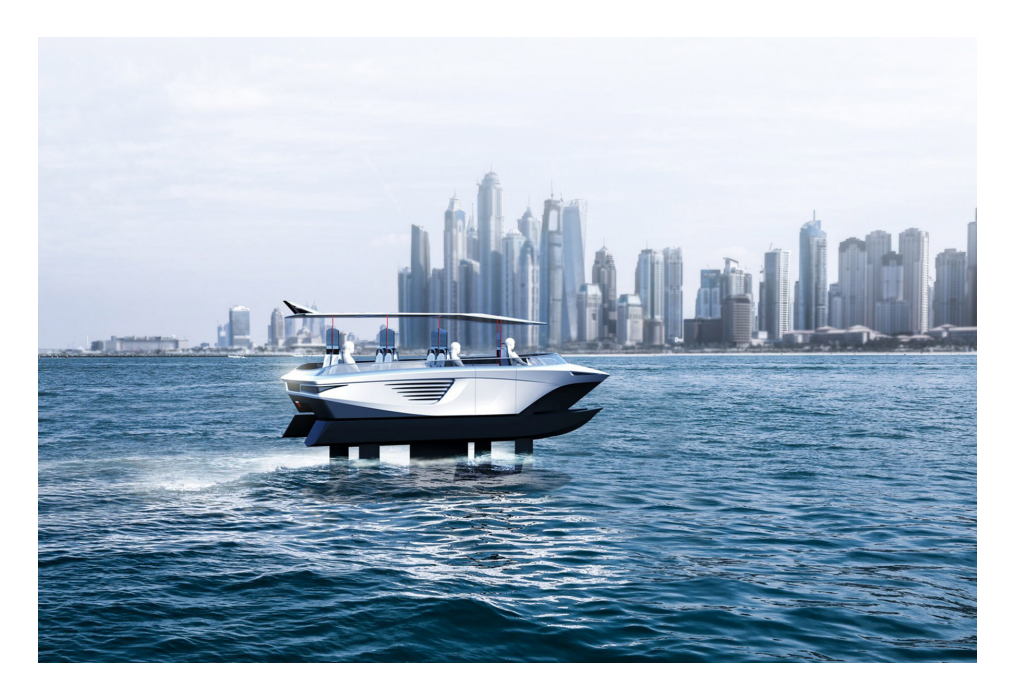

Fig. 1.1: Visualizzazione grafica del Gerris Boat

Le parti sommerse dell'imbarcazione giocano quindi un ruolo fondamentale per il sollevamento dello scafo dal pelo libero dell'acqua. Tali componenti sono:

- 1. Foils;
- 2. Struttura a siluro;
- 3. Scafi mobili laterali;

Le componenti che permettono il sollevamento dell'imbarcazione sono i foils, ossia ali sommerse che generano una forza, detta portanza, in grado di sollevare la barca.

Come per gli aereoplani, per far si che l'imbarcazione sia in grado di sollevarsi, è necessario raggiungere una velocità minima detta velocità di take-off.

Negli ambienti in cui le Gerris Boats sono state progettate per operare, ossia specchi d'acqua collocati all'interno delle città, le velocità imposte dalle normative sono molto

limitate: di conseguenza la portanza generata a velocità così ridotte potrebbe non essere sufficiente per sollevare l'imbarcazione.

Un'altra problematica riguarda la sicurezza: l'imbarcazione infatti risulterebbe instabile se l'unico corpo sommerso fossero le foils.

Per risolvere tali problematiche Gerris Boats è dotato di un'innovativa struttura a siluro, che rimane sotto il pelo libero dell'acqua.

Tale struttura è in grado di generare una spinta di galleggiamento con una ridotta formazione di onde, così da poter abbassare la velocità di take-off ed essere in grado quindi di sollevarsi anche a basse velocità.

Inoltre rimanendo sempre sommerso, riduce la problematica dell'instabilità, in quanto le foils non sono più le sole componenti sommerse durante il moto.

All'interno del siluro è collocato il sistema propulsivo dell'imbarcazione. In particolare Gerris Boats può funzionare con due tipologie di sistemi di propulsione: il primo è completamente elettrico, l'altro funziona mediante celle a combustibile ad idrogeno (Figura [1.2\)](#page-6-0).

<span id="page-6-0"></span>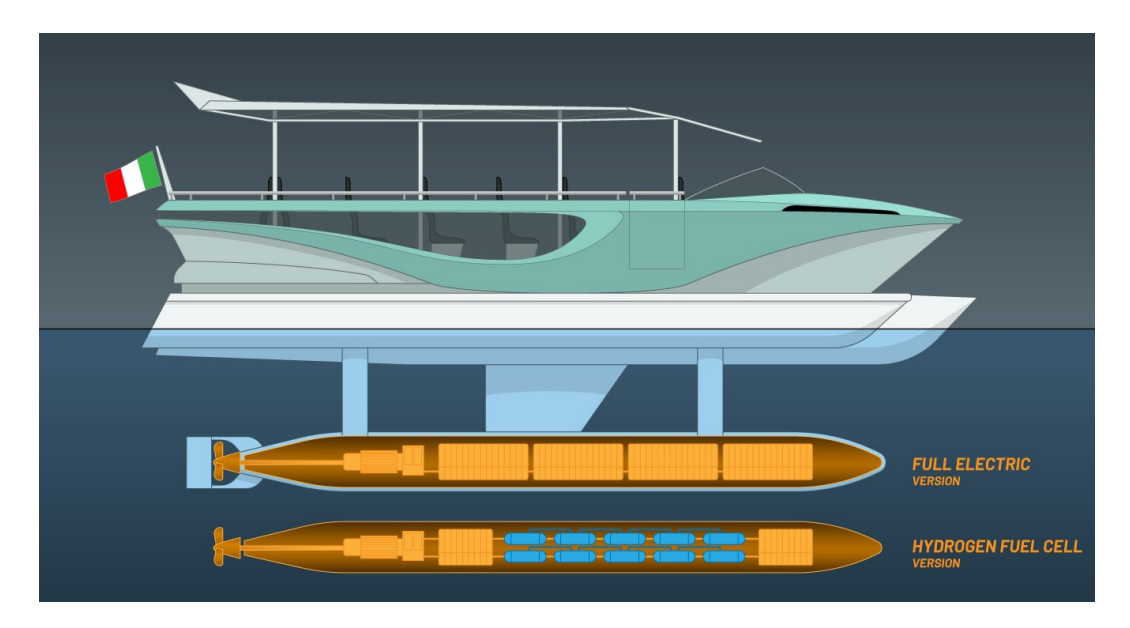

Fig. 1.2: Sistemi di propulsione del Gerris Boat

Ciò che rende innovativo Gerris Boat è la presenza di scafi laterali in grado di variare la loro posizione (Figura [1.3\)](#page-7-1) :

- Durante la navigazione a scafo sommerso gli scafi laterali sono abbassati (configurazione a trimarano) in modo tale da avere un'elevata stabilità in caso di mare mosso o in fase di accelerazione;
- Durante la navigazione in volo gli scafi laterali risultano leggermente sopraelevati rispetto al pelo libero dell'acqua, cosicchè sia garantito il "soft-landing" ossia nel caso di imprevisti relativi alla stabilità dell'imbarcazione, assicura un atterraggio morbido sul pelo libero dell'acqua; infine la regolazione dell'altezza degli scafi laterali permette un facile accesso alla barca dalla banchina, particolarmente utile per l'imbarco di persone con mobilità ridotta. (Figura [1.4\)](#page-7-2)

<span id="page-7-1"></span>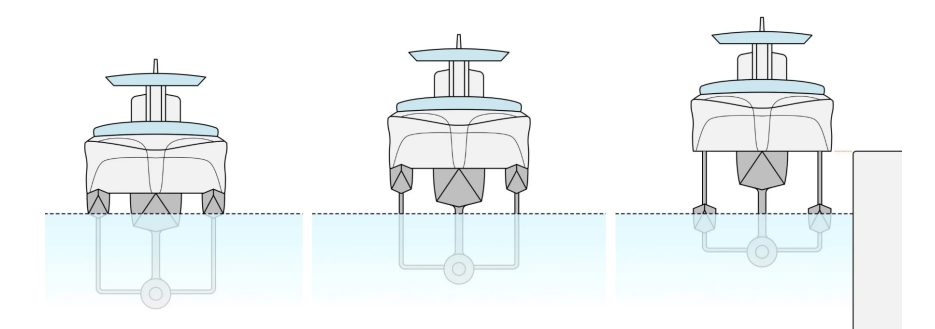

Fig. 1.3: Variazione degli scafi laterali del Gerris Boat

<span id="page-7-2"></span>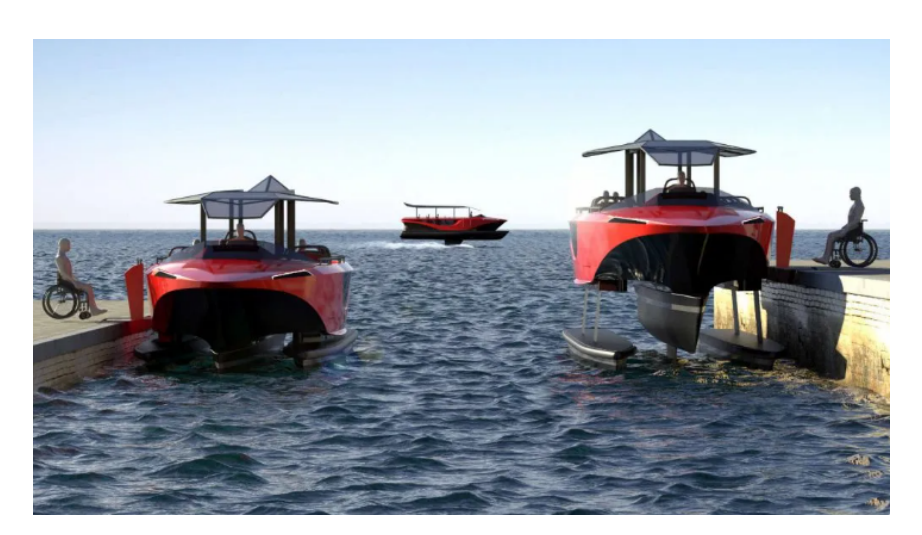

Fig. 1.4: Ingresso facilitato per persone con mobilità ridotta

# <span id="page-7-0"></span>1.2 Fluidodinamica

La fluidodinamica si occupa dello studio dei fluidi in movimento, dalla cui analisi siamo in grado di prevedere forze e momenti che agiscono sul corpo in moto, nonchè i flussi e le proprietà fluidodinamiche di un fluido che si muove all'interno di un condotto.

Per comprendere la differenza tra solido, liquido e gas, è necessario introdurre un semplice esempio: ponendo un materiale solido all'interno di un recipiente più grande dell'oggetto preso in considerazione, l'oggetto solido non cambierà la propria forma. Il comportamento di un liquido invece è completamente diverso: quest'ultimo infatti modifica i propri confini assumendo quelli del contenitore in cui è posto, fino alla massima profondità del liquido stesso. Il gas invece riempirà completamente il recipiente chiuso assumendone la forma.

Con il termine fluido generalmente si fà riferimento a liquidi e gas.

Una definizione più formale per distinguere materiale solido e materiale fluido, si ottiene applicando uno sforzo tangenziale sul corpo:

- Se tale sforzo è applicato su un solido, si ottiene una deformazione finita del corpo stesso che sarà proporzionale allo sforzo applicato;
- se tale sforzo è applicato su un fluido, si ottiene una deformazione continua della superficie del fluido considerato e la velocità di deformazione sarà proporzionale allo sforzo applicato;

La caratteristica instrinseca dei fluidi che rappresenta tale comportamento, è detta viscosità dinamica, spesso indicata con la lettera greca  $\mu$ .

Tale grandezza rappresenta la resistenza che si oppone al moto del fluido, ed è causata dagli strati di fluido adiacenti a quello preso in considerazione, che si muovono a velocità differenti. A livello microscopico tale resistenza è legata alle forze di attrito che si scambiano le particelle di fluido.

La viscosità  $\mu$  si può definire andando a prendere in considerazione due piani, uno fisso e uno in movimento alla velocità v, separati da un fluido di viscosità  $\mu$  (Figura [1.5\)](#page-8-1).

Nel caso più generale, la relazione che lega la viscosità dinamica  $\mu$  con lo sforzo tangenziale  $\tau$  è:

<span id="page-8-2"></span>
$$
\tau = \mu \frac{\partial v}{\partial y} \tag{1.1}
$$

Dove:

- $\bullet$   $\mu$  è la viscosità dinamica:
- $\bullet\,$   $\tau$  è lo sforzo tangenziale, pari a $\frac{F}{S},$ in cui F è la forza tangenziale e S è la superficie su cui essa agisce;
- $\bullet$  y è la distanza tra lo strato di fluido preso in considerazione e la piastra statica;
- $v(y)$  è la velocità dello strato di fluido preso in considerazione;

La **viscosità cinematica**, il cui simbolo tipicamente è  $\nu$ , è una misura della resistenza a scorrere di una corrente fluida sotto l'influenza della gravità.

<span id="page-8-1"></span> $\nu$  e  $\mu$  sono legate dalla densità del fluido  $\rho$ , come sotto riportato:

$$
\nu = \frac{\mu}{\rho} \tag{1.2}
$$

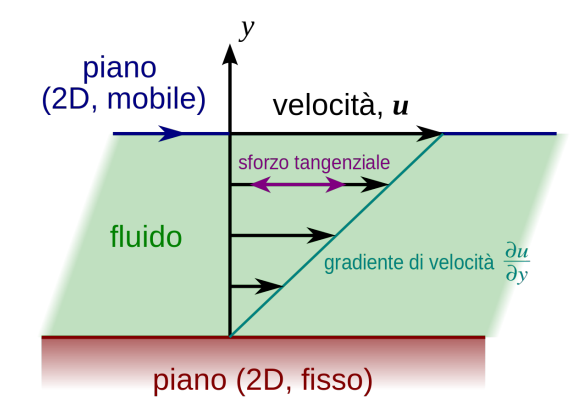

Fig. 1.5: Piastra mobile e fissa separate da un fluido

I fluidi possono essere classificati in due grandi categorie:

- Fluidi comprimibili: le variazioni di densità di tali fluidi hanno effetti non trascurabili ai fini della soluzione;
- <span id="page-8-0"></span>• Fluidi incomprimibili: le variazioni di densità di tali fluidi hanno effetti trascurabili ai fini della soluzione;

## 1.3 Regime laminare e turbolento

Si parla di regime laminare, quando il moto del fluido avviene con lo scorrimento di strati di fluido infinitesimi e adiacenti, senza che avvenga il mescolamento dello stesso. In altri termini è un flusso estremamente ordinato, dove i filetti fluidi risultano paralleli gli uni con gli altri.

Il regime turbolento invece, è caratterizzato dalla generazione di vortici e l'interazione tra gli stessi: in questo caso il flusso è estremamente caotico.

Introducendo il numero di Reynolds Re, ossia un numero adimensionale definito come il rapporto tra effetti inerziali e effetti viscosi:

<span id="page-9-1"></span>
$$
Re = \frac{\rho vL}{\mu} = \frac{vL}{\nu} \tag{1.3}
$$

Il numero di Reynolds è un indicatore del regime di moto, infatti:

- Se il numero di Reynolds è basso, i fenomeni inerziali risultano di minor impatto rispetto ai fenomeni viscosi: in questo caso si parla di regime laminare (Figura [1.6a](#page-9-0));
- Se il numero di Reynolds è alto, i fenomeni inerziali risultano preponderanti rispetto ai fenomeni viscosi: in questo caso si parla di regime turbolento (Figura [1.6b](#page-9-0));

<span id="page-9-0"></span>Esiste infine, una zona caratterizzata da Re intermedio, in cui i fenomeni inerziali e quelli viscosi risultano di importanza comparabile: in tale zona avviene la transizione laminare-turbolenta.

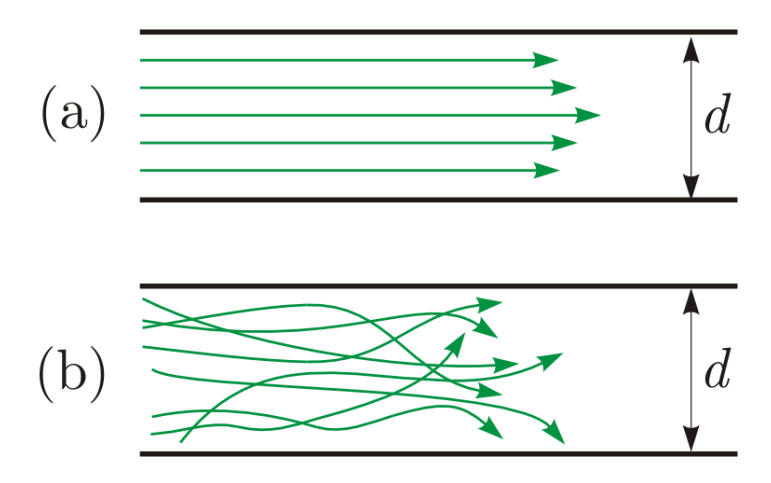

Fig. 1.6: Flusso laminare(a) Turbolento(b)

## <span id="page-10-0"></span>1.4 Flussi intorno a profili alari

Il profilo alare è la sezione bidimensionale che si ottiene intersecando un'ala con un piano perpendicolare alla direzione dell'ala stessa.

Per identificare univocamente le zone di interesse dei profili alari, si introduce una nomenclatura specifica: (Figura [1.7\)](#page-10-2)

- 1. Bordo di attacco: è il punto in cui il flusso entra in contatto con il profilo;
- 2. Bordo di uscita: è il punto in cui il flusso smette di essere a contatto con il profilo;
- 3. Intradosso: è la linea inferiore di collegamento tra bordo di attacco e bordo di uscita;
- 4. Estradosso: è la linea superiore di collegamento tra bordo di attacco e bordo di uscita;
- 5. Ventre: è la distanza tra intradosso e estradosso;
- <span id="page-10-2"></span>6. Corda: è la linea retta che collega il bordo di attacco con il bordo di uscita;

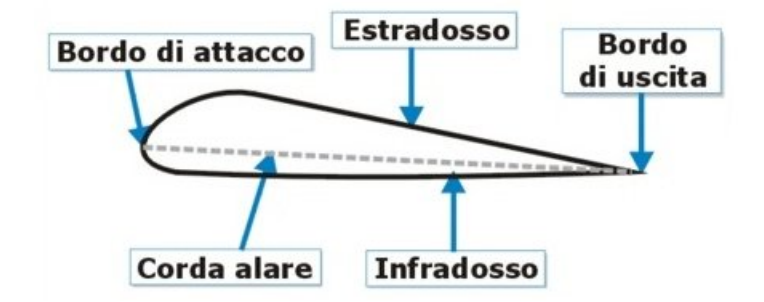

Fig. 1.7: Parametri geometrici profilo alare

#### <span id="page-10-1"></span>1.4.1 Forze agenti sul profilo alare

Prendendo in considerazione il volo di un aereo, a regime, abbiamo l'azione di 4 forze principali:

- La forza peso: è una forza, diretta verso il basso, causata dall'attrazione gravitazionale terrestre;
- La forza di portanza (o lift): è una forza, diretta ortogonalmente al moto, generata dal gradiente di pressione che si crea tra intradosso e estradosso del profilo alare;
- La forza resistente (o drag): è una forza, parallela alla direzione del moto, che si oppone ad esso;
- Spinta orizzontale che il motore deve generare per vincere la forza di drag;

La forza resistente per definizione, è sempre parallela alla direzione del moto, mentre la forza di portanza è ortogonale. È possibile quindi comporre le due forze e ottenere cosi la forza aereodinamica globale  $F_r$ , inclinata di un angolo  $\phi$  rispetto alla forza di drag.

Pertanto:

$$
F_D = F_r \cos(\phi) \tag{1.4}
$$

$$
F_L = F_r \sin(\phi) \tag{1.5}
$$

I valori di  $F_D$  e  $F_L$ , vengono ottenuti valutando le forze normali e tangenziali che agiscono su ogni elementino della superficie del profilo alare (Figura [1.8\)](#page-11-0).

Le forze normali alla superficie, generalmente, sono forze di pressione che agiscono in compressione sul profilo stesso. Definendo inoltre con  $\theta$  l'angolo tra l'asse orizzontale e il versore normale alla superficie, e notando che sia gli sforzi tangenziali, sia le forze di pressione presentano una componente orizzontale e una verticale, è chiaro che entrambe contribuiscono sia alla forza di lift che alla forza di drag, in particolare:

$$
F_L = \int_A d(F_L) = -\int_A (P\sin\theta) + (\tau_w \cos\theta) dA \tag{1.6}
$$

$$
F_D = \int_A (\tau_w \sin \theta - P \cos \theta) dA \tag{1.7}
$$

Dove  $\tau_w$  è lo sforzo tangenziale.

Andando a normalizzare queste forze con il prodotto tra pressione dinamica e superficie bagnata otteniamo due parametri adimensionali:

$$
C_D = \frac{F_D}{\frac{1}{2}\rho v^2 A} \tag{1.8}
$$

$$
C_L = \frac{F_L}{\frac{1}{2}\rho v^2 A} \tag{1.9}
$$

Dove  $\frac{1}{2}\rho u^2$  è la pressione dinamica e A è la superficie bagnata.

<span id="page-11-0"></span>Tali coefficienti prendono il nome di coefficiente di lift  $(C_L)$  e coefficiente di drag  $(C_D)$ .

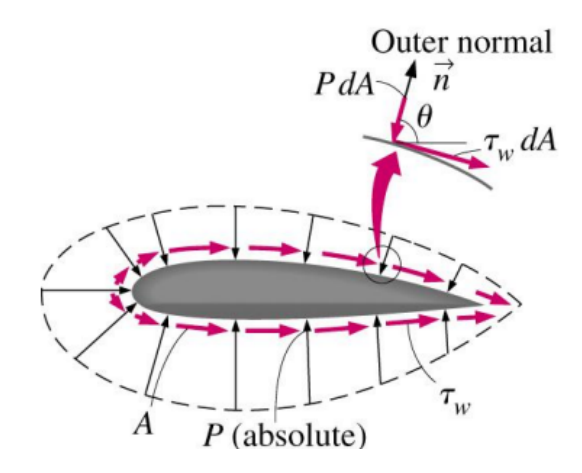

Fig. 1.8: Forze normali e tangenziali su un profilo alare

## <span id="page-12-0"></span>1.4.2 Geometria dei profili alari

La geometria dei profili alari può essere classificata in funzione delle curvature dell'estradosso e dell'intradosso (Figura [1.9\)](#page-12-1):

- Concavo-convesso: sia l'intradosso che l'estradosso hanno la parte centrale della curvatura più in alto rispetto ai punti di ingresso e di uscita (relativamente alla parte 'piena' dell'ala, quindi, l'estradosso appare convesso mentre l'intradosso appare concavo). Questo profilo era utilizzato negli aerei antichi ed è attualmente utilizzato per alcuni ultraleggeri;
- Piano-convesso: l'estradosso è come nel caso precedente, mentre l'intradosso è piatto. È un tipo di profilo non ottimale, ma economico. Attualmente è utilizzato in alcuni aerei da turismo;
- Biconvessi: intradosso ed estradosso hanno curvature opposte. Se i profili, pur curvati in senso opposto, sono differenti, si parla di profili biconvessi asimmetrici, mentre, se hanno identica forma, si parla di profili simmetrici. I primi sono nella maggior parte degli aerei odierni, i secondi per gli aerei acrobatici (cosicchè possano avere le stesse caratteristiche in volo rovescio), e sono universalmente utilizzati per i piani di coda;
- Laminari: sono i profili, che, indipendentemente dal loro spessore, riescono a mantenere un flusso non turbolento su una parte rilevante della propria corda. Questa caratteristica si ottiene attraverso lo spostamento del massimo spessore del profilo più verso il bordo di uscita, rispetto ai profili più tradizionali; il che consente di avere uno strato limite laminare più lungo. I profili laminari, o a flusso laminare, oppongono una resistenza minore all'avanzamento, ma solo entro un limitato range di angoli di incidenza rispetto al flusso.

<span id="page-12-1"></span>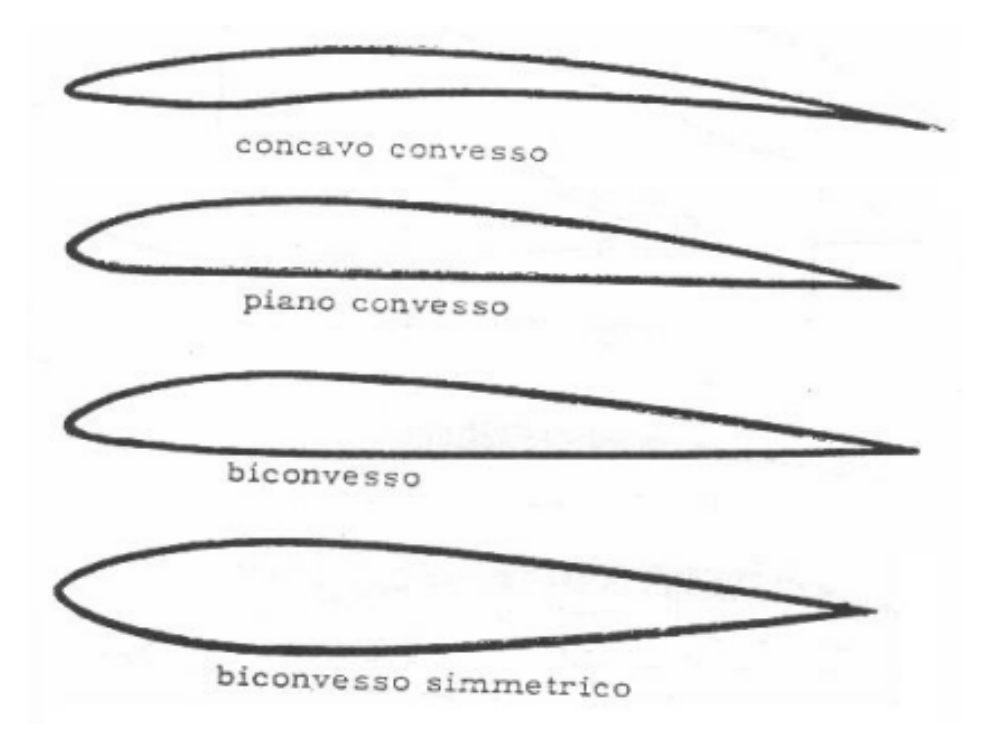

Fig. 1.9: Classificazione geometrica dei profili alari

## <span id="page-13-0"></span>1.4.3 Profili alari NACA

Quando c'è la necessità di introdurre un'ala, vi sono delle normative e dei riferimenti che possono aiutare durante la fase di progetto, come ad esempio i profili NACA (National Advisory Committee for Aeronautics).

La forma di un profilo alare NACA è descritta dalla parola "NACA" seguita da un codice avente numero di cifre variabile:

- Serie a 4 cifre:
	- 1. La prima cifra rappresenta il valore della curvatura massima della corda in percentuale;
	- 2. La seconda cifra rappresenta il valore della distanza tra bordo di attacco e punto di massima curvatura, in funzione della corda;
	- 3. La terza e quarta cifra rappresentano lo spessore massimo del profilo in funzione della corda;

Ad esempio, il profilo alare NACA 6409 presenta una curvatura massima del 6%, situata al 40% della corda partendo dal bordo d'attacco.

Presenta inoltre uno spessore massimo del 9% della corda posizionato al 30% di essa, sempre partendo dal bordo d'attacco.

- Serie a 5 cifre:
	- 1. La prima cifra rappresenta il valore della curvatura massima della corda in percentuale;
	- 2. La seconda cifra rappresenta il valore della distanza tra bordo di attacco e punto di massima curvatura, in funzione della corda;
	- 3. La terza cifra indica se la superficie è semplice o riflessa;
	- 4. La quarta e la quinta cifra rappresentano lo spessore massimo del profilo in funzione della corda;

I profili a quattro e cinque cifre possono essere modificati aggiungendo un codice a due cifre preceduto da un trattino:

- la prima cifra dopo il trattino rappresenta la rotondità del bordo d'attacco, partendo da 0 che indica un bordo appuntito, ed aumentando all'aumentare della rotondità del bordo di attacco. Il valore che indica un profilo identico al profilo originale è il 6;
- la seconda cifra dopo il trattino rappresenta la distanza del bordo di attacco dalla sezione di maggiore spessore.

Vi sono poi le serie 6 e 7 che si focalizzano su foil ottimizzate per il regime laminare, e la serie 8 per profili supercritici.

# 2 Equazioni di governo

## <span id="page-14-1"></span><span id="page-14-0"></span>2.1 Equazione di conservazione della massa

La prima fondamentale equazione di governo che è necessario introdurre è l'equazione di conservazione della massa.

Tale equazione è opportuno analizzarla sia in forma integrale sia in forma differenziale. Le equazioni di conservazione in forma integrale sono utili per valutare gli effetti globali, mentre la forma differenziale ci permette di valutare il campo di velocità, le linee di corrente, la distribuzione della pressione e gli sforzi tangenziali viscosi punto per punto nel dominio fluido.

#### <span id="page-14-2"></span>2.1.1 Equazione di conservazione della massa in forma integrale

La massa è una quantità che si conserva, ossia non si può nè creare nè distruggere. Nei sistemi chiusi, il teorema di conservazione della massa è implicito in quanto non sono permessi flussi in qualsiasi direzione. Al contrario, nei volumi di controllo permeabili alla massa è richiesto prestare attenzione alla portata di massa in ingresso e in uscita. Facendo riferimento alla figura [2.1,](#page-14-3) la portata in massa è definita come:

<span id="page-14-4"></span>
$$
\dot{m} = \int_{A_c} \delta \dot{m} = \int_{A_c} \rho v_n dA_c \tag{2.1}
$$

Dove:

- $dA_c$  è una superficie infinitesima della superficie di controllo;
- $\bullet$   $\vec{v}$  è la velocità del fluido;
- $\vec{n}$  è il versore normale alla superficie;
- <span id="page-14-3"></span>•  $v_n = \vec{v} \cdot \vec{n}$ ;

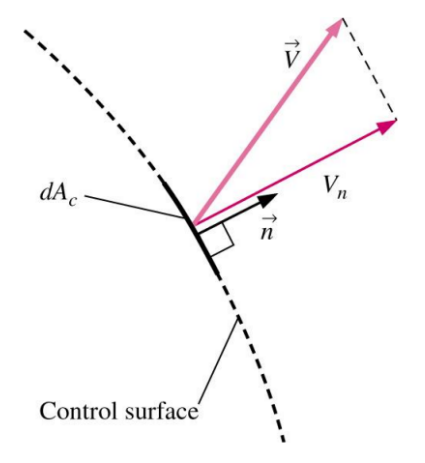

Fig. 2.1: Definizione portata massica

All'interno di un volume di controllo arbitrario, la variazione nel tempo della massa è data dalla differenza tra portata in ingresso e portata in uscita:

<span id="page-15-1"></span>
$$
\dot{m}_{in} - \dot{m}_{out} = \frac{dm_{cv}}{dt} \tag{2.2}
$$

Definendo la variazione nel tempo della massa all'interno del volume di controllo come:

<span id="page-15-2"></span>
$$
\frac{dm_{cv}}{dt} = \frac{d}{dt} \int_{cv} \rho dV \tag{2.3}
$$

In combinazione con la definizione di portata in massa netta, è possibile manipolare l'equazione [2.1](#page-14-4) e ottenere:

<span id="page-15-3"></span>
$$
\dot{m}_{net} = \dot{m}_{in} - \dot{m}_{out} = \int_{cs} \delta \dot{m} = \int_{cs} \rho v_n dA_c = \int_{cs} \rho (\vec{v} \cdot \vec{n}) dA \tag{2.4}
$$

Unendo le equazioni [2.2,](#page-15-1) [2.3](#page-15-2) e [2.4](#page-15-3) si ottiene:

$$
\frac{d}{dt} \int_{cv} \rho dV + \int_{cs} \rho (\vec{v} \cdot \vec{n}) dA = 0 \tag{2.5}
$$

Questa equazione è l'equazione di conservazione della massa in forma integrale

#### <span id="page-15-0"></span>2.1.2 Equazione di conservazione della massa in forma differenziale

Per passare alla forma differenziale dell'equazione di conservazione della massa è necessario introdurre il teorema del trasporto di Reynolds. Tale teorema ci permette di passare dal sistema al volume di controllo:

$$
\frac{dB_{sys}}{dt} = \frac{d}{dt} \int_{cv} (\rho b) dV + \int_{cs} \rho b(\vec{v_r} \cdot \vec{n}) dA \tag{2.6}
$$

Dove B è una quantità estensiva arbitraria e  $\vec{v_r} = \vec{v} - \vec{v_{cs}}$  è la velocità del volume di controllo in movimento.

Un altro teorema fondamentale per poter passare dalla forma integrale dell'equazione di conservazione della massa alla forma differenziale, è il teorema di Gauss (anche detto teorema della divergenza) che ci permette di passare da un integrale di superficie a uno di volume:

<span id="page-15-4"></span>
$$
\int_{V} (\vec{\nabla} \cdot \vec{G}) dV = \oint_{A} (\vec{G} \cdot \vec{n}) dA
$$
\n(2.7)

Introdotti questi due importanti teoremi, posso eseguire il passaggio dalla forma integrale alla forma differenziale dell'equazione di conservazione della massa. Usando il teorema del trasporto di Reynolds per  $b = 1$  e  $B_{sys} = m_{sys}$ :

<span id="page-15-5"></span>
$$
\int_{cv} \frac{\partial \rho}{\partial t} dV + \int_{cs} \rho (\vec{v} \cdot \vec{n}) dA = \frac{d(m_{sys})}{dt} = 0
$$
\n(2.8)

Facendo riferimento all'equazione [2.7](#page-15-4) con  $\vec{G} = \rho \vec{v}$ , posso applicare il teorema di Gauss all'equazione [2.8:](#page-15-5)

$$
\int_{V} \frac{\partial \rho}{\partial t} dV + \int_{V} \nabla \cdot (\rho \vec{v}) dV = 0
$$
\n(2.9)

$$
\int_{V} \left[ \frac{\partial \rho}{\partial t} + \nabla \cdot (\rho \vec{v}) \right] dV = 0 \tag{2.10}
$$

Tale equazione deve essere valida per ogni volume di controllo assunto, pertanto l'integrando deve essere nullo:

<span id="page-16-1"></span>
$$
\frac{\partial \rho}{\partial t} + \nabla \cdot (\rho \vec{v}) = 0 \tag{2.11}
$$

Tale equazione è l'equazione di conservazione della massa in forma differenziale, anche detta equazione di continuità.

Introducendo la nozione di derivata materiale:

$$
\frac{D\vec{v}}{Dt} = \frac{\partial \vec{v}}{\partial t} + (\vec{v} \cdot \vec{\nabla})\vec{v}
$$
\n(2.12)

La derivata materiale è un operatore differenziale usato per descrivere il tasso di variazione temporale di una quantità fisica associata ad un elemento di materia soggetto ad un campo vettoriale dipendente da spazio e tempo.

Sviluppando la divergenza dell'equazione [2.11:](#page-16-1)

$$
\frac{\partial \rho}{\partial t} + \nabla \cdot (\rho \vec{v}) = \underbrace{\frac{\partial \rho}{\partial t} + \vec{v} \cdot \nabla \rho}_{\text{D}t} + \rho \nabla \cdot \vec{v} = 0 \tag{2.13}
$$

Dove è possibile individuare nei primi due termini a destra dell'uguale la definizione di derivata materiale precedentemente introdotta.

Dividendo successivamente quanto ottenuto sopra per  $\rho$ , si ottiene:

<span id="page-16-2"></span>
$$
\frac{1}{\rho} \frac{D\rho}{Dt} + \nabla \cdot \vec{v} = 0 \tag{2.14}
$$

Nel caso di flussi incomprimibili, per cui la derivata materiale si annulla, l'equazione [2.14](#page-16-2) diventa:

$$
\nabla \cdot \vec{v} = 0 \tag{2.15}
$$

In forma cartesiana:

$$
\frac{\partial u}{\partial x} + \frac{\partial v}{\partial y} + \frac{\partial w}{\partial z} = 0
$$
\n(2.16)

## <span id="page-16-0"></span>2.2 Equazione di conservazione della quantità di moto

La legge di conservazione della quantità di moto stabilisce che la quantità di moto totale di un sistema isolato è costante nel tempo.

La seconda legge di Newton stabilisce che la risultante delle forze equivale alla variazione della quantità di moto del sistema, infatti (con l'ipotesi di massa costante):

$$
\sum \vec{F} = m\vec{a} = m\frac{d(\vec{v})}{dt} = \frac{d(m\vec{v})}{dt} = \frac{d\vec{P}}{dt}
$$
\n(2.17)

Dove: m è la massa;  $\vec{a}$  è l'accelerazione;  $\vec{v}$  è la velocità;

 $\vec{P}$  è la quantità di moto definita come  $\vec{P} = m \vec{v}$ .

Tale legge deve essere applicata al volume di controllo di riferimento, il quale può essere soggetto a due tipologie di forze differenti:

- Forze di volume: agiscono su ogni elementino infinitesimo di volume dV. Per la loro valutazione è pertanto necessario integrare su tutto il volume di controllo. Esempi di tali forze sono: la forza di gravità e le forze magnetiche;
- Forze di superficie: agiscono su ogni porzione infinitesima della superficie di controllo. Esempi di tali forze sono: forze di pressione, viscose e di reazione.

Analizziamo in dettaglio queste due tipologie di forze.

## <span id="page-17-0"></span>2.2.1 Forze di Volume

Le forze di volume, come già accennato sopra, sono proporzionali al volume del sistema. Per questa trattazione, tipicamente, l'unica forza di volume d'interesse è quella associata alla componente gravitazionale.

Pertanto, è possibile esprimere la forza infinitesima di gravità mediante l'equazione:

$$
d\vec{F} = \rho \,\vec{g} \,dV\tag{2.18}
$$

Andando a integrare nel volume di controllo tale forza otteniamo:

$$
\sum \vec{F}_{volume} = \int_{CV} \rho \vec{g} \, dV = m_{cv} \vec{g} \tag{2.19}
$$

Dove:

- CV è il volume di controllo, ossia un volume finito di fluido scelto arbitrariamente nello spazio e che può essere attraversato nel tempo da un flusso di particelle fluide.
- $\bullet$   $\rho$  è la densità del fluido;
- $\vec{q}$  è l'accelerazione gravitazionale;

#### <span id="page-18-0"></span>2.2.2 Forze di superficie

<span id="page-18-1"></span>Ogni elementino infinitesimo di superficie è soggetto a sforzi lungo le 3 direzioni prin-cipali (Figura [2.2\)](#page-18-1). Possiamo quindi definire un tensore del secondo ordine  $\sigma_{ij}$ , detto tensore delle tensioni.

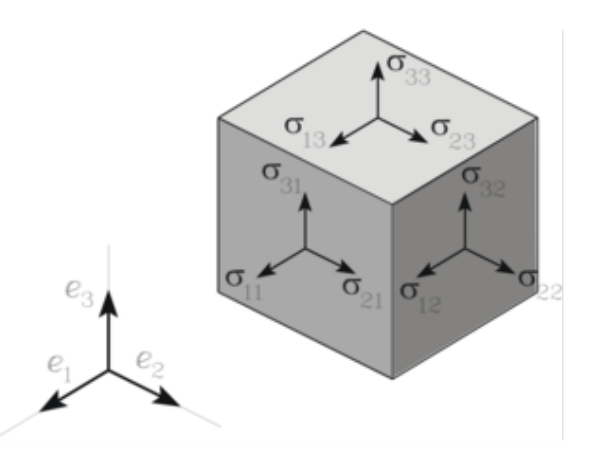

Fig. 2.2: Sforzi di superficie su un elementino infinitesimo

$$
\sigma_{ij} = \begin{pmatrix} \sigma_{xx} & \sigma_{xy} & \sigma_{xz} \\ \sigma_{yx} & \sigma_{yy} & \sigma_{yz} \\ \sigma_{zx} & \sigma_{zy} & \sigma_{zz} \end{pmatrix}
$$
 (2.20)

In cui:

- Il pedice i rappresenta l'asse normale alla superficie.
- Il pedice j rappresenta l'asse parallelo alla direzione.

Le componenti del tensore che presentano pedici uguali sono dette componenti normali e sono generalmente funzione di pressione e viscosità.

Le componenti del tensore che presentano pedici distinti sono dette componenti tan**genziali**, che per fluidi Newtoniani, sono proporzionali a  $\frac{\partial v}{\partial y}$  (Equazione [1.1\)](#page-8-2).

Per poter ottenere una forza, devo moltiplicare scalarmente il tensore delle tensioni per il versore normale alla superficie. La sommatoria delle forze di superficie sarà quindi:

$$
\sum \vec{F}_{superficie} = \int_{CS} (\sigma_{ij} \cdot \vec{n}) dA \qquad (2.21)
$$

Dove:

- $\vec{n}$  è il versone normale alla superficie;
- CS è la superficie di controllo, ossia la superficie che delimita il volume di controllo;

## <span id="page-19-0"></span>2.2.3 Equazione di conservazione della quantità di moto in forma integrale

La risultante delle forze sarà quindi la somma delle forze di volume e di superficie:

$$
\sum \vec{F} = \underbrace{\sum \vec{F}_{gravita'}}_{Forza\ divolume} + \underbrace{\vec{F}_{pressure} + \sum \vec{F}_{viscose} + \sum \vec{F}_{reazione}}_{Forze\ disuperficie}
$$
(2.22)

<span id="page-19-4"></span>
$$
\sum \vec{F} = \int_{cv} \rho \vec{g} \, dV + \int_{cs} (\sigma_{ij} \cdot \vec{n}) \, dA \tag{2.23}
$$

Noto  $\sum \vec{F}$ , scrivo la seconda legge di Newton per il sistema:

<span id="page-19-2"></span>
$$
\sum \vec{F} = m \, \vec{a} = \frac{d \, (\, m\vec{v}\,)}{dt} \tag{2.24}
$$

Per passare dal sistema al volume di controllo, utilizzo il teorema del trasporto di Reynolds:

<span id="page-19-3"></span>
$$
\frac{d\left(m\vec{v}\right)_{sist}}{dt} = \frac{d}{dt}\int_{cv}\rho\,\vec{v}\,dV + \int_{cs}\rho\,\vec{v}\left(\vec{v_r}\cdot\vec{n}\right)dA\tag{2.25}
$$

Dove il primo integrale rappresenta la variazione nel tempo della quantità di moto all'interno del volume di controllo, e il secondo integrale rappresenta il flusso di quantità di moto attraverso la frontiera di controllo.

Sostituendo l'equazione [2.24](#page-19-2) nell'equazione [2.25,](#page-19-3) si ottiene:

<span id="page-19-5"></span>
$$
\sum \vec{F} = \frac{d}{dt} \int_{cv} \rho \,\vec{v} \,dV + \int_{cs} \rho \,\vec{v} \,(\vec{v_r} \cdot \vec{n}) \,dA \tag{2.26}
$$

Che è l'equazione di conservazione della quantità di moto in forma integrale.

#### <span id="page-19-1"></span>2.2.4 Equazioni di conservazione della quantità di moto in forma differenziale

Per passare dalla forma integrale alla forma differenziale cominciamo dall'equazione [2.23](#page-19-4) e dall'equazione [2.26:](#page-19-5)

<span id="page-19-6"></span>
$$
\sum \vec{F} = \int_{cv} \rho \vec{g} \, dV + \int_{cs} (\sigma_{ij} \cdot \vec{n}) \, dA = \int_{cv} \frac{\partial (\rho \vec{v})}{\partial t} \, dV + \int_{cs} (\rho \vec{v}) \, \vec{v} \cdot \vec{n} \, dA \qquad (2.27)
$$

Trasformo gli integrali di superficie in integrali di volume usando il teorema di Gauss:

$$
\int_{cs} (\rho \vec{v}) \vec{v} \cdot \vec{n} dA = \int_{cv} \nabla \cdot (\rho \vec{v} \vec{v}) dV
$$
\n(2.28)

$$
\int_{cs} (\sigma_{ij} \cdot \vec{n}) dA = \int_{cv} (\nabla \cdot \sigma_{ij}) dV
$$
\n(2.29)

Sostituendoli nell'equazione [2.27,](#page-19-6) portando tutto a primo membro, e unendo gli integrali di volume si ottiene:

$$
\int_{cv} \left[ \frac{\partial (\rho \vec{v})}{\partial t} + \nabla \cdot (\rho \vec{v} \vec{v}) - \rho \vec{g} - \nabla \cdot \sigma_{ij} \right] dV = 0 \tag{2.30}
$$

E poichè deve essere valida per ogni volume di controllo, l'integrando deve essere nullo:

$$
\frac{\partial(\rho \vec{v})}{\partial t} + \nabla \cdot (\rho \vec{v} \vec{v}) - \rho \vec{g} - \nabla \cdot \sigma_{ij} = 0 \qquad (2.31)
$$

Tale equazione è detta equazione di Cauchy.

Rielaborando la divergenza temporale e la divergenza, si ottiene:

$$
\frac{\partial(\rho \vec{v})}{\partial t} = \rho \frac{\partial \vec{v}}{\partial t} + \vec{v} \frac{\partial \rho}{\partial t}
$$
\n(2.32)

$$
\nabla \cdot (\rho \vec{v} \vec{v}) = \vec{v} \nabla \cdot (\rho \vec{v}) + \rho (\vec{v} \cdot \nabla) \vec{v}
$$
 (2.33)

Ricordando l'equazione di continuità (Equazione [2.11\)](#page-16-1) e sostituendo le espressioni appena ottenute, l'equazione di Cauchy diventa:

$$
\rho \left[ \frac{\partial \vec{v}}{\partial t} + (\vec{v} \cdot \nabla) \vec{v} \right] = \rho \, \vec{g} + \nabla \cdot \sigma_{ij} \tag{2.34}
$$

<span id="page-20-1"></span>
$$
\rho \frac{D\vec{v}}{Dt} = \rho \vec{g} + \nabla \cdot \sigma_{ij} \tag{2.35}
$$

### <span id="page-20-0"></span>2.3 Equazioni di Navier-Stokes per fluidi incomprimibili

Considerando l'equazione di continuità (Equazione [2.11\)](#page-16-1) e l'equazione di Cauchy (Equazione [2.35\)](#page-20-1) disponiamo di un sistema sottodeterminato, poichè il numero di incognite risulta maggiore del numero di equazioni attualmente disponibili. In particolare le incognite risultano essere:

• Le 6 componenti  $\sigma_{ij}$ ;

- La densità  $\rho$ ;
- Le tre componenti della velocità  $(u, v, w)$ ;

È necessario quindi disporre di altre 6 equazioni, poichè l'equazione di Cauchy essendo un'equazione vettoriale corrisponde a 3 equazioni scalari.

Le 6 equazioni che è necessario introdurre per completare la trattazione sulle equazioni di governo sono dette equazioni costitutive, e dipendono dal fluido preso in esame. Poichè in generale le  $\sigma_{ij}$  dipendono da pressione e viscosità, è possibile scomporre la matrice  $\sigma_{ij}$  in due matrici distinte: la prima matrice, detta isotropa, contiene unicamente il termine di pressione, la seconda matrice è detta deviatorica e dipende dalla viscosità:

$$
\sigma_{ij} = \begin{pmatrix} \sigma_{xx} & \sigma_{xy} & \sigma_{xz} \\ \sigma_{yx} & \sigma_{yy} & \sigma_{yz} \\ \sigma_{zx} & \sigma_{zy} & \sigma_{zz} \end{pmatrix} = \begin{pmatrix} -p & 0 & 0 \\ 0 & -p & 0 \\ 0 & 0 & -p \end{pmatrix} + \begin{pmatrix} \tau_{xx} & \tau_{xy} & \tau_{xz} \\ \tau_{yx} & \tau_{yy} & \tau_{yz} \\ \tau_{zx} & \tau_{zy} & \tau_{zz} \end{pmatrix}
$$
(2.36)

Apparentemente, il numero di incognite sembra essere incrementato. Tuttavia, per fluidi Newtoniani, è possibile mettere in relazione la componente deviatorica del tensore delle tensioni con il tensore di deformazione, come segue:

<span id="page-20-2"></span>
$$
\tau_{ij} = 2 \,\mu \,\epsilon_{ij} \tag{2.37}
$$

Dove:

- $\bullet$   $\tau_{ij}$  sono le componenti della parte deviatorica del tensore delle tensioni;
- $\bullet$   $\epsilon_{ij}$  sono le componenti del tensore delle deformazioni;
- $\bullet$   $\mu$  è la viscosità dinamica;

Tuttavia il tensore delle deformazioni risulta essere proporzionale al gradiente di velocità:

$$
\epsilon_{ij} = \frac{1}{2} \left[ \frac{\partial u_i}{\partial x_j} + \frac{\partial u_j}{\partial x_i} \right]
$$
\n(2.38)

Sostituendo la relazione appena trovata all'interno dell'equazione [2.37](#page-20-2) e sostituendola successivamente all'interno della componente deviatorica di  $\sigma_{ij}$  si ottiene:

<span id="page-21-0"></span>
$$
\sigma_{ij} = -p \,\delta_{ij} + 2\,\mu \,\epsilon_{ij} \tag{2.39}
$$

Dove  $\delta_{ij}$  è la delta di Kronecker, ossia quella matrice che assume valore unitario per  $i = j$ , e valore nullo per  $i \neq j$ .

In notazione matriciale l'equazione [2.39](#page-21-0) diventa:

$$
\sigma_{ij} = \begin{pmatrix}\n-p & 0 & 0 \\
0 & -p & 0 \\
0 & 0 & -p\n\end{pmatrix} + \begin{pmatrix}\n2\mu \frac{\partial u}{\partial x} & \mu \left(\frac{\partial u}{\partial y} + \frac{\partial v}{\partial x}\right) & \mu \left(\frac{\partial u}{\partial z} + \frac{\partial w}{\partial x}\right) \\
\mu \left(\frac{\partial v}{\partial x} + \frac{\partial u}{\partial y}\right) & 2\mu \frac{\partial v}{\partial y} & \mu \left(\frac{\partial v}{\partial z} + \frac{\partial w}{\partial y}\right) \\
\mu \left(\frac{\partial w}{\partial x} + \frac{\partial u}{\partial z}\right) & \mu \left(\frac{\partial w}{\partial y} + \frac{\partial v}{\partial z}\right) & 2\mu \frac{\partial w}{\partial z}\n\end{pmatrix}
$$
\n(2.40)

Sostituendo quanto appena ottenuto nell'equazione di Cauchy, e combinando con l'equazione di continuità si ottengono le equazioni di Navier-Stokes vettoriali per un flusso incomprimibile:

<span id="page-21-1"></span>
$$
\begin{cases}\n\rho \frac{D\vec{v}}{Dt} = -\vec{\nabla}p + \rho \vec{g} + \mu \nabla^2 \vec{v} \\
\vec{\nabla} \cdot \vec{v} = 0\n\end{cases}
$$
\n(2.41)

Adottando la notazione a indici:

$$
\begin{cases}\n\rho \left( \frac{\partial u_i}{\partial t} + u_j \frac{\partial u_i}{\partial x_j} \right) = -\frac{\partial p}{\partial x_i} + \rho \vec{g}_{xi} + \mu \frac{\partial^2 u_i}{\partial x_j \partial x_j} \\
\frac{\partial u_i}{\partial x_i} = 0\n\end{cases}
$$
\n(2.42)

e infine in forma cartesiana:

$$
\begin{cases}\n\frac{\partial u}{\partial x} + \frac{\partial v}{\partial y} + \frac{\partial w}{\partial z} = 0 \\
\rho \left( \frac{\partial u}{\partial t} + u \frac{\partial u}{\partial x} + v \frac{\partial u}{\partial y} + w \frac{\partial u}{\partial z} \right) = -\frac{\partial p}{\partial x} + \rho g_x + \mu \left( \frac{\partial^2 u}{\partial x^2} + \frac{\partial^2 u}{\partial y^2} + \frac{\partial^2 u}{\partial z^2} \right) \\
\rho \left( \frac{\partial v}{\partial t} + u \frac{\partial v}{\partial x} + v \frac{\partial v}{\partial y} + w \frac{\partial v}{\partial z} \right) = -\frac{\partial p}{\partial y} + \rho g_y + \mu \left( \frac{\partial^2 v}{\partial x^2} + \frac{\partial^2 v}{\partial y^2} + \frac{\partial^2 v}{\partial z^2} \right) \\
\rho \left( \frac{\partial w}{\partial t} + u \frac{\partial w}{\partial x} + v \frac{\partial w}{\partial y} + w \frac{\partial w}{\partial z} \right) = -\frac{\partial p}{\partial z} + \rho g_z + \mu \left( \frac{\partial^2 w}{\partial x^2} + \frac{\partial^2 w}{\partial y^2} + \frac{\partial^2 w}{\partial z^2} \right)\n\end{cases} (2.43)
$$

È necessario ricordare che tali equazioni sono valide nelle ipotesi di flusso incomprimibile e fluido Newtoniano. Nell'oggetto in studio di questo elaborato, tali ipotesi sono verificate.

Nel caso in cui il flusso fosse comprimibile le equazioni di Navier-Stokes variano notevolmente, a causa dell'introduzione di un'ulteriore equazione di conservazione: l'equazione di conservazione dell'energia.

<span id="page-22-0"></span>Nel caso di flusso incomprimibile e fluido non-Newtoniano, invece, le equazioni sono le medesime (continuità + Cauchy); tuttavia, non risulterebbero più verificate le equazioni costitutive riportate nell'equazione [2.37.](#page-20-2) Ciò comporta un legame non più lineare tra le componenti  $\tau_{ij}$  e  $\epsilon_{ij}$  come mostrato in figura [2.3.](#page-22-0)

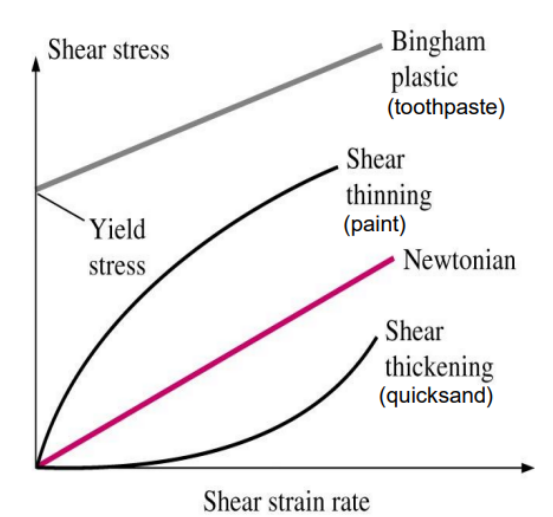

Fig. 2.3: Fluidi non-Newtoniani

Il sistema di equazioni differenziali di Navier-Stokes permette, variando le condizioni iniziali e le condizioni al contorno, la risoluzione di qualsiasi problema fluidodinamico; tuttavia, una soluzione analitica e generale di tale sistema, è ad oggi uno dei problemi irrisolti della matematica moderna, a causa dell'estrema complessità del sistema stesso. Tale difficoltà è correlata ai seguenti concetti:

- È un sistema accoppiato: le equazioni devono essere risolte simultaneamente;
- Il termine convettivo  $(\vec{v} \cdot \vec{\nabla}) \vec{v}$  non è lineare;
- È un problema alle derivate parziali (PDE);

La risoluzione analitica di tale sistema è possibile solo per geometrie semplici, simmetriche e con importanti ipotesi semplificative.

Nel più generale dei casi, però, questo sistema di equazioni viene risolto iterativamente mediante analisi numerica con l'ausilio di calcolatori.

Questo metodo di risoluzione numerica, sarà trattato nel prossimo capitolo e prende il nome di fluidodinamica computazionale.

# 3 Fluidodinamica Computazionale

<span id="page-23-0"></span>Ci sono due principali approcci per la risoluzione di un problema fluidodinamico:

- Approccio sperimentale: consiste nella creazione di un modello e l'esecuzione di prove sperimentali su di esso, tipicamente eseguite in galleria del vento;
- Risoluzione numerica: si utilizzano software in grado di risolvere numericamente le equazioni di Navier-Stokes;

Questi approcci, generalmente, vengono entrambi utilizzati in fase di progetto poichè si completano a vicenda: ad esempio, si possono ottenere sperimentalmente le proprietà globali del sistema come portanza e resistenza, mentre è possibile utilizzare software per avere informazioni più dettagliate riguardo i profili di velocità e pressione.

La fluidodinamica computazionale (Computational Fluid Dynamics - CFD), nasce per l'appunto con l'obiettivo di risolvere numericamente le equazioni alle derivate parziali che caratterizzano il moto dei fluidi.

Inoltre, i risultati sperimentali vengono spesso utilizzati per convalidare il modello CFD.

## <span id="page-23-1"></span>3.1 Struttura di una simulazione CFD

Per eseguire una simulazione CFD, vengono eseguiti i seguenti passaggi:

- 1. Generazione della geometria. Con l'ausilio di programmi CAD (Computer-Aided Design) si disegna la geometria dell'oggetto in studio, cercando di semplificarla il più possibile, sfruttando eventuali simmetrie e eliminando gli spigoli;
- 2. Definizione del dominio di calcolo. Si definisce il dominio di fluido che lambisce l'oggetto in questione. Tale dominio deve essere sufficientemente grande, in modo tale che i bordi non influiscano sui risultati della simulazione;
- 3. Generazione della griglia (o mesh). Si suddivide il dominio di calcolo in tante celle di dimensione variabile. Ogni cella viene considerata come un volume di controllo, pertanto su ognuna verrano risolte numericamente le equazioni alle derivate parziali. Un elevato numero di celle, tuttavia, si traduce in un elevato sforzo computazionale, bisogna quindi trovare il giusto compromesso tra precisione e potenza di calcolo richiesta;
- 4. Tipologia di fluido. Si definisce il fluido oggetto di studi. Molti software CFD hanno incorporato una libreria contente un numero elevato di fluidi e le loro proprietà;
- 5. Assegnazione delle condizioni al contorno. Poichè le equazioni differenziali ammettono infinite soluzioni, è necessario assegnare le condizioni al contorno del nostro particolare caso. Tali condizioni devono essere specificate per ogni lato del dominio;
- 6. Assegnazione delle condizioni iniziali. Bisogna definire i valori iniziali per ogni variabile del campo di moto; tali informazioni sono utilizzate come punto di partenza per le iterazioni successive;
- 7. Algoritmo di soluzione. Viene scelto l'algoritmo matematico che meglio approssima il problema in esame;
- 8. Avvio della simulazione. Partendo dalle condizioni iniziali, il programma inizia a risolvere iterativamente le equazioni di governo.

La simulazione giunge al termine quando converge, ossia quando il valore dei residui, raggiunge una quantità sufficientemente piccola ( $\approx 10^{-3}$ ).

Per definire i residui, prendiamo una generica equazione nella forma  $f(x_i) = 0$ . Tale equazione è soddisfatta se il valore della funzione a primo membro, chiamata residuo, si annulla; in tal caso avremmo una soluzione esatta.

Nelle simulazioni numeriche, il valore dei residui non si annulla mai completamente.

Infine, è buona norma valutare, oltre ai residui, anche i valori delle variabili più importanti del campo di moto come il drag e il lift, le quali rimangono costanti una volta giunti a convergenza;

9. Post-processing. A convergenza, si procede con la valutazione dei risultati ottenuti, che devono essere plausibili dal punto di vista fisico.

Possiamo valutare graficamente i parametri più importanti del campo di moto e confrontarli con eventuali risultati sperimentali;

## <span id="page-24-0"></span>3.2 Generazione della griglia di calcolo

Uno dei passaggi più importanti quando si esegue una simulazione CFD, è la generazione della griglia di calcolo, anche detta mesh.

La generazione della mesh nasce dall'esigenza di discretizzare il dominio, ossia suddividerlo in una griglia di elementi finiti, in modo tale che il calcolatore possa risolvere iterativamente le equazioni di governo all'interno di ogni singolo elemento. Esistono 3 metodi per discretizzare il dominio:

- Metodo alle differenze finite (FDM): è il primo metodo di discretizzazione del dominio usato nell'ambito della fluidodinamica, ad oggi è poco utilizzato. Tale metodologia sostituisce le derivate con il loro rapporto incrementale, così da ottenere dei termini algebrici al posto dei termini differenziali;
- Metodo degli elementi finiti (FEM): è una tecnica numerica che, mediante suddivisione del dominio in un elevato numero di elementi finiti, permette di passare dalle equazioni alle derivate parziali a un sistema di equazioni algebriche. Questo metodo di discretizzazione è tipico delle analisi strutturali;
- Metodo dei volumi finiti (FVM): Tale metodologia consiste nella suddivisione del dominio in tanti piccoli volumi finiti.

Su ogni bordo del dominio vengono imposte le condizioni al contorno e, tramite l'integrazione delle equazioni caratteristiche del problema, è possibile scrivere le relazioni che intercorrono tra i vari volumi confinanti, così da poter risolvere tali equazioni per via numerica. Questa metodologia è il tipico approccio utilizzato nei problemi di fluidodinamica, ed è il metodo di discretizzazione standard all'interno della maggior parte dei programmi CFD.

Una volta definito il metodo di discretizzazione del volume, è necessario stabilire la forma del singolo elemento finito con il quale lo si scompone.

Esistono infatti due tipologie di mesh: la prima si chiama mesh strutturata, ed è formata da celle a 4 lati nel caso bidimensionale (Figura [3.1c](#page-25-1)), o celle a 6 facce nel caso tridimensionale. L'altra tipologia è denominata mesh non strutturata ed è composta da celle triangolari (Figura [3.1a](#page-25-1)) o quadrangolari (Figura [3.1b](#page-25-1)) nel caso bidimensionale, o celle tetradriche, esaedriche o poliedriche nel caso tridimensionale.

Il vantaggio delle griglie strutturate è che, generalmente, presentano un numero di celle

inferiore rispetto alle griglie non strutturate: pertanto, a parità di numero di celle, la mesh strutturata risulterà più fitta.

Questa caratteristica si traduce in un addensamento di celle laddove sia necessario una migliore qualità della mesh, ad esempio nella zona dello strato limite, dove si hanno grandi variazioni delle grandezze del moto, in direzione normale alla parete.

Si può inoltre suddividere il dominio in regioni di celle, ognuna delle quali è una griglia strutturata: tale tipologia di meshing prende il nome di griglia a blocchi.

Infine si possono generare griglie ibride, ossia griglie composte sia da blocchi strutturati sia da blocchi non strutturati.

Per far in modo che la simulazione CFD sia accurata, è necessario generare una griglia che sia di elevata qualità:

- Bisogna evitare brusche variazioni di dimensione delle celle adiacenti;
- Le celle non devono essere troppo distorte, ossia non devono presentare angoli troppo ottusi o troppo acuti;
- <span id="page-25-1"></span>• Bisogna mantenere alto il valore del rapporto di forma.

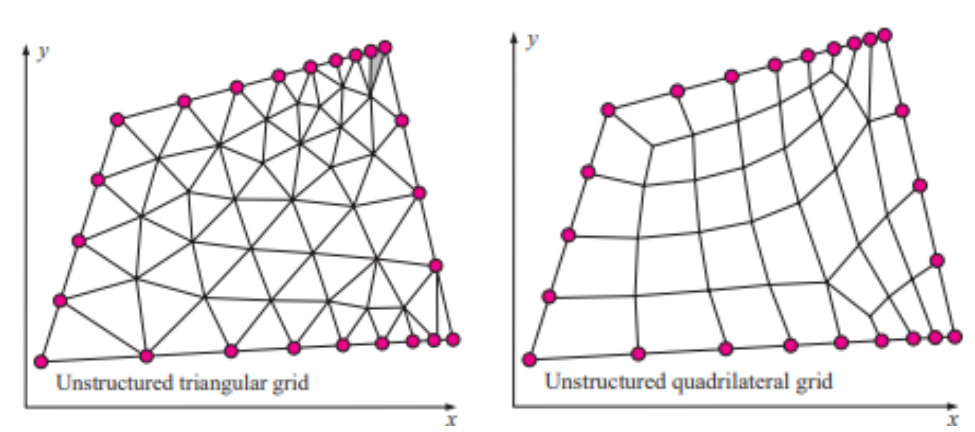

(a) mesh non strutturata triangolare (b) mesh non strutturata quadrangolare

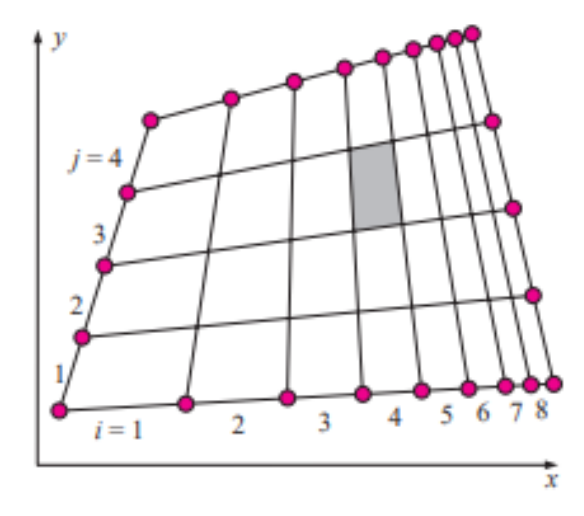

(c) mesh strutturata

<span id="page-25-0"></span>Fig. 3.1: Tipologie di celle

## 3.3 Condizioni al contorno

Le equazioni del moto, il dominio di calcolo e talvolta anche la griglia, possono essere le stesse per simulazioni diverse. Ciò che principalmente differenzia i vari problemi fluidodinamici sono le condizioni al contorno.

Esse rappresentano dei valori noti che bisogna assegnare al confine del dominio. Tra le più importanti ed utilizzate condizioni al contorno, vi sono le seguenti:

• Wall condition. Viene applicata alle pareti solide, poichè il fluido non può passare attraverso a una parete: la condizione impone che la componente normale della velocità relativa del fluido rispetto alla parete sia nulla.

Inoltre, per la condizione di aderenza, anche la componente tangenziale della velocità relativa del fluido deve essere nulla.

Se il modello è turbolento, bisogna assegnare la rugosità della parete, poichè gioca un ruolo fondamentale nella soluzione delle equazioni di governo di tale modello.

Se invece risulta necessario risolvere l'equazione di conservazione dell'energia, bisogna assegnare la temperatura della parete o il flusso termico;

• Symmetry condition. Tale condizione impone che le variabili del campo di moto siano speculari rispetto a un piano di simmetria.

Questo implica che il gradiente della maggior parte delle grandezze del campo di moto si annulli in direzione normale a tale piano. La più importante conseguenza, che tale implicazione comporta, è l'impossibilità del fluido di passare attraverso al piano di simmetria: il fluido può scorrere solo parallelamente ad esso;

• Inflow/outflow condition. Tali condizioni al contorno, fanno riferimento al flusso entrante e uscente dal dominio fluido.

Per quanto riguarda il fluido entrante nel dominio, possiamo assegnare la velocità o la pressione; non possiamo assegnarle entrambe poichè, essendo due grandezze dipendenti, causeremmo una rindondanza dal punto di vista matematico.

Per quanto riguarda il fluido uscente dal dominio, il discorso è analogo al fluido entrante; tuttavia, si assegna generalmente il valore della pressione, sopratutto nel caso in cui il fluido in uscita sia scaricato in atmosfera. In tale casistica infatti il valore di pressione assegnato in uscita dal dominio coincide con il valore ben noto della pressione atmosferica;

• Internal condition. Tale condizione viene imposta su quelle facce che non rappresentano il confine del dominio.

Quando viene assegnata ad una superficie, il fluido è libero di scorrere attraverso essa, senza alcuna variazione indotta dall'utente. Tale condizione risulta necessaria quando il dominio è suddiviso in blocchi distinti: essa permette la comunicazione attraverso tali blocchi.

Risulta inoltre utile nella fase di post-processing, poichè individua all'interno del dominio delle facce predefinite, sulle quali possiamo tracciare la distribuzione della pressione, l'andamento della velocità e in generale le grandezze di nostro interesse relative al moto del fluido.

## <span id="page-27-0"></span>3.4 Modellizzazione CFD della turbolenza

Ricordando quanto detto nel capitolo 1.3, il regime turbolento è presente quando i fenomeni di inerzia risultano preponderanti rispetto ai fenomeni viscosi.

Dall'equazione [1.3,](#page-9-1) si nota che il numero di Reynolds, una volta fissato il fluido ( $\nu_{acqua} \approx$ 1,004 $mm^2/s$  per  $T = 20^{\circ}$ ), dipende dalla velocità v e dalla lunghezza caratteristica L. Poichè la lunghezza caratteristica di un'imbarcazione è particolarmente elevata, difficilmente ci si troverà a lavorare nel regime laminare. Pertanto, è necessario specificare come la turbolenza viene trattata all'interno delle simulazioni.

Gli approcci più utilizzati sono:

- Direct numerical simulation (DNS): consiste nella risoluzione numerica delle equazioni di Navier-Stokes, senza alcuna semplificazione riguardante le strutture vorticose che si generano. Pertanto vengono risolte numericamente, e senza alcuna limitazione, sia le strutture vorticose grandi sia quelle di dimensioni ridotte. Seppur tali simulazioni risultino essere le più precise, sono di difficile applicazione nelle casistiche reali a causa dell'enorme sforzo computazionale richiesto.
- Large eddy simulation (LES): l'utilizzo di tale tecnica consiste nel calcolare, senza l'ausilio di semplificazioni, le strutture vorticose più grandi e modellizzare le strutture vorticose più piccole. Tale metodologia risulta più imprecisa del DNS, ma anche meno dispendiosa in termini di sforzo computazionale, seppur ancora molto elevato.
- Reynolds-avarage Naviers-Stokes (RANS): tale metodo consiste nel mediare in un certo tempo le equazioni di Navier-Stokes, consentendo quindi di non avere più grandezze istantanee.

Il tempo con il quale le equazioni vengono mediate deve essere sufficientemente piccolo rispetto ai fenomeni oggetti di studio, e sufficientemente grande rispetto ai disturbi della turbolenza.

Risulta il modello più impreciso tra quelli elencati, ma anche l'unico eseguibile con calcolatori di modesta potenza.

Infine tale modello è quello più utilizzato nell'ambito ingegneristico, motivo per il quale risulta necessario eseguire un approfondimento nel paragrafo successivo.

### <span id="page-27-1"></span>3.4.1 Reynolds-avarage Navier-Stokes (RANS)

Come accennato nel paragrafo precedente, il metodo di modellizzazione della turbolenza RANS si basa sulla mediazione delle equazioni di Navier-Stokes. Ciò permette di trascurare le fluttuazioni istantanee a vantaggio dello sforzo computazionale, ma andando a peggiorare la precisione della soluzione, la quale non sarà in grado di prevedere determinati fenomeni del flusso.

Per ricavare le RANS si parte dall'equazione di continuità e dalle equazioni di Navier-Stokes in forma incomprimibile (equazione [2.41\)](#page-21-1):

$$
\begin{cases}\n\rho \frac{D\vec{v}}{Dt} = -\vec{\nabla}p + \rho \vec{g} + \mu \nabla^2 \vec{v} \\
\nabla \cdot \vec{v} = 0\n\end{cases}
$$
\n(3.1)

<span id="page-28-0"></span>Introducendo la decomposizione di Reynolds per la velocità  $\vec{v}$  e la pressione  $p$ :

$$
\vec{v}(x,t) = \overline{\vec{v}}(x) + \vec{v}'(x,t)
$$
  
\n
$$
p(x,t) = \overline{p} + p'(x,t)
$$
\n(3.2)

<span id="page-28-2"></span>Sostituendo l'equazione [3.2](#page-28-0) nell'equazione [2.41:](#page-21-1)

$$
\nabla \cdot (\overline{\vec{v}} + \vec{v}') = 0
$$
  

$$
\frac{\partial (\overline{\vec{v}} + \vec{v}')}{\partial t} + (\overline{\vec{v}} + \vec{v}') \cdot \nabla (\overline{\vec{v}} + \vec{v}') = \frac{-\nabla (\overline{p} + p')}{\rho} + \nu \nabla^2 (\overline{\vec{v}} + \vec{v}')
$$
(3.3)

Mediando nel tempo le equazioni appena ricavate, partendo dall'equazione di continuità:

$$
\overline{\nabla \cdot (\overline{\vec{v}} + \vec{v}') } = \nabla \cdot \overline{(\overline{\vec{v}} + \vec{v}') } = 0
$$
\n(3.4)

Da cui:

$$
\nabla \cdot \overline{\vec{v}} + \mathcal{F} \cdot \overline{\vec{v}'}^0 = 0 \tag{3.5}
$$

<span id="page-28-1"></span>
$$
\nabla \cdot \overline{\vec{v}} = 0 \tag{3.6}
$$

Introducendo l'equazione [3.6](#page-28-1) nell'equazione di continuità di [3.3](#page-28-2) si ottiene:

<span id="page-28-4"></span>
$$
\nabla \cdot \vec{v}' = 0 \tag{3.7}
$$

Si analizza ora, in modo analogo, l'equazione della quantità di moto. Sviluppando il prodotto a primo membro:

$$
(\overline{\vec{v}} + \vec{v}') \cdot \nabla (\overline{\vec{v}} + \vec{v}') = \overline{\vec{v}} \cdot \nabla \overline{\vec{v}} + \overline{\vec{v}} \cdot \nabla \vec{v}' + \vec{v}' \cdot \nabla \overline{\vec{v}} + \vec{v}' \cdot \nabla \vec{v}'
$$
 (3.8)

Andando quindi a mediare nel tempo l'equazione della quantità di moto si ottiene:

<span id="page-28-3"></span>
$$
\frac{\partial(\overline{\vec{v}}+\vec{v}')}{\partial t} + \overline{\vec{v}}\cdot\nabla\overline{\vec{v}} + \overline{\vec{v}}\cdot\nabla\overline{\vec{v}'} + \overline{\vec{v}'\cdot\nabla\overline{\vec{v}}} + \overline{\vec{v}'\cdot\nabla\overline{\vec{v}'}} = \frac{-\nabla(\overline{p}+\overline{p'})}{\rho} + \nu\nabla^2(\overline{\vec{v}}+\overline{\vec{v}'}) \tag{3.9}
$$

Applicando la definizione di media temporale in un periodo T al termine  $\overline{\vec{v} \cdot \nabla \vec{v}'}$  si ottiene:

$$
\overline{\vec{v}} \cdot \nabla \vec{v'} = \lim_{T \to \infty} \frac{1}{T} \int_0^T (\overline{\vec{v}} \cdot \nabla \vec{v}') dt
$$
  
\n
$$
= \overline{\vec{v}} \cdot \left[ \lim_{T \to \infty} \frac{1}{T} \int_0^T (\nabla \vec{v}') dt \right]
$$
  
\n
$$
= \overline{\vec{v}} \cdot \nabla \left[ \lim_{T \to \infty} \frac{1}{T} \int_0^T (\vec{v}') dt \right] = \overline{\vec{v}} \cdot \nabla \overline{\vec{v}'} = 0
$$
\n(3.10)

In cui sia  $\bar{\vec{v}}$  che  $\nabla$  possono essere portati fuori dall'integrale poichè indipendenti dal tempo.

Con i medesimi passaggi, è facile dimostrare che anche il termine  $\vec{v}' \cdot \nabla \vec{v}$  è nullo. L'equazione [3.9](#page-28-3) diventa:

$$
\frac{\partial(\overline{\vec{v}} + \vec{v}')}{\partial t} + \overline{\vec{v}} \cdot \nabla \overline{\vec{v}} + \overline{\vec{v}' \cdot \nabla \vec{v}'} = \frac{-\nabla(\overline{p} + \overline{p'})}{\rho} + \nu \nabla^2 (\overline{\vec{v}} + \overline{v'}) \tag{3.11}
$$

Dalle equazioni [3.6](#page-28-1) e [3.7](#page-28-4) posso riscrivere il primo membro come:

<span id="page-29-1"></span>
$$
\frac{\partial \left(\overline{\vec{v}} + \overline{\vec{v}}'\right)}{\partial t} + \nabla \cdot \left(\overline{\vec{v}}\,\overline{\vec{v}}\right) + \nabla \cdot \left(\overline{\vec{v}}'\,\overline{\vec{v}}'\right) = \frac{-\nabla (\overline{p} + \overline{p}')}{\rho} + \nu \,\nabla^2 \overline{\left(\overline{\vec{v}} + \overline{\vec{v}}'\right)}\tag{3.12}
$$

Ma poichè, per una generica quantità scalare,  $\overline{\phi'} = 0$ , l'equazione [3.12](#page-29-1) diventa:

$$
\frac{\partial \vec{v}}{\partial t} + \nabla \cdot (\overline{\vec{v}} \overline{\vec{v}}) + \nabla \cdot (\overline{\vec{v'} \vec{v'}}) = \frac{-\nabla \overline{p}}{\rho} + \nu \nabla^2 \overline{\vec{v}}
$$
(3.13)

Portando il termine  $\nabla \cdot (\overrightarrow{v'v'})$  al secondo membro:

<span id="page-29-3"></span>
$$
\frac{\partial \overline{\vec{v}}}{\partial t} + \nabla \cdot (\overline{\vec{v}} \overline{\vec{v}}) = \frac{-\nabla \overline{p}}{\rho} + \nu \nabla^2 \overline{\vec{v}} - \nabla \cdot (\overline{\vec{v}' \vec{v}'}) \tag{3.14}
$$

Inoltre se moltiplico e divido tale termine per  $\rho$ , considerata costante poichè sto valutando il caso incomprimibile:

<span id="page-29-2"></span>
$$
\nabla \cdot (\overline{\vec{v}' \vec{v}')} = \frac{\rho}{\rho} \left[ \nabla \cdot (\overline{\vec{v}' \vec{v}')} \right] = \frac{1}{\rho} \left[ \nabla \cdot \rho (\overline{\vec{v}' \vec{v}')} \right] = -\frac{1}{\rho} \left[ \nabla \cdot \left( -\rho (\overline{\vec{v}' \vec{v}')} \right) \right] = -\frac{1}{\rho} \nabla \cdot \tau^R
$$
\n(3.15)

Dove  $\tau^R$  è il tensore degli sforzi di Reynolds.

Sostituendo l'equazione [3.15](#page-29-2) nell'equazione [3.14](#page-29-3) si ottiene:

<span id="page-29-4"></span>
$$
\frac{\partial \overline{v}}{\partial t} + \nabla \cdot (\overline{v} \overline{v}) = \frac{-\nabla \overline{p}}{\rho} + \nu \nabla^2 \overline{v} + \frac{1}{\rho} \nabla \cdot \tau^R \tag{3.16}
$$

Le equazioni [3.6](#page-28-1) e [3.16](#page-29-4) rappresentano le RANS in forma vettoriale:

$$
\nabla \cdot \overline{\vec{v}} = 0
$$
  
\n
$$
\frac{\partial \overline{\vec{v}}}{\partial t} + \nabla \cdot (\overline{\vec{v}} \overline{\vec{v}}) = \frac{-\nabla \overline{p}}{\rho} + \nu \nabla^2 \overline{\vec{v}} + \frac{1}{\rho} \nabla \cdot \tau^R
$$
\n(3.17)

Siccome stiamo considerando le fluttuazioni del tensore degli sforzi di Reynolds, tali equazioni vengono definite: RANS esatte.

#### <span id="page-29-0"></span>3.4.2 Riscrittura del tensore degli sforzi di Reynolds

Come detto in precedenza, risolvere le fluttuazioni istantanee richiederebbe uno sforzo computazionale troppo grande. Motivo per il quale è necessario introdurre delle equazioni di chiusura che siano in grado di modellizzare il termine  $\tau^R$ . Un approccio per poter riscrivere tale termine fu quello proposto da Joseph Valentin Boussinesq, il quale propose di modellizzare il tensore  $\tau^R$  in analogia con la legge sforzo/deformazione di Newton, introducendo l'idea della viscosità turbolenta, in inglese turbolent eddy viscosity  $(\mu_t)$ :

<span id="page-29-5"></span>
$$
\tau^R = -\rho \overline{(\vec{v}'\vec{v}') } = 2\mu_t \overline{D}^R - \frac{2}{3}\rho k\mathbf{I} = \mu_t \left[ \nabla \overline{\vec{v}} + \nabla \overline{\vec{v}}^T \right] - \frac{2}{3}\rho k\mathbf{I}
$$
 (3.18)

Dove il tensore  $\overline{D}^R$  è il tensore delle deformazioni medie. Usando la notazione tensoriale, l'equazione [3.18](#page-29-5) diventa:

$$
\tau_{ij}^R = -\rho \overline{(\vec{v}_i' \vec{v}_j')} = 2\mu_t D_{ij}^R - \frac{2}{3} \rho k \delta_{ij} = \mu_t \left( \frac{\partial \,\overline{v}_i}{\partial x_j} + \frac{\partial \,\overline{v}_j}{\partial x_i} \right) - \frac{2}{3} \rho k \delta_{ij}
$$
(3.19)

Il termine  $-\frac{2}{3}$  $\frac{2}{3}\rho k$ I non è proporzionale al tensore delle deformazioni medie  $\overline{D}^R$ . Tale termine rappresenta gli sforzi normali e permette di mantenere valida l'ipotesi quando si considerano le tracce di entrambi i membri dell'equazione [3.18.](#page-29-5) La traccia di  $\tau^R$  è:

$$
\left(\tau^R\right)^{tr} = \tau_{ii}^R = -\rho \left(\vec{v}'\vec{v}'\right)^{tr} = -\rho \left(\overline{u'u'} + \overline{v'v'} + \overline{w'w'}\right) = -2\rho k \tag{3.20}
$$

Dove k è l'energia cinetica turbolenta, definita come:

$$
k = \frac{1}{2}\overline{\vec{v}' \cdot \vec{v}'} = \frac{1}{2}\left(\overline{u'^2} + \overline{v'^2} + \overline{w'^2}\right)
$$
 (3.21)

La traccia del primo membro, senza il termine aggiuntivo è:

$$
2\mu_t \left(\overline{D}^R\right)^{tr} = 2\mu_t D_{ii} = 2\mu_t \underbrace{\left(\frac{\partial \overline{u}}{\partial x} + \frac{\partial \overline{v}}{\partial y} + \frac{\partial \overline{w}}{\partial z}\right)}_{Eq.\ \, \text{continuita}'} = 0 \tag{3.22}
$$

Poichè le tracce non sono uguali, risulta necessario aggiungere il termine  $-\frac{2}{3}$  $\frac{2}{3}\rho k \mathbf{I}$  per renderle equivalenti, infatti:

$$
2\mu_t \left(\overline{D}^R\right)^{tr} - \frac{2}{3}\rho k\mathbf{I} = 2\mu_t D_{ii} - \frac{2}{3}\rho k \delta_{ii} = 2\mu_t \underbrace{\left(\frac{\partial \overline{u}}{\partial x} + \frac{\partial \overline{v}}{\partial y} + \frac{\partial \overline{w}}{\partial z}\right)}_{Eq.\,continuita'} - 2\rho k = -2\rho k \tag{3.23}
$$

Sostituendo l'equazione [3.18](#page-29-5) all'interno delle RANS otteniamo:

<span id="page-30-3"></span>
$$
\frac{\partial \overline{v}_i}{\partial t} + \frac{\partial \overline{v}_i \overline{v}_j}{\partial x_j} = -\frac{1}{\rho} \frac{\partial \overline{p}}{\partial x_i} + \nu \frac{\partial^2 \overline{v}_i}{\partial x_j \partial x_j} + \frac{1}{\rho} \frac{\partial}{\partial x_j} \left[ \mu_t \left( \frac{\partial \overline{v}_i}{\partial x_j} + \frac{\partial \overline{v}_j}{\partial x_i} \right) - \frac{2}{3} \rho k \delta_{ij} \right] \n\frac{\partial \overline{v}_i}{\partial t} + \frac{\partial \overline{v}_i \overline{v}_j}{\partial x_j} = -\frac{1}{\rho} \frac{\partial \overline{p}}{\partial x_i} + \nu \frac{\partial^2 \overline{v}_i}{\partial x_j \partial x_j} + \frac{1}{\rho} \frac{\partial}{\partial x_j} \left[ \mu_t \left( \frac{\partial \overline{v}_i}{\partial x_j} + \frac{\partial \overline{v}_j}{\partial x_i} \right) \right] - \frac{1}{\rho} \frac{\partial}{\partial x_j} \left[ \frac{2}{3} \rho k \delta_{ij} \right] \n(3.24)
$$

Sviluppando i termini associati al tensore degli sforzi di Reynolds:

<span id="page-30-0"></span>
$$
\frac{1}{\rho} \frac{\partial}{\partial x_j} \left[ \mu_t \left( \frac{\partial \overline{v}_i}{\partial x_j} + \frac{\partial \overline{v}_j}{\partial x_i} \right) \right] = \frac{\mu_t}{\rho} \frac{\partial}{\partial x_j} \frac{\partial \overline{v}_i}{\partial x_j} + \frac{\mu_t}{\rho} \frac{\partial}{\partial x_j} \frac{\partial \overline{v}_j}{\partial x_i}
$$
(3.25)

Ricordando il teorema di Schwarz:

$$
\frac{\partial}{\partial x_j} \frac{\partial \overline{v}_j}{\partial x_i} = \frac{\partial}{\partial x_i} \frac{\partial \overline{v}_j}{\partial x_j} = 0
$$
\n(3.26)

Poichè:  $\frac{\partial \bar{v}_j}{\partial \bar{v}_j}$  $\partial x_j$  $= 0$ L'equazione [3.25](#page-30-0) allora diventa:

<span id="page-30-1"></span>
$$
\frac{\mu_t}{\rho} \frac{\partial}{\partial x_j} \frac{\partial \overline{v}_i}{\partial x_j} + \frac{\mu_t}{\rho} \frac{\partial}{\partial x_j} \frac{\partial \overline{v}_j}{\partial x_i} = \frac{\mu_t}{\rho} \frac{\partial}{\partial x_j} \frac{\partial \overline{v}_i}{\partial x_j}
$$
(3.27)

Sviluppando ora il termine associato agli sforzi normali:

<span id="page-30-2"></span>
$$
\frac{1}{\rho} \frac{\partial}{\partial x_j} \left[ \frac{2}{3} \rho k \delta_{ij} \right] = \frac{1}{\rho} \left[ \frac{2}{3} \frac{\partial (\rho k \delta_{ij})}{\partial x_j} \right] = \frac{1}{\rho} \left( \frac{\partial (\frac{2}{3} \rho k)}{\partial x_i} \right)
$$
(3.28)

Sostituendo le equazioni [3.27](#page-30-1) e [3.28](#page-30-2) nell'equazione [3.24:](#page-30-3)

$$
\frac{\partial \,\overline{v}_i}{\partial t} + \frac{\partial \,\overline{v}_i \overline{v}_j}{\partial x_j} = -\frac{1}{\rho} \frac{\partial \,\overline{p}}{\partial x_i} + \nu \frac{\partial^2 \,\overline{v}_i}{\partial x_j \partial x_j} + \frac{\mu_t}{\rho} \frac{\partial}{\partial x_j} \frac{\partial \,\overline{v}_i}{\partial x_j} - \frac{1}{\rho} \left( \frac{\partial \left( \frac{2}{3} \rho k \right)}{\partial x_i} \right) \tag{3.29}
$$

Inoltre:

$$
\nu \frac{\partial^2 \overline{v_i}}{\partial x_j \partial x_j} = \frac{\mu}{\rho} \frac{\partial}{\partial x_j} \frac{\partial \overline{v_i}}{\partial x_j}
$$
(3.30)

Raggruppando ora, i termini relativi al gradiente della velocità media  $\overline{v}_i$ :

<span id="page-31-1"></span>
$$
\frac{\partial \,\overline{v}_i}{\partial t} + \frac{\partial \,\overline{v}_i \overline{v}_j}{\partial x_j} = -\frac{1}{\rho} \frac{\partial \,\overline{p}}{\partial x_i} - \frac{1}{\rho} \left( \frac{\partial \left( \frac{2}{3} \rho k \right)}{\partial x_i} \right) + \frac{\mu}{\rho} \frac{\partial}{\partial x_j} \frac{\partial \,\overline{v}_i}{\partial x_j} + \frac{\mu_t}{\rho} \frac{\partial}{\partial x_j} \frac{\partial \,\overline{v}_j}{\partial x_i} =
$$
\n
$$
= -\frac{1}{\rho} \left[ \frac{\partial \,\overline{p} + \partial \left( \frac{2}{3} \rho k \right)}{\partial x_i} \right] + \frac{\partial}{\partial x_j} \left[ \frac{1}{\rho} \left( \mu + \mu_t \right) \frac{\partial \,\overline{v}_i}{\partial x_j} \right]
$$
\n(3.31)

Le equazioni [3.6](#page-28-1) e [3.31](#page-31-1) sono le RANS per flusso incomprimibile, in notazione tensoriale, risolvibili mediante codici di calcolo:

$$
\frac{\partial \overline{v}_i}{\partial x_i} = 0
$$
\n
$$
\frac{\partial \overline{v}_i}{\partial t} + \frac{\partial \overline{v}_i \overline{v}_j}{\partial x_j} = -\frac{1}{\rho} \left[ \frac{\partial \overline{p} + \partial (\frac{2}{3}\rho k)}{\partial x_i} \right] + \frac{\partial}{\partial x_j} \left[ \frac{1}{\rho} (\mu + \mu_t) \frac{\partial \overline{v}_i}{\partial x_j} \right]
$$
\n(3.32)

Le medesime equazioni in forma vettoriale diventano:

$$
\nabla \cdot \overline{\vec{v}} = 0
$$
  

$$
\frac{\partial \overline{\vec{v}}}{\partial t} + \nabla \cdot (\overline{\vec{v}} \overline{\vec{v}}) = -\frac{1}{\rho} (\nabla \overline{p} + \frac{2}{3} \rho \nabla k) + \nabla \cdot \left[ \frac{1}{\rho} (\mu + \mu_t) \nabla \overline{\vec{v}} \right]
$$
(3.33)

## <span id="page-31-0"></span>3.4.3 Modelli di turbolenza

Nel corso del tempo, sono stati sviluppati diversi modelli di turbolenza che si basano sull'ipotesi di Boussinesq, classificabili in quattro categorie principali:

- Modelli algebrici (zero equazioni): tali modelli utilizzano un'equazione algebrica per il calcolo di  $\mu_t$ ;
- Modelli ad una equazione: per il calcolo di  $\mu_t$  è necessaria la risoluzione di un'equazione alle derivate parziali. Fanno parte di tale categoria il modello di Prandtl e il modello di Spalart-Allmaras;
- Modelli a due equazioni: per il calcolo di  $\mu_t$  è necessaria la risoluzione di due equazioni alle derivate parziali. Fanno parte di tale categoria il modello  $k - \epsilon$  e il modello  $k - \omega$ ;
- Reynolds stress model (RSM): la chiusura del problema viene eseguita calcolando il tensore degli sforzi di Reynolds completo. Pertanto, tali modelli sono quelli che richiedono uno sforzo computazionale maggiore.

Tra questi modelli, i più utilizzati in ambito ingegneristico sono quelli a due equazioni; in particolare i modelli  $k - \epsilon$  e  $k - \omega$ .

Il modello k − ϵ, proposto da Jones e Launder nel 1972, dà una descrizione generale della turbolenza utilizzando due equazioni alle derivate parziali: una per il trasporto di k, l'altra per il trasporto di  $\epsilon$ , velocità di dissipazione dell'energia cinetica turbolenta.

La principale problematica del modello  $k - \epsilon$  risulta essere il termine dissipativo. Infatti, in vicinanza della parete, a causa dello strato limite, il valore di k tende a 0, ciò comporta un termine dissipativo singolare.

Per risolvere tale problematica, è stato sviluppato il modello  $k - \omega$ .

Sviluppato da Wilcox nel 1988, il modello  $k - \omega$  introduce un'equazione alle derivate parziali per il trasporto di k e un'altra equazione alle derivate parziali per il trasporto di  $\omega$ , tasso di dissipazione specifico dell'energia cinetica turbolenta.

Tale modello risulta più adatto rispetto al precedente nel caso in cui vi siano forti gradienti di pressione avversi e separazioni dello strato limite, poichè il termine dissipativo non risulta singolare in corrispondenza della parete, tuttavia risulta molto sensibile al valore di  $\omega$  del flusso libero.

Il modello utilizzato nell'ambito di questa trattazione, è una versione modificata del modello  $k - \omega$ , denominata Shear Stress Transport (SST).

Il modello SST fu introdotto da Menter nel 1994, con l'obbiettivo di combinare i vantaggi dei modelli sopracitati.

Tale modello combina le equazioni di  $\omega$  e  $\epsilon$  mediante un fattore moltiplicativo, il quale assicura un approccio  $k - \omega$  in vicinanza della parete e  $k - \epsilon$  nel flusso libero.

## <span id="page-32-0"></span>3.5 Modello multifase Euleriano

In fluidodinamica, si parla di flusso multifase quando coesistono fluidi diversi o fasi differenti dello stesso fluido.

La tipologia di flussi multifase di maggior interesse, è quella dei flussi bifasici ossia composti da sole due componenti.

La fase viene detta continua, se occupa una regione di spazio in modo continuo, oppure dispersa, se occupa porzioni di spazio non connesse tra loro. La fase dispersa può essere liquida (gocce), solida (particelle) o gassosa (bolle), mentre la fase continua può essere solo liquida o gassosa.

L'interazione tra fasi diverse può avvenire secondo due metologie:

- Continua-dispersa: avviene quando si ha un'interazione tra fase continua e fase dispersa, come ad esempio il moto di bolle all'interno di un mezzo liquido;
- Continua-continua: avviene quando si ha un'interazione tra due fasi continue, e la conseguente generazione di una superficie di separazione denominata interfaccia. Tale modello è quello di interesse per lo svolgimento di tale trattazione.

Il modello multifase Euleriano completo si compone di due possibili semplificazioni:

- Mixture model: è un modello semplificativo usato nell'interazione continuadispersa;
- Volume of fluid (VOF): è un modello semplificativo usato nell'interazione continua-continua;

<span id="page-32-1"></span>In tale trattazione, il modello semplificativo usato è il VOF.

## 3.5.1 Volume of fluid (VOF)

La semplificazione che introduce il VOF si basa sul l'utilizzo di un unico sistema di equazioni (equazione di continuità e equazione di conservazione della quantità di moto) condiviso dai fluidi oggetti di studio.

Esso è ampiamente utilizzato per problemi di flussi multi-fase sia in regime stazionario che in regime transitorio.

Il metodo si basa su una funzione di frazione, il cui scopo è indicare la frazione volumetrica di un fluido all'interno di ogni volume di controllo. Indicando quindi con  $\alpha_n$  la frazione volumetrica dell'n-esimo fluido all'interno di una cella, si può giungere a tre distinti risultati:

- $\alpha_n = 0$  nella cella non è presente fluido;
- $\alpha_n = 1$  nella cella vi è solo fluido;
- $0 < \alpha_n < 1$  la cella contiene l'interfaccia;

Tali risultati possono essere visualizzati nella figura sottostante.

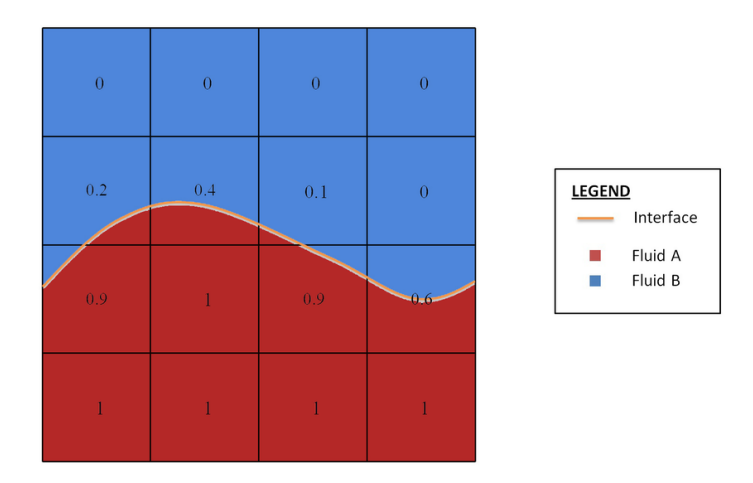

Fig. 3.2: Frazione volumetrica nell'interfaccia tra due fluidi

Il tracciamento dell'interfaccia viene eseguito risolvendo l'equazione di continuità associata alla frazione di volume dell'n-esimo fluido:

<span id="page-33-0"></span>
$$
\frac{\partial \alpha_n}{\partial t} + \vec{v} \cdot \nabla \alpha_n = 0 \tag{3.34}
$$

La cui soluzione discretizzata, per due generiche fasi  $q \in p$ , ha la seguente forma:

$$
\frac{1}{\rho_m} \left[ \frac{\partial}{\partial t} \left( \alpha_q \rho_q \right) + \nabla \cdot \left( \alpha_q \rho_q \, \vec{v}_q \right) = S_{\alpha_q} + \sum_{p=1}^n \dot{m}_{pq} - \dot{m}_{qp} \right] \tag{3.35}
$$

dove  $\dot{m}_{pq}$  è la portata in massa dalla fase p alla fase q,  $\dot{m}_{qp}$  è la portata in massa dalla fase q alla fase  $p$  e  $S_{\alpha_q}$  è una costante.

Tale equazione non viene risolta per la fase principale, essa infatti si ricava dalla condizione:

$$
\sum_{q=1}^{n} \alpha_q = 1 \tag{3.36}
$$

Tale condizione impone che il volume occupato dai fluidi sia costante.

Il metodo VOF, introducendo una singola equazione aggiuntiva per ogni fluido, risulta vantaggioso dal punto di vista computazionale. Inoltre, tale metodo permette la risoluzione di problemi fortemente non-lineari, in cui la superficie libera subisce brusche variazioni topologiche.

Tuttavia, la principale problematica del VOF risulta essere la discretizazzione dell'equazione [3.34](#page-33-0) senza rovinare la superficie libera: schemi di ordine inferiore generano una superficie irregolare, mentre schemi di ordine superiore sono instabili e inducono oscillazioni.

Infine, la superficie libera non viene definita in modo netto, ma viene distribuita sull'altezza di una cella. Pertanto, è buona pratica infittire la griglia di calcolo nella zona di interfaccia tra fluidi.

## <span id="page-34-0"></span>3.6 Metodi di risoluzione delle equazioni di governo

Nella fluidodinamica computazionale, quindi, i problemi vengono risolti mediante soluzione numerica delle RANS e di modelli di chiusura addizionali relativi alla turbolenza, a flussi multi-fase, a scambi termici ecc.

Come accennato alla fine del paragrafo 2.3, non esiste una soluzione analitica generale per il sistema di equazioni alle derivate parziali. Di conseguenza, per giungere a una soluzione, risulta necessario approssimare tale sistema usando metodi numerici. Per la risoluzione numerica delle RANS esistono due fondamentali approcci:

- Approccio pressure-based
- Approccio density-based

## <span id="page-34-1"></span>3.6.1 Approccio pressure-based

Nell'approccio pressure-based, il campo di velocità è ottenuto dalla risoluzione numerica dell'equazione di conservazione della quantità di moto, mentre il campo di pressione è ottenuto dalla soluzione dell'equazione di correzione della pressione, detta Equazio-

## ne di Poisson.

Tale equazione è ricavata dall'equazione di continuità e dall'equazione di conservazione della quantità di moto.

I metodi risolutivi dell'approccio pressure-based sono tipicamente due:

- Metodo segregated: il programma di calcolo risolve una alla volta le equazioni di governo, finchè non raggiunge convergenza.
- Metodo coupled: il programma di calcolo risolve contemporaneamente le equazioni di governo, mentre le equazioni di trasporto vengono risolte individualmente.

Nella figura alla pagina successiva è evidenziata la differenza tra le due metodologie.

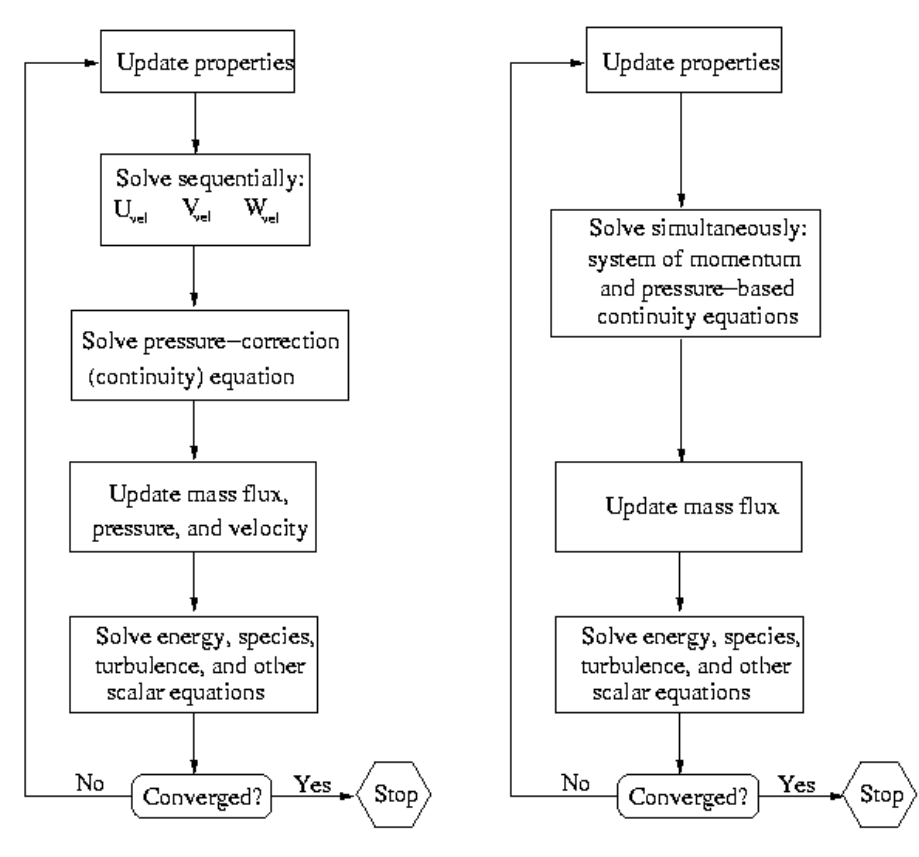

Pressure-Based Segregated Algorithm

Pressure-Based Coupled Algorithm

Fig. 3.3: Differenze tra metodo segregated e metodo coupled

Nel paragrafo successivo, verrà approfondito il metodo coupled, poichè è quello utilizzato nelle simulazioni eseguite.

#### <span id="page-35-0"></span>3.6.2 Metodo risolutivo coupled

Come sopra menzionato, l'approccio risolutivo pressure-based ci permette di giungere a soluzione secondo due metodologie: il metodo segregated e il metodo coupled. Il metodo coupled presenta alcuni vantaggi rispetto al metodo segregated: esso permette una robusta ed efficiente implementazione delle singole fasi per flussi stazionari. Tuttavia, lo sforzo computazionale per iterazione risulta maggiore rispetto alla controparte segregated, in quanto per ogni iterazione risolve tutto il sistema di equazioni. Il metodo segregated, risolvendo un'equazione alla volta, risulta meno impegnativo dal punto di vista computazionale, però impiega più tempo per arrivare a convergenza. Nell'equazione di conservazione della quantità di moto discretizzata, è possibile scrivere il gradiente di pressione per la k-esima componente come:

$$
\sum_{f} p_f A_k = -\sum_{j} a^{v_k p} p_j \tag{3.37}
$$

Dove  $a^{v_k p}$  è un coefficiente che deriva dall'applicazione del teorema della divergenza.
Per la i-esima cella, la forma discretizzata dell'equazione della quantità di moto per la componente  $\vec{v}_k$  è definita come:

<span id="page-36-0"></span>
$$
\sum_{j} a_{ij}^{\vec{v}_k \vec{v}_k} \vec{v}_{kj} + \sum_{j} a_{ij}^{\vec{v}_k p} p_j = b_i^{\vec{v}_k}
$$
 (3.38)

L'equazione di continuità discretizzata invece è:

<span id="page-36-1"></span>
$$
\sum_{k} \sum_{j} a_{ij}^{p\vec{v}_{k}} \vec{v}_{kj} + \sum_{j} a_{ij}^{pp} p_{j} = b_{i}^{p}
$$
 (3.39)

Globalmente, il sistema di equazioni (Equazioni [3.38](#page-36-0) e [3.39\)](#page-36-1), in forma matriciale risulta:

 $\overline{a}$ 

$$
\sum_{j} \left[ A \right]_{ij} \vec{X}_j = \vec{B}_i \tag{3.40}
$$

Dove l'influenza della cella *i*-esima sulla cella *j*-esima è:

$$
A_{ij} = \begin{bmatrix} a_{ij}^{pp} & a_{ij}^{pu} & a_{ij}^{pv} & a_{ij}^{pw} \\ a_{ij}^{up} & a_{ij}^{uu} & a_{ij}^{uv} & a_{ij}^{uw} \\ a_{ij}^{vp} & a_{ij}^{vu} & a_{ij}^{vv} & a_{ij}^{vw} \\ a_{ij}^{up} & a_{ij}^{wu} & a_{ij}^{ww} & a_{ij}^{ww} \end{bmatrix}
$$
(3.41)

Il vettore incognito:

$$
\vec{X}_j = \begin{bmatrix} p'_i \\ u'_i \\ v'_i \\ w'_i \end{bmatrix} \tag{3.42}
$$

E i residui:

$$
\vec{B}_i = \begin{bmatrix} -r_i^p\\ -r_i^u\\ -r_i^v\\ -r_i^w \end{bmatrix} \tag{3.43}
$$

## 3.6.3 Approccio density-based

La seconda tipologia di approccio per la risoluzione delle equazioni di governo è l'approccio density-based.

Tale algoritmo, analogamente al metodo coupled, risolve contemporaneamente l'equazione di continuità e di conservazione della quantità di moto, mentre le equazioni di trasporto vengono risolte singolarmente. La differenza tra i due algoritmi risiede nel fatto che in questo caso non viene eseguita alcuna manipolazione matematica delle equazioni di governo: la pressione viene ricavata attraverso un'equazione di stato e relazioni termodinamiche addizionali.

L'approccio density-based è utilizzato laddove sia presente un forte accoppiamento tra energia, quantità di moto e densità, tipicamente flussi comprimibili ad alta velocità. La formulazione eseguita può essere di due tipi:

- formulazione implicita: «per una data variabile il valore incognito in ogni cella viene calcolato utilizzando una relazione che include sia il valore esistente che quello incognito delle celle adiacenti. Pertanto ogni incognita comparirà in più equazioni del sistema e andranno risolte simultaneamente  $*^1$  $*^1$ ;
- formulazione esplicita: «per una data variabile il valore incognito in ogni cella viene calcolato utilizzando una relazione che include solo il valore esistente. Pertanto, ogni incognita compare in una sola equazione del sistema, permettendo di risolverle una alla volta»<sup>1</sup>.

La formulazione più utilizzata tra le due è quella implicita, poichè risulta più stabile e veloce. Tuttavia lo sforzo computazionale necessario per la formulazione implicita è maggiore rispetto a quella esplicita.

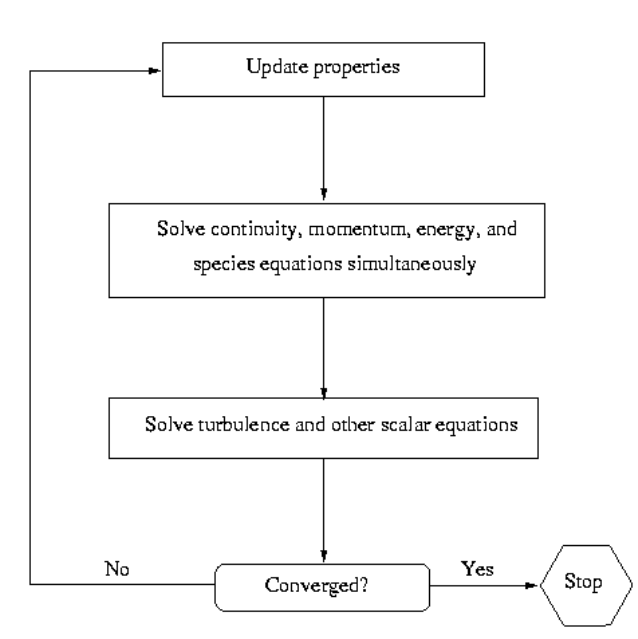

Fig. 3.4: Approccio risolutivo density-based

<sup>1</sup>ANSYS FLUENT, Theory Guide, 18.1.2

# 4 Simulazioni CFD

Questo capitolo analizza le simulazioni eseguite partendo dal semplice caso di una sfera, e modellandola fino ad arrivare alla struttura a siluro di Gerris Boat. Così da poter comprendere come variano i parametri di interesse, passando da una geometria alla successiva.

## 4.1 Analisi fluidodinamica di una sfera

Si ipotizza di voler analizzare le forze di portanza e di resistenza che si generano su una sfera avente diametro 1 m, in moto sul pelo libero dell'acqua ad una velocità di  $2 m/s$ .

#### 4.1.1 Generazione geometria e dominio fluido di una sfera

Come introdotto nel paragrafo 3.1, il primo passo per l'esecuzione di una simulazione CFD è la generazione della geometria e del volume di fluido che racchiude l'oggetto.

Nell'ambito di tale trattazione, per generare la geometria è stato utilizzato il software Onshape.

Per semplificare il problema, è possibile sfruttare la simmetria nel piano x-z, effettuando così le simulazioni solo su metà dominio: così facendo si dimezza il numero di celle e di conseguenza viene ridotto lo sforzo computazionale. Il dominio di calcolo generato è di forma parallelepipeda, le cui dimensioni sono state ottenute seguendo le linee guida dell'ITTC (International Towing Tank Conference) il quale raccomanda: «in generale, le dimensioni del dominio computazionale devono essere sufficientemente grandi. Come regola pratica le pareti superiori, inferiori e laterali devono essere poste almeno ad una distanza pari alla lunghezza dello scafo dall'imbarcazione stessa  $(\ldots)^2$  $(\ldots)^2$ . Pertanto, le dimensioni del dominio di calcolo, usando come riferimento il diametro della sfera D, sono:

- L'inflow, la parete superiore e quella laterale sono state poste a 2D dal centro delle coordinate di riferimento;
- $\bullet$  L'outflow è stato posto a 4D dal centro delle coordinate di riferimento;
- La parete inferiore è stata posta a  $3D$  dal centro delle coordinate di riferimento;

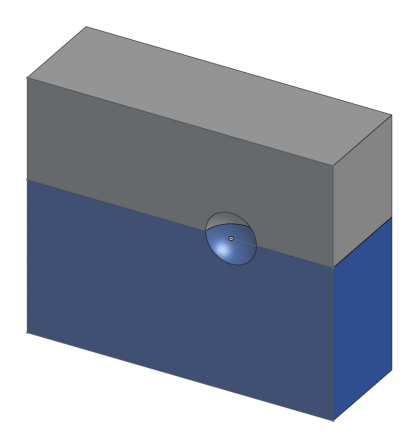

Fig. 4.1: Dominio di calcolo generato per la simulazione della sfera

<sup>2</sup> ITTC Quality System Manual,Recommended Procedures and Guidelines, 2021, 4

Le dimensioni del volume di fluido assunte sono sufficientemente grandi da evitare un effetto di bordo delle pareti stesse, pur mantenendo uno sforzo computazionale limitato.

Su tale dominio si può infine notare l'interfaccia tra i fluidi: il volume di colore grigio rappresenta l'aria, il volume di colore blu rappresenta l'acqua. I due volumi sono separati dall'interfaccia, come già discusso nel paragrafo 3.5.1.

Una volta generato il dominio di calcolo, è necessario definire le named selection, ossia nominare le superfici di confine in modo tale da poter assegnare successivamente le condizioni al contorno.

Tale operazione viene eseguita con il software SpaceClaim, e le named selection sono:

- Top
- Bot
- Symmetry
- Inlet
- Outlet
- Side
- Interfaccia
- Body

Tali superfici sono rappresentate nella figura sottostante:

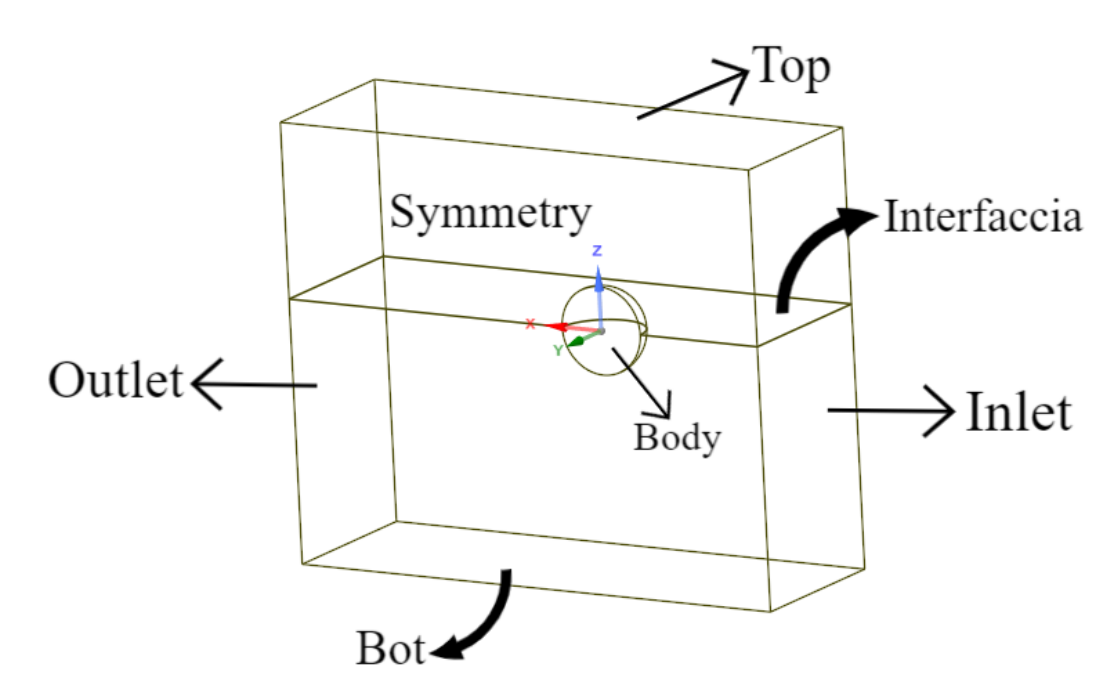

Fig. 4.2: Named selection del dominio di calcolo

## 4.1.2 Generazione della griglia di calcolo (o Mesh)

Per la generazione della mesh, è stato utilizzato il software Fluent Meshing. La mesh generata è una mesh non-strutturata composta da celle poli-esaedriche. È stato inoltre eseguito un refinement dell'interfaccia e della superficie del corpo, poichè in tali zone è richiesta una maggior precisione della soluzione.

Nelle figure sottostanti è mostrata la griglia generata e l'addensamento di celle eseguito.

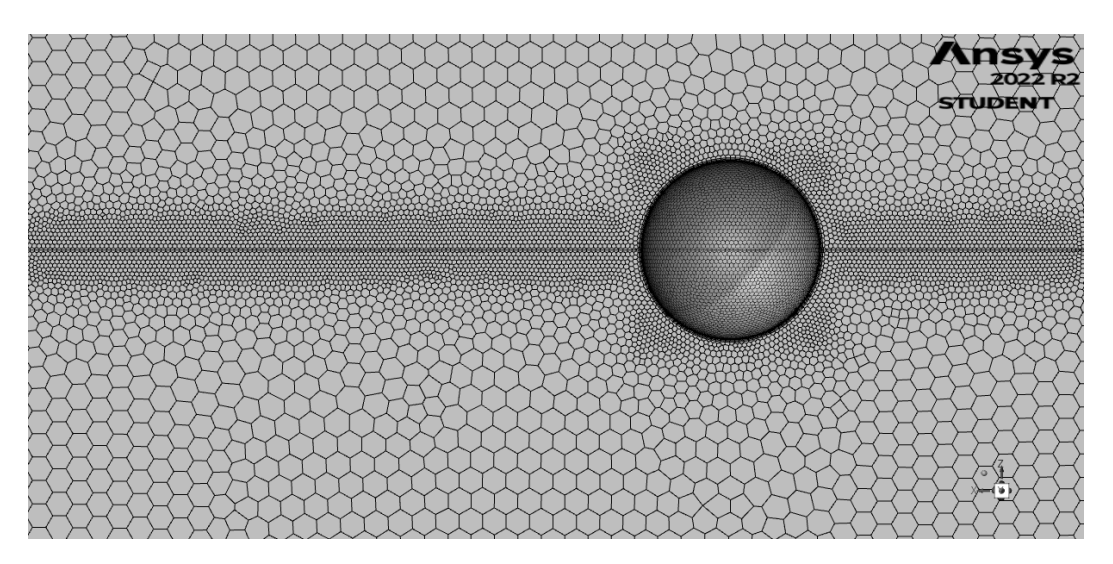

Fig. 4.3: Refinement dell'interfaccia e della sfera

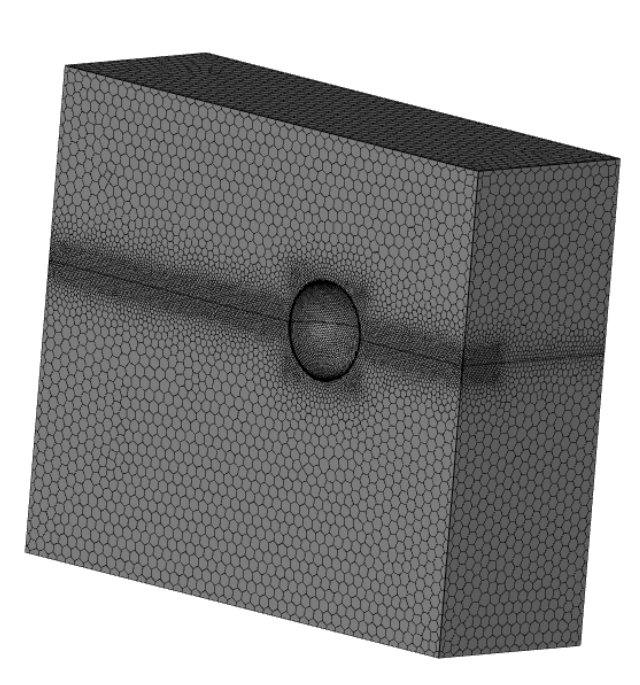

Fig. 4.4: Mesh del dominio di calcolo

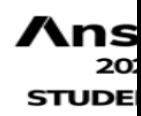

<span id="page-41-0"></span>Le specifiche utilizzate per la generazione di tale griglia sono riportate in tabella [4.1.](#page-41-0)

| Face size - interfaccia        | $40 \text{ mm}$ |
|--------------------------------|-----------------|
| Body of influence- interfaccia | $25 \text{ mm}$ |
| Body of influence - body       | $25 \text{ mm}$ |
| Numero totale di celle         | 475268          |

Tab. 4.1: Specifiche per la generazione della mesh

Inoltre, in prossimità del corpo dove si ha la formazione dello strato limite, sono state inserite celle esaedriche per una risoluzione più accurata. Tale mesh, detta boundarylayer, è rappresentata nella figura sottostante.

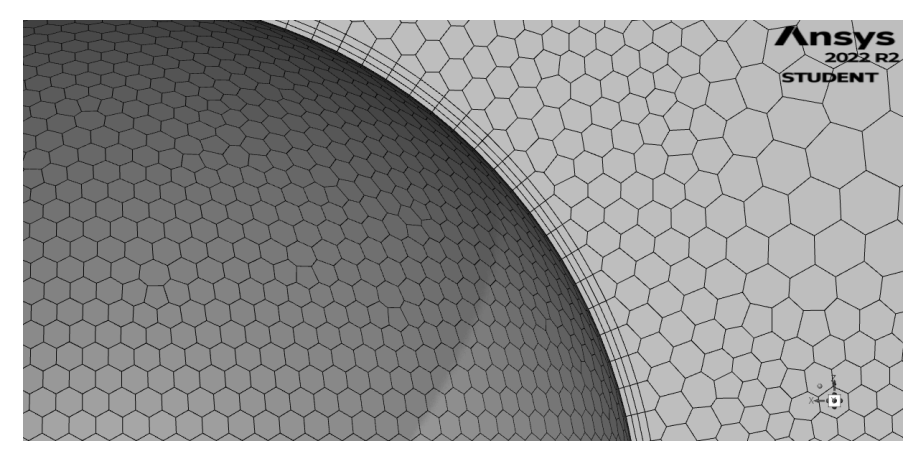

Fig. 4.5: Boundary-layer

#### 4.1.3 Impostazione dei modelli risolutivi

Utilizzando il software Ansys Fluent è possibile eseguire la simulazione fluidodinamica dell'oggetto in studio.

Prima di avviare la simulazione è necessario settare tutti i modelli precedentemente descritti per far sì che i risultati ottenuti siano il più coerenti possibili con la realtà. Il primo passaggio da eseguire è la definizione dei fluidi utilizzati, in questa simulazione sono aria e acqua, entrambi presenti nella libreria di Fluent.

Le proprietà di tali fluidi sono riportate nella tabella sottostante.

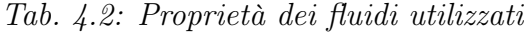

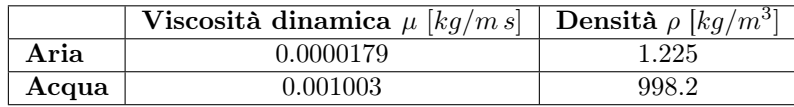

Una volta definite le proprietà dei fluidi, è necessario risolvere il problema dell'interfaccia aria-acqua.

Pertanto, si utilizza il metodo VOF descritto nel paragrafo 3.5.1 in condizioni di flusso in canale aperto.

Si definisce l'aria come fluido primario e l'acqua come fluido secondario, con definizione implicita della frazione volumetrica. Tutti i parametri usati nella configurazione del modello VOF sono mostrati in figura [4.6b](#page-42-0).

Per modellizzare la turbolenza, invece, si utilizza il modello  $SST$  k –  $\omega$  descritto nel paragrafo 3.4.3 usando le impostazioni di default mostrate in figura [4.6a](#page-42-0).

<span id="page-42-0"></span>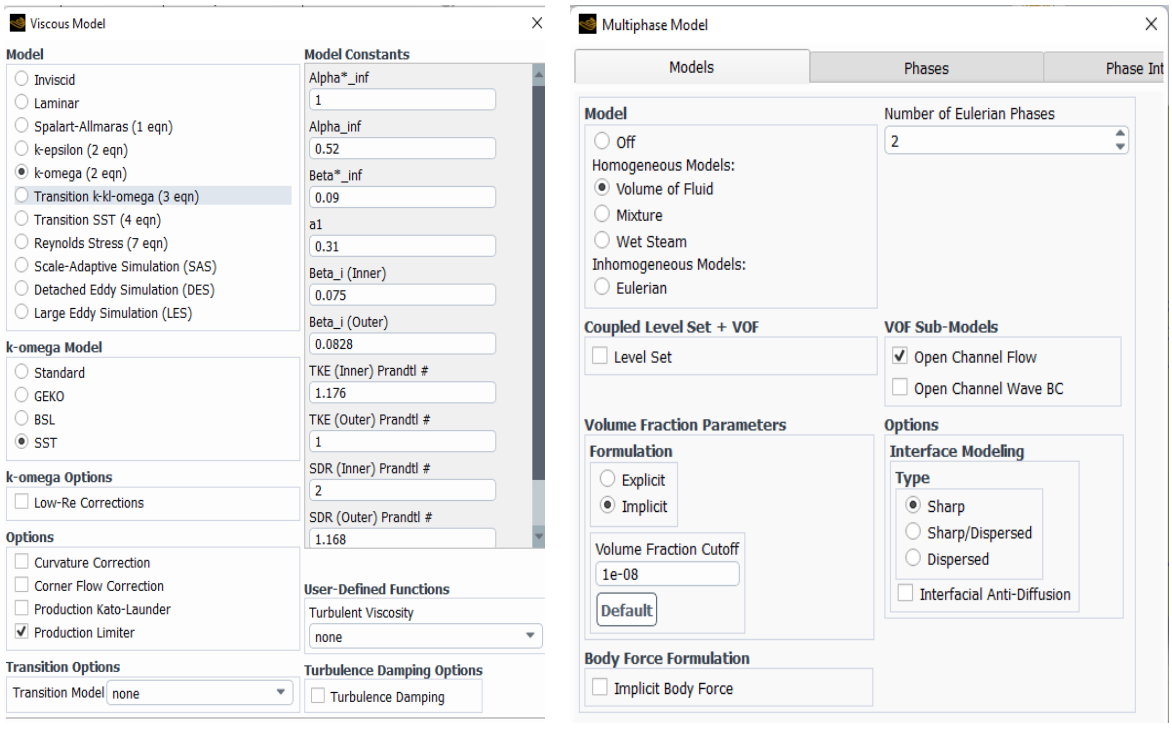

(a) Setup modello di turbolenza (b) Setup modello multi-fase

Fig. 4.6

#### 4.1.4 Condizioni al contorno

Per poter giungere ad una delle infinite soluzioni numeriche del problema, è necessario definire le condizioni al contorno elencate nel paragrafo 3.3.

Facendo uso delle named-selection precedentemente definite, le condizioni al contorno sono le seguenti:

Tab. 4.3: Condizioni al contorno sfera

|             | Named-selection Condizione al contorno |
|-------------|----------------------------------------|
| Body        | Wall                                   |
| Inlet       | Pressure-inlet                         |
| Outlet      | Pressure-outlet                        |
| Bot         | Symmetry                               |
| Top         | Symmetry                               |
| Symmetry    | Symmetry                               |
| Side        | Symmetry                               |
| Interfaccia | Internal                               |

Il corpo della sfera può essere visto come una parete sulla quale si ha la condizione di aderenza.

La condizione symmetry è utilizzata non solo per il piano di simmetria, ma anche per tutte quelle superfici nelle quali non è presente attrito viscoso.

Per il pressure inlet, nel metodo VOF in canale aperto, è necessario definire la velocità e la distanza del centro delle coordinate di riferimento dal pelo libero e dalla superficie inferiore del dominio.

In questo caso la velocità è settata a 2  $m/s$ , il pelo libero coincide con il centro delle coordinate di riferimento e la superficie inferiore del dominio dista 3m dal centro delle coordinate, come mostrato in figura [4.7.](#page-43-0)

Per il pressure outlet invece, è sufficiente definire la distanza del centro delle coordinate di riferimento dal pelo libero e della superficie inferiore del dominio.

<span id="page-43-0"></span>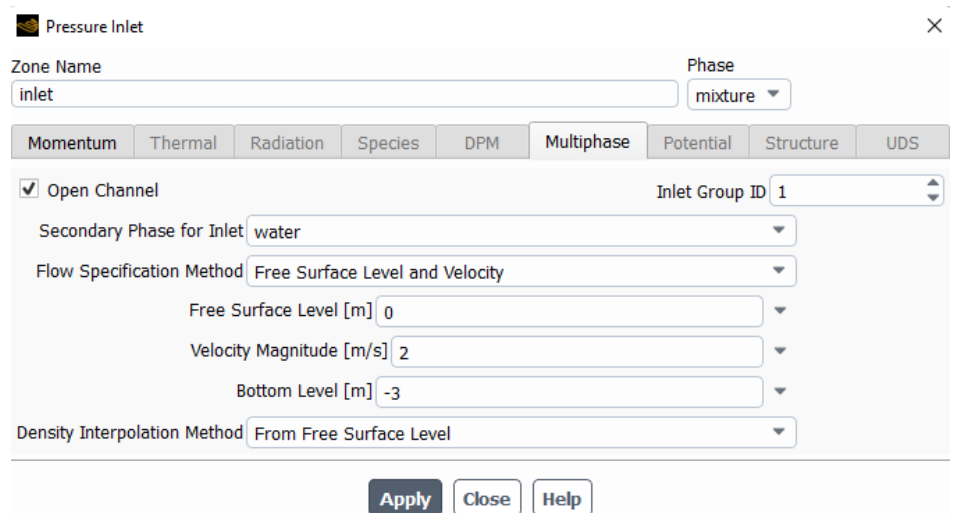

Fig. 4.7: Setup del pressure-inlet

#### 4.1.5 Metodi risolutivi e monitoraggio grandezze di interesse

Come anticipato nel paragrafo 3.6, il metodo risolutivo delle equazioni di governo utilizzato è il metodo coupled.

Per quanto riguarda la discretizzazione spaziale sono stati usati i seguenti metodi:

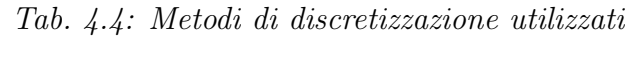

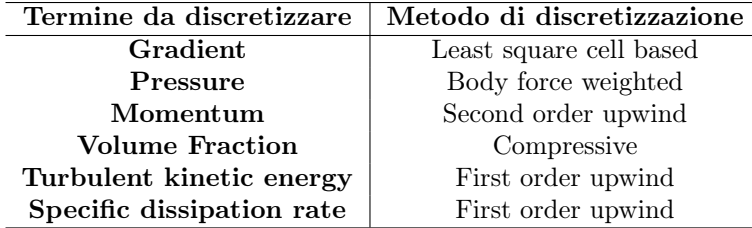

Come ultimo step prima della simulazione, è necessario fornire al programma le indicazioni riguardo le grandezze che si intende monitorare. Esse, oltre a fornire il risultato cercato, permettono di capire se la soluzione è giunta a convergenza.

In questo caso, sono di nostro interesse due grandezze: lift e drag. Di seguito è riportata la configurazione usata per monitorare il drag.

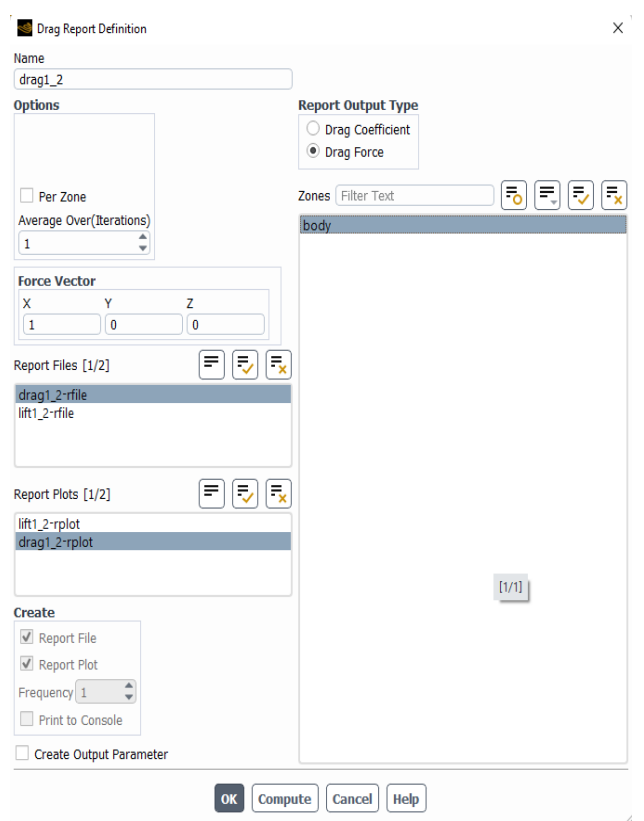

Fig. 4.8: Impostazioni per il monitoraggio della forza di drag

Infine, per poter monitorare il comportamento dell'interfaccia definiamo una iso-superficie. Per definire tale superficie sono richiesti:

- La fase, in questo caso l'acqua;
- Il volume di fluido;
- Il valore che identificherà la superficie, detto iso-value.

L'iso-value rappresenta la frazione di volume di acqua all'interno della cella; tale frazione è stata definita nel paragrafo 3.5.1.

Il valore assegnato a tale grandezza è 0.5: pertanto, la superficie sarà definita da tutte quelle celle composte per metà da acqua e per metà da aria. Tale superficie è proprio l'interfaccia.

#### 4.1.6 Risultati

I risultati di drag e lift ottenuti dalla simulazione sono mostrati in figura [4.9.](#page-45-0) Andando a mediare i valori ottenuti, una volta scartate le iterazioni iniziali (influenzate dall'inizializzazione del problema), si ottiene:

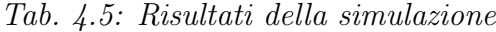

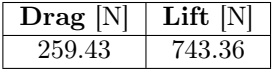

<span id="page-45-0"></span>Si noti che tali risultati sono riferiti a metà del dominio.

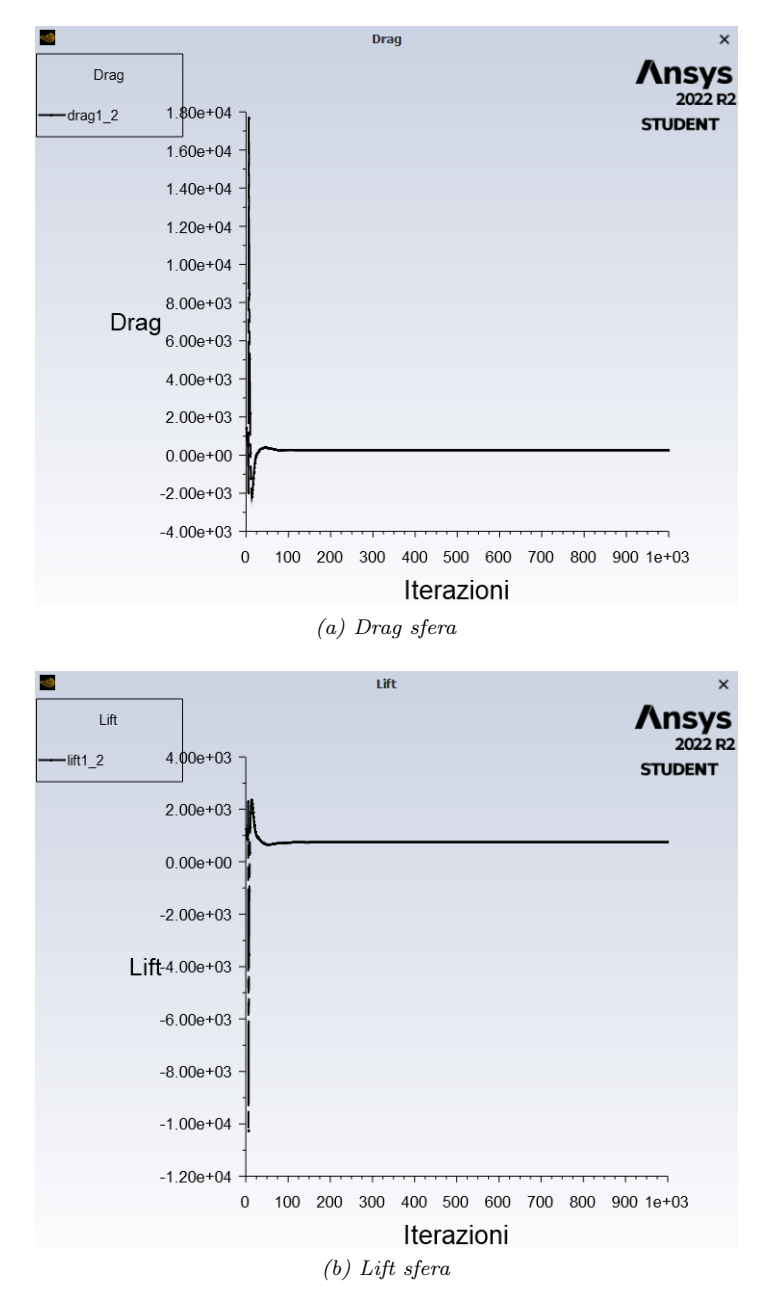

Fig. 4.9: Risultati delle forze agenti sulla sfera

Infine, usando il software di post-processing di Ansys Fluent, è possibile visualizzare graficamente sia il pelo libero dell'acqua, sia la distribuzione delle grandezze di interesse.

<span id="page-46-0"></span>Ad esempio, per visualizzare la superficie libera dell'acqua si utilizza l'iso-surface precedentemente definita (figura [4.10\)](#page-46-0).

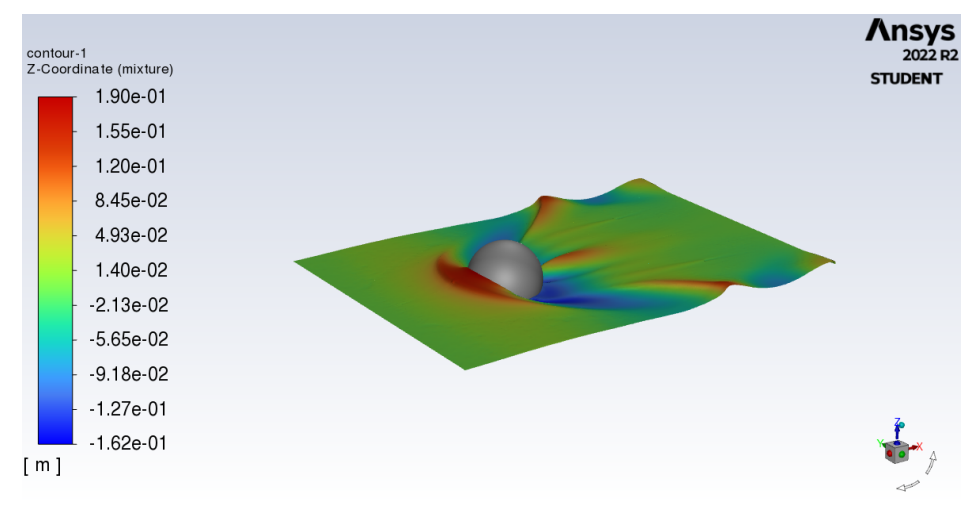

(a) Visualizzazione grafica della superficie libera

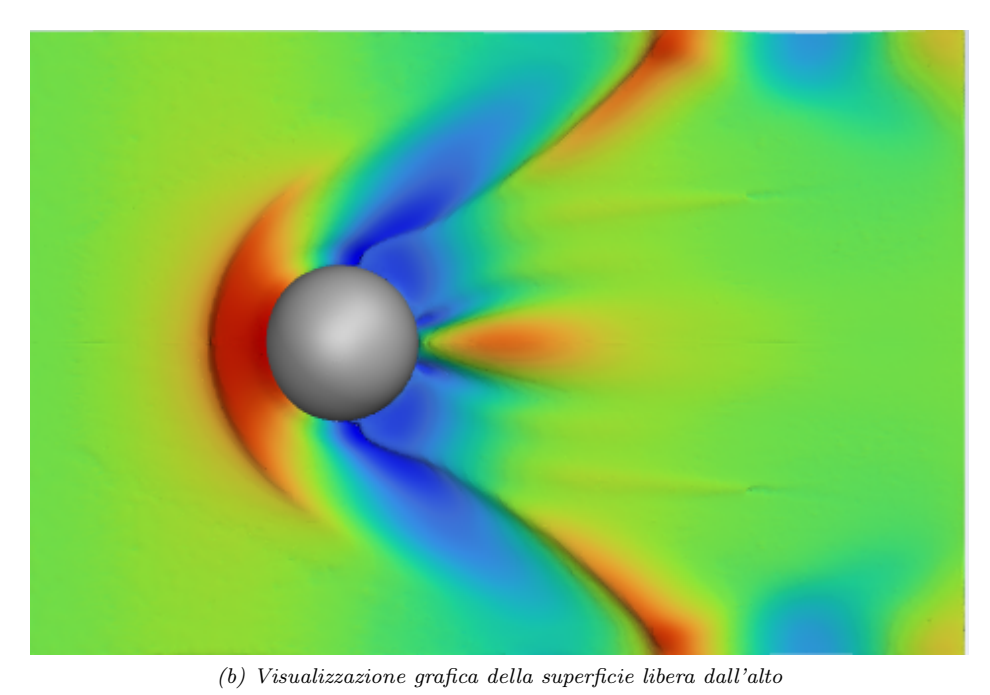

Fig. 4.10

La legenda a sinistra della figura [4.10a](#page-46-0) rappresenta l'altezza delle onde generate (in metri).

## 4.2 Analisi fluidodinamica di un'ellissoide

La sfera del caso precedente è stata ottenuta dalla rivoluzione di un cerchio di diametro  $D$  intorno all'asse Y. Il cerchio può essere visto come un'ellisse particolare, avente asse minore uguale all'asse maggiore uguale al diametro  $a = b = D$ .

Lo scopo di tale paragrafo è quello di studiare la variazione delle grandezze del campo di moto in funzione dell'asse maggiore a e dell'asse minore b dell'ellisse, la cui rivoluzione genera un corpo chiamato ellissoide.

#### 4.2.1 Ellissoide con asse maggiore variabile

<span id="page-47-0"></span>Per capire come variano i parametri del campo di moto in funzione della geometria del corpo, è stata generata una famiglia di ellissoidi aventi le dimensioni riportate in tabella [4.6.](#page-47-0)

| Asse maggiore Asse minore Rapporto $a/b$ |     |
|------------------------------------------|-----|
| 1.5 D                                    | L.5 |
| 2D                                       |     |
| 4 D                                      |     |
| 11 1)                                    |     |

Tab. 4.6: Dimensione degli ellissoidi simulati

Utilizzando le linee guida dell'ITTC, riportate nel paragrafo 4.1.1, le dimensioni del dominio di fluido usato prendendo come riferimento l'asse maggiore a e all'asse minore b sono:

- Inflow è posto a 2 a dal centro delle coordinate di riferimento;
- Outflow è posto a  $4a$  dal centro delle coordinate di riferimento;
- Parete inferiore: è posta a 3 b dal centro delle coordinate di riferimento;
- Parete superiore: è posta a  $2b$  dal centro delle coordinate di riferimento;
- Parete laterale: è posta a  $2.5 b$  dal centro delle coordinate di riferimento.

Le named-selection usate sono del tutto analoghe al caso della sfera.

Le figure seguenti rappresentano i volumi di fluido generati per ogni ellissoide.

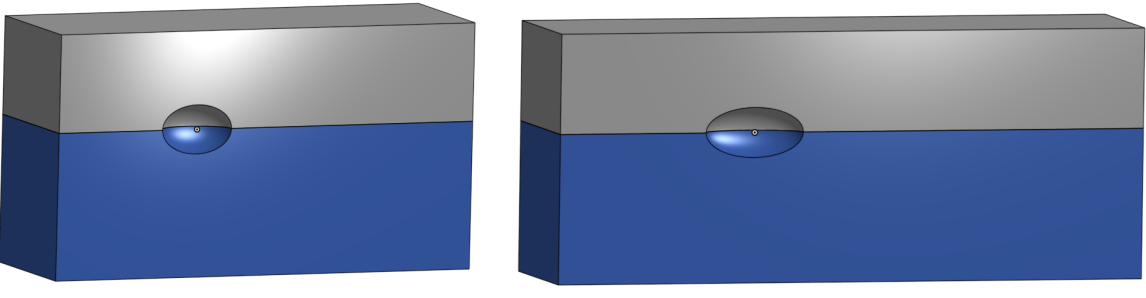

(a) Geometria ellissoide  $a = 1.5 D$  (b) Geometria ellissoide  $a = 2 D$ 

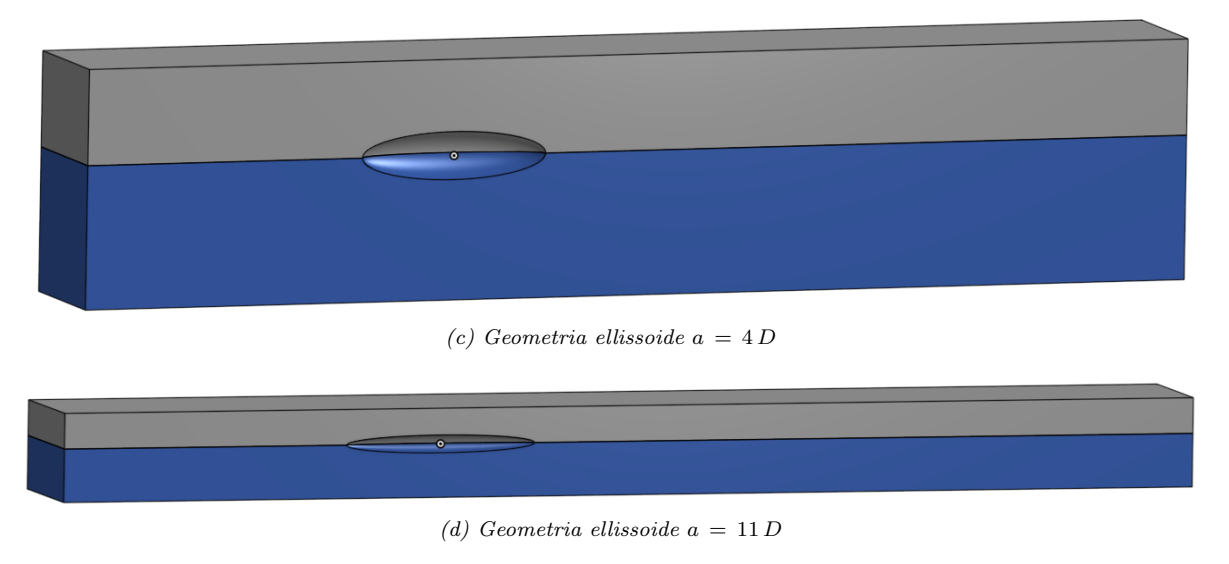

Fig. 4.11

La generazione della griglia di calcolo, rappresentata in figura [4.12,](#page-49-0) presenta un'unica differenza rispetto al caso della sfera: per ridurre il numero di celle, e quindi lo sforzo computazionale, è stato introdotto un face-size sul corpo invece che un body of influence. Le specifiche delle griglie generate per ogni ellissoide sono:

Tab. 4.7: Specifiche per la generazione della mesh degli ellissoidi

#### Ellissoide  $a = 1.5 m$

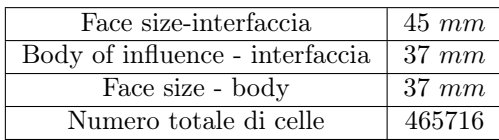

Ellissoide  $a = 2m$ 

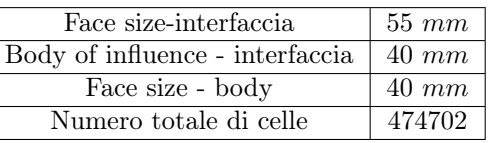

Ellissoide  $a = 4m$ 

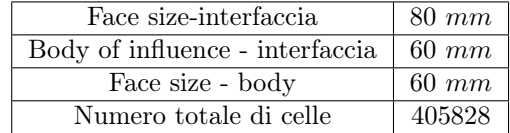

## Ellissoide  $a = 11 m$

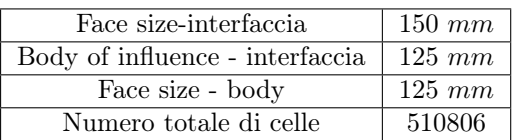

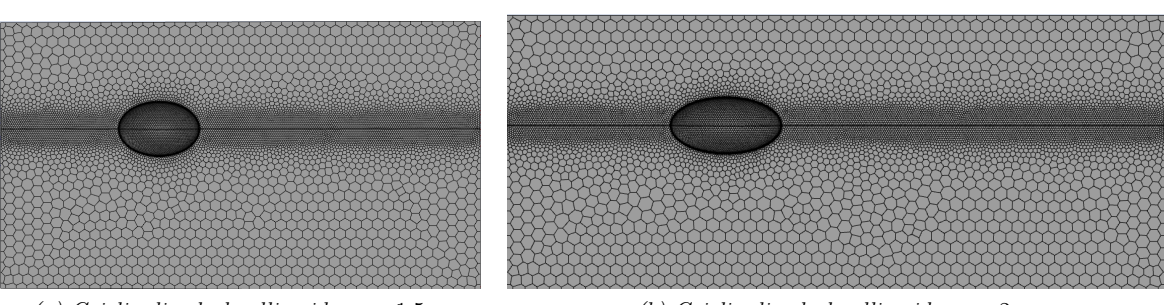

(a) Griglia di calcolo ellissoide  $a = 1.5 m$  (b) Griglia di calcolo ellissoide  $a = 2 m$ 

<span id="page-49-0"></span>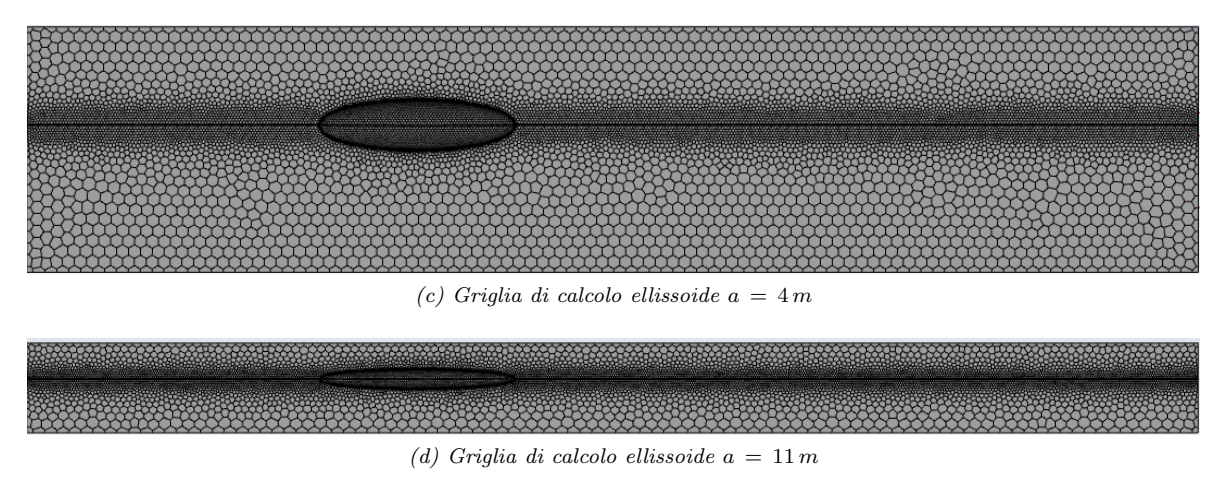

Fig. 4.12

Le condizioni al contorno e i metodi risolutivi utilizzati sono i medesimi del caso della sfera, si fa quindi riferimento dal paragrafo 4.1.3 al paragrafo 4.1.5.

#### 4.2.2 Risultati

I risultati ottenuti sono frutto di una media delle ultime iterazioni (circa 400) poichè le prime non sono significative.

| Asse maggiore $[m]$ | $\textbf{ Drag}\left[N\right]$ | Lift $[N]$ |
|---------------------|--------------------------------|------------|
|                     | 259.43                         | 743.36     |
| 1.5                 | 197.65                         | 1387.22    |
| 2                   | 134.77                         | 2006.81    |
|                     | 56.60                          | 4578.40    |
| 11                  | 52.70                          | 13252.07   |

Tab. 4.8: Risultati delle simulazioni degli ellissoidi

<span id="page-49-1"></span>Analogamente al caso della sfera, i risultati ottenuti si riferiscono a metà dominio. Tali risultati possono essere manipolati per ottenere i coefficienti di drag e di lift, infatti:

$$
C_D = \frac{2 F_D}{\rho v^2 A}
$$
  
\n
$$
C_L = \frac{2 F_L}{\rho v^2 A}
$$
\n(4.1)

Assumendo  $\rho$  pari alla densità dell'acqua, e normalizzando con la superficie A ottenuta proiettando il corpo sull'interfaccia, si calcolano i coefficienti di lift e drag.

| Asse maggiore $[m]$ | $C_D$ | $C_L$ |
|---------------------|-------|-------|
|                     | 0.33  | 0.95  |
| $1.5\,$             | 0.17  | 1.18  |
| 2                   | 0.09  | 1.28  |
|                     | 0.02  | 1.46  |
| 11                  | 0.006 | 1.54  |

Tab. 4.9: Coefficienti di drag e lift ellissoidi

Si può notare dalla tabella soprastante che il coefficiente di drag tende a diminuire all'aumentare dell'asse maggiore a.

Ciò è dovuto al distacco della vena fluida dal corpo, fenomeno causato principalmente dal gradiente di pressione, il quale aumenta all'aumentare della curvatura del corpo stesso.

Il gradiente di pressione che si instaura sulla sfera, presentando una forte curvatura, risulterà maggiore rispetto al caso dell'ellissoide.

In figura [4.13](#page-50-0) è visualizzabile il prematuro distacco dello strato limite nel caso della sfera rispetto al caso del siluro avente asse maggiore  $a = 11m$ .

<span id="page-50-0"></span>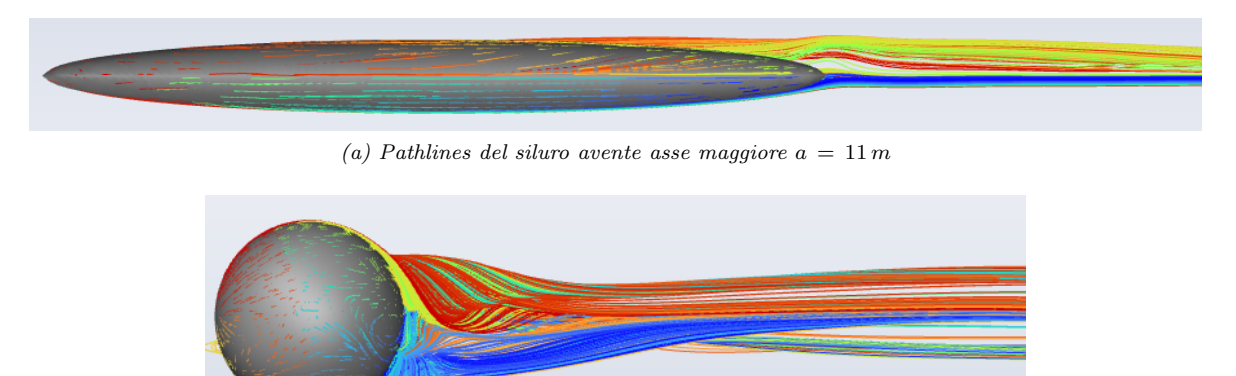

(b) pathlines della sfera

Fig. 4.13: Zona turbolenta generata dai corpi analizzati

Si può notare come il prematuro distacco dello strato limite nel caso della sfera, generi una zona turbolenta sensibilmente maggiore rispetto al caso dell'ellissoide: questo è il motivo per il quale il drag della sfera risulta maggiore rispetto all'ellisoide, seppur essa presenti una superficie bagnata minore.

L'altra grandezza osservabile in tabella è il coefficiente di lift, il quale aumenta all'aumentare dell'asse maggiore, ciò è causato dall'incremento della forza di Archimede. In figura [4.14](#page-51-0) sono riportati gli andamenti dei coefficienti di drag e lift all'aumentare di a.

<span id="page-51-0"></span>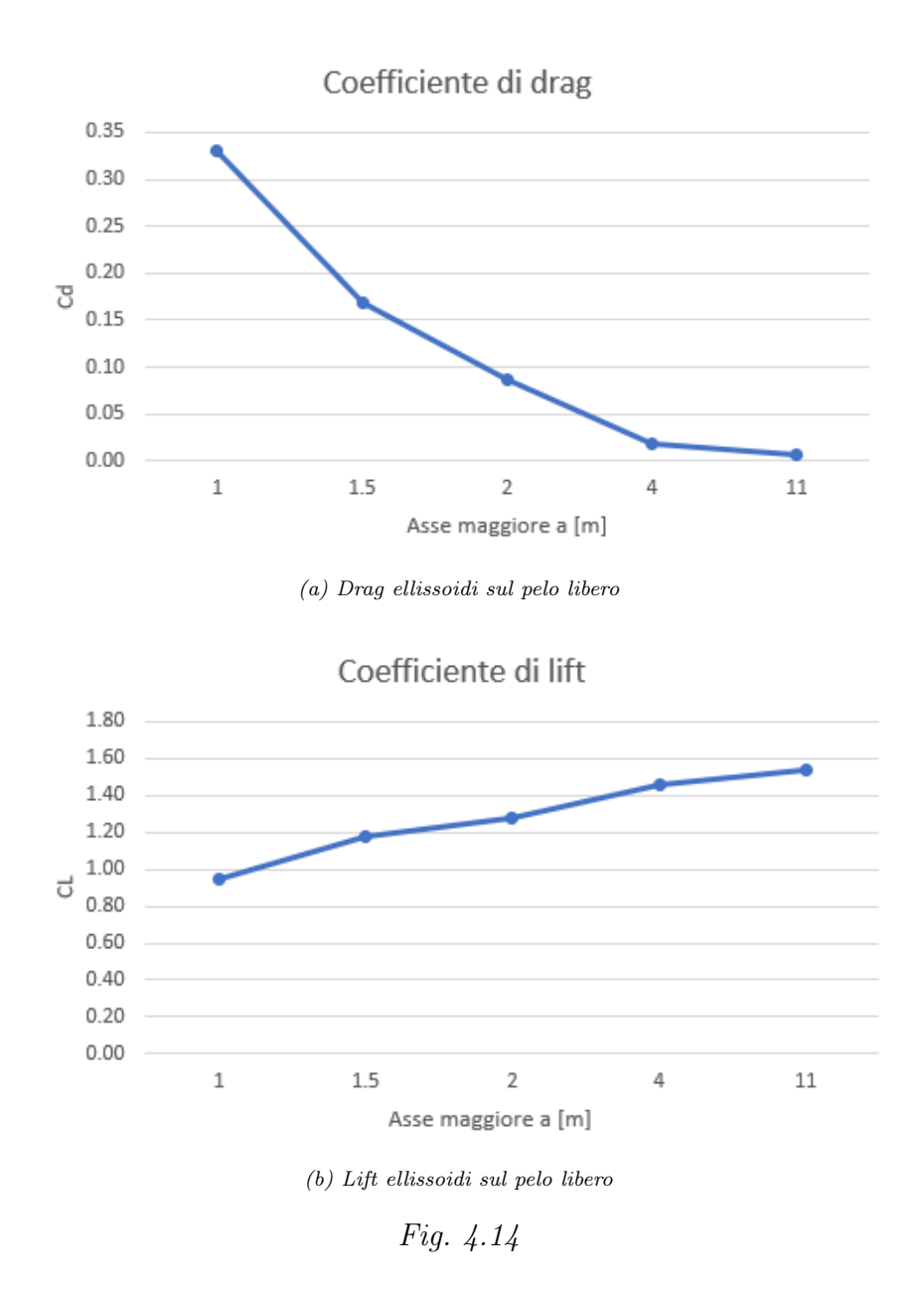

## 4.3 Ellissoide sommerso

Come detto nelle pagine iniziali, il corpo a forma di siluro di Gerris Boat è completamente sommerso, motivo per il quale in questo paragrafo viene analizzata la variazione delle grandezze del campo di moto immergendo completamente l'ellissoide in acqua. Per far ciò si utilizzano gli ellissoidi precedentemente descritti, aventi dimensioni pari a:

| Asse maggiore $a[m]$ Asse minore $b[m]$ |  |
|-----------------------------------------|--|
|                                         |  |
|                                         |  |
|                                         |  |

Tab. 4.10: Dimensione ellissoidi sommersi

Si pone il centro degli ellissoidi a  $0.7m$  dal pelo libero dell'acqua e si procede con la generazione del dominio di calcolo, il quale è rappresentato nelle figure sottostanti:

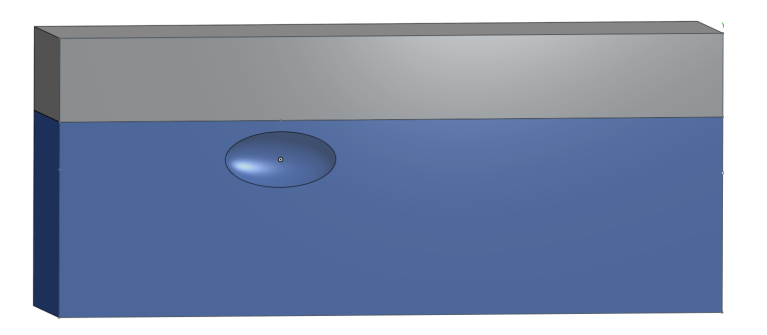

(a) Dominio di calcolo dell'ellissoide avente a = 2 m sommerso

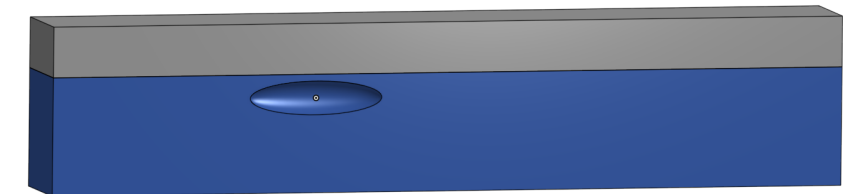

(b) Dominio di calcolo dell'ellissoide avente  $a = 4m$  sommerso

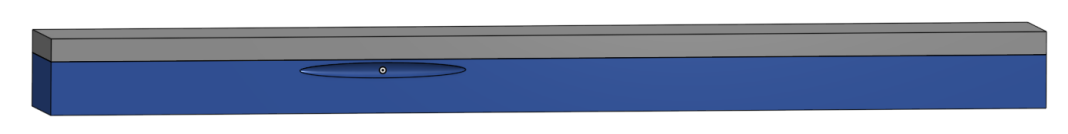

(c) Dominio di calcolo dell'ellissoide avente a = 11 m sommerso

Fig. 4.15

Le griglie di calcolo generate, analogamente ai casi precedentemente analizzati, presentano un addensamento di celle nell'interfaccia e sul corpo. Le specifiche per la generazione di tali griglie sono:

Tab. 4.11: specifiche per la generazione della mesh degli ellissoidi sommersi

Ellissoide  $a = 2m$ 

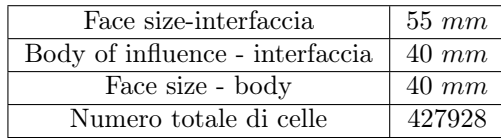

Ellissoide  $a = 4m$ 

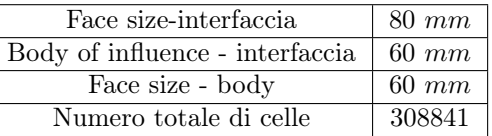

## Ellissoide  $a = 11 m$

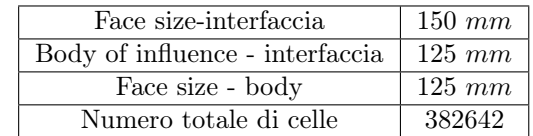

Per rendere confrontabili i risultati è necessario che anche il setup del risolutore sia il medesimo dei casi precedenti.

<span id="page-53-0"></span>Dal confronto, dei risultati delle simulazioni per ellissoidi sommersi e ellissoidi sul pelo libero, emerge la tabella [4.12](#page-53-0)

|                      | Pelo libero         |            | Sommerso           |            |
|----------------------|---------------------|------------|--------------------|------------|
| Asse maggiore $a[m]$ | $\mathbf{Drag}$ [N] | Lift $[N]$ | $\mathbf{Drag}$  N | Lift $[N]$ |
| റ                    | 134.77              | 2006.81    | 336.58             | 5048.17    |
|                      | 56.60               | 4578.40    | 162.80             | 10262.27   |
|                      | 52.70               | 13252.07   | 85.91              | 27353.40   |

Tab. 4.12: Forze di drag e lift generate dagli ellissoidi sommersi

Il siluro sommerso presenta forze di drag e lift sensibilmente maggiori rispetto al siluro posto sul pelo libero. Questo incremento delle forze è causato dall'aumento della forza di Archimede.

Tale forza è ottenuta dall'equazione:

$$
\vec{F}_B = \rho \,\vec{g} \, V \tag{4.2}
$$

Immergendo completamente il siluro in acqua si ottiene un incremento di V, che rappresenta il volume immerso.

Pertanto, tale fenomeno causa un aumento della pressione agente sul corpo e di conseguenza un incremento delle forze di lift e drag.

Eseguendo una manipolazione delle forze è possibile ottenere i coefficienti di drag e lift, infatti, applicando l'equazione [4.1](#page-49-1) si ottiene:

Tab. 4.13: Coefficienti di drag e lift degli ellissoidi sommersi

|                      | Pelo libero |       | Sommerso |       |
|----------------------|-------------|-------|----------|-------|
| Asse maggiore $a[m]$ | $C_D$       | $C_L$ | $C_{D}$  | $C_L$ |
|                      | 0.09        | 1.28  | 0.22     | 3.22  |
|                      | 0.02        | 1.46  | 0.05     | 3.27  |
| 11                   | 0.006       | 1.54  | 0.01     | 3.17  |

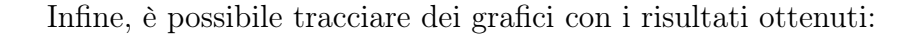

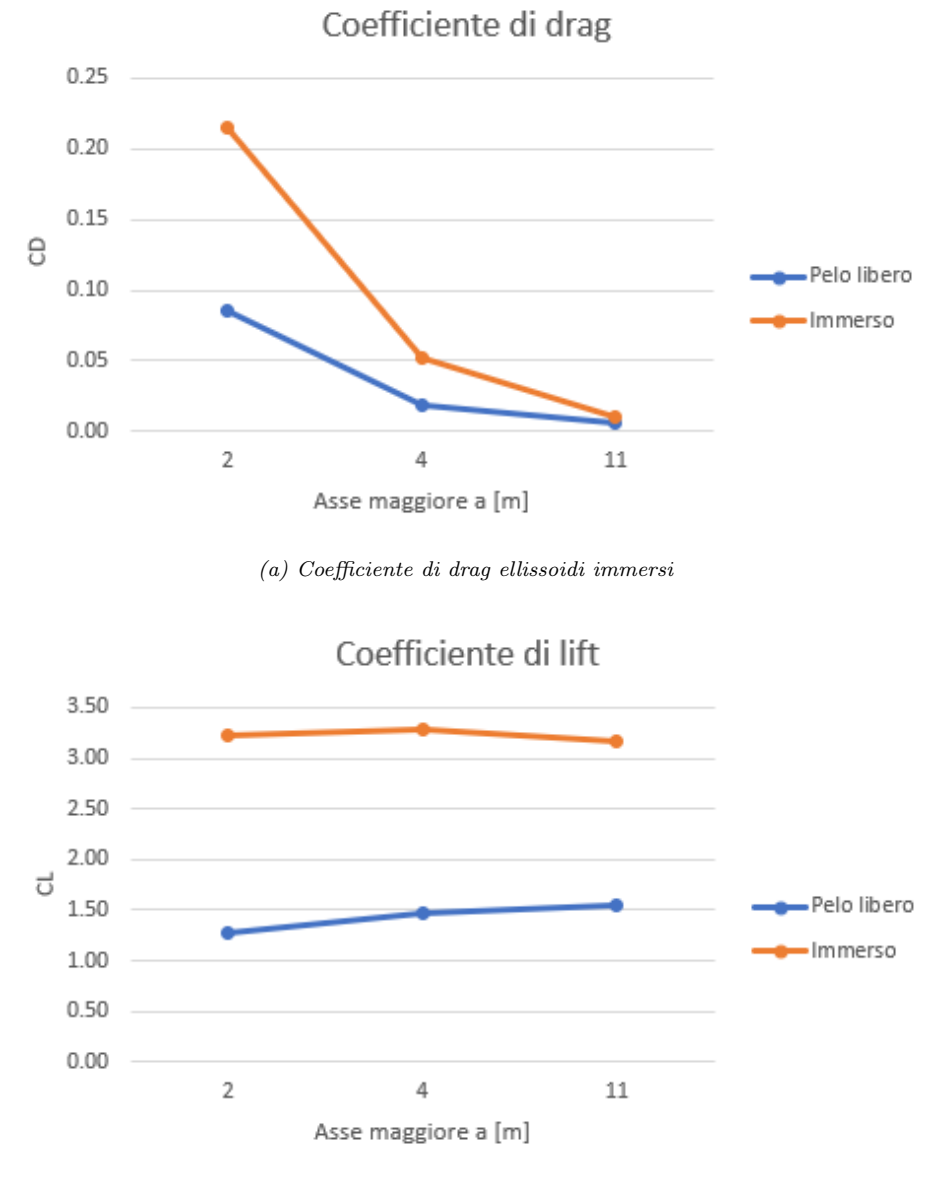

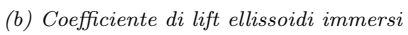

Fig. 4.16: Coefficienti di drag e lift del corpo immerso

# 5 Analisi fluidodinamica del corpo a siluro di Gerris-Boat

Nel capitolo precedente è stata analizzata la variazione delle grandezze di interesse al variare dei parametri geometrici.

Adesso ci si pone come obiettivo l'analisi fluidodinamica della struttura a siluro di Gerris-boat, confrontandola con una geometria semplificata, e lo studio della variazione delle grandezze del campo di moto, al variare del profilo alare adottato e della velocità.

## 5.1 Geometria e dominio fluido

Analogamente agli esempi visti precedentemente, il primo passo per eseguire la simulazione CFD è la generazione della geometria e del dominio fluido.

La struttura a siluro di Gerris-Boat non è un ellissoide perfetto, la sua sezione infatti è un ellisse deformata. Tuttavia, per semplicità esecutiva viene considerata tale. Viene quindi generato un ellissoide di dimensioni pari alla struttura reale ossia: 5.5 m di lunghezza e 0.6 m di altezza.

<span id="page-55-0"></span>In figura [5.1](#page-55-0) si può notare la differenza tra la geometria reale e quella semplificata.

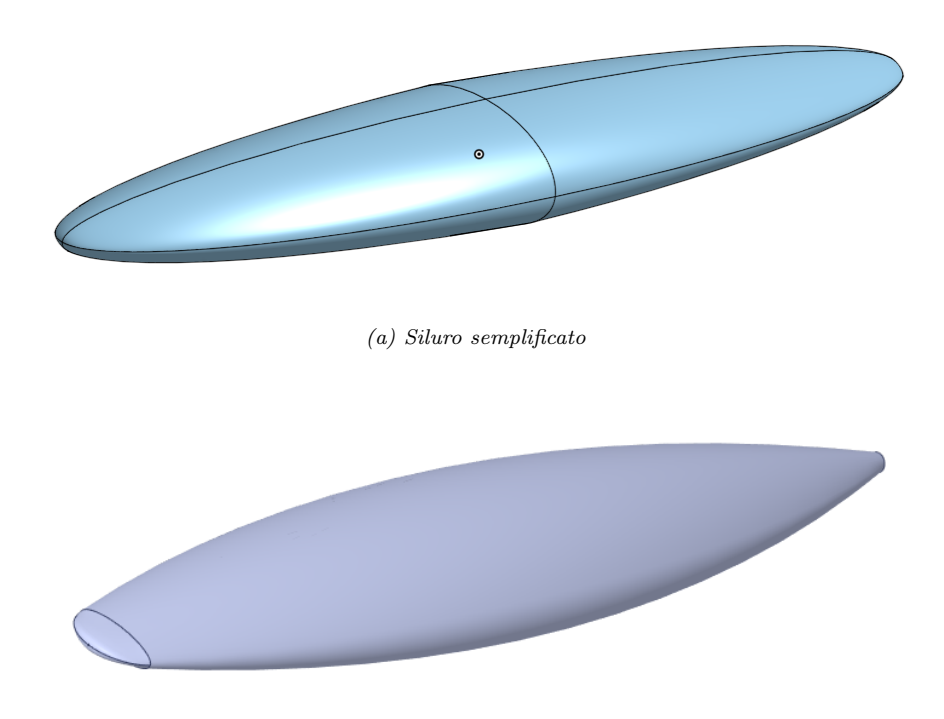

(b) Siluro Gerris-Boat

Fig. 5.1: Differenza tra il siluro originale e il siluro simulato

Una volta generato il siluro, è necessario definire la tipologia di foils adottati. Nell'ambito di tale trattazione i profili alari usati sono il NACA  $63<sub>4</sub> - 421$  e l'SD 7084. Il profilo alare NACA  $63<sub>4</sub> - 421$  (figura [5.2a](#page-56-0)) presenta:

- Il massimo spessore pari al 21% posto al 34.8% della corda
- La massima distanza della freccia del 2.2% posta al 50% della corda

Il profilo alare SD 7084 (figura [5.2b](#page-56-0)) presenta:

- Il massimo spessore pari al 9.6% posto al 29.5% della corda
- La massima distanza della freccia del 2.3% posta al 38.9% della corda

<span id="page-56-0"></span>Pertanto, il profilo alare SD 7084 risulterà più snello rispetto al profilo alare NA-CA.

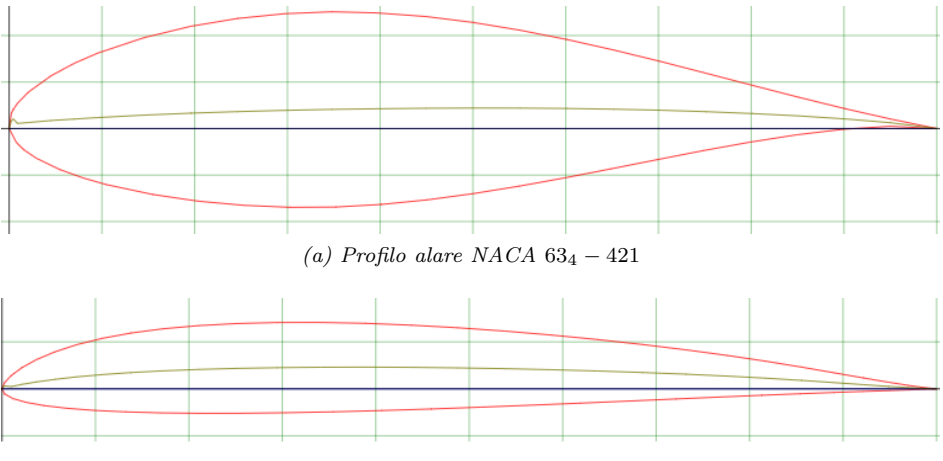

(b) Profilo alare SD 7084

Fig. 5.2: Differenza tra i profili alari utilizzati

La lunghezza delle ali è di 0.9 m, mentre l'angolo di attacco è pari a  $2.5^{\circ}$  per l'ala frontale e 5 ◦ l'ala posteriore.

Il dominio di calcolo utilizzato, seguendo le linee guida dell'ITTC:

- Inlet: posto a 11 m dalla prua del siluro;
- Outlet: posto a 22 m dalla poppa del siluro;
- Side: posto a 9  $m$  dal centro delle coordinate di riferimento;
- Top: posto a 6.2 m dal centro delle coordinate di riferimento;
- $\bullet$  Bot: posto a -10.3 m dal centro delle coordinate di riferimento.

Nell'immagine seguente vengono raffigurati i siluri simulati e il siluro di Gerris-Boat a confronto:

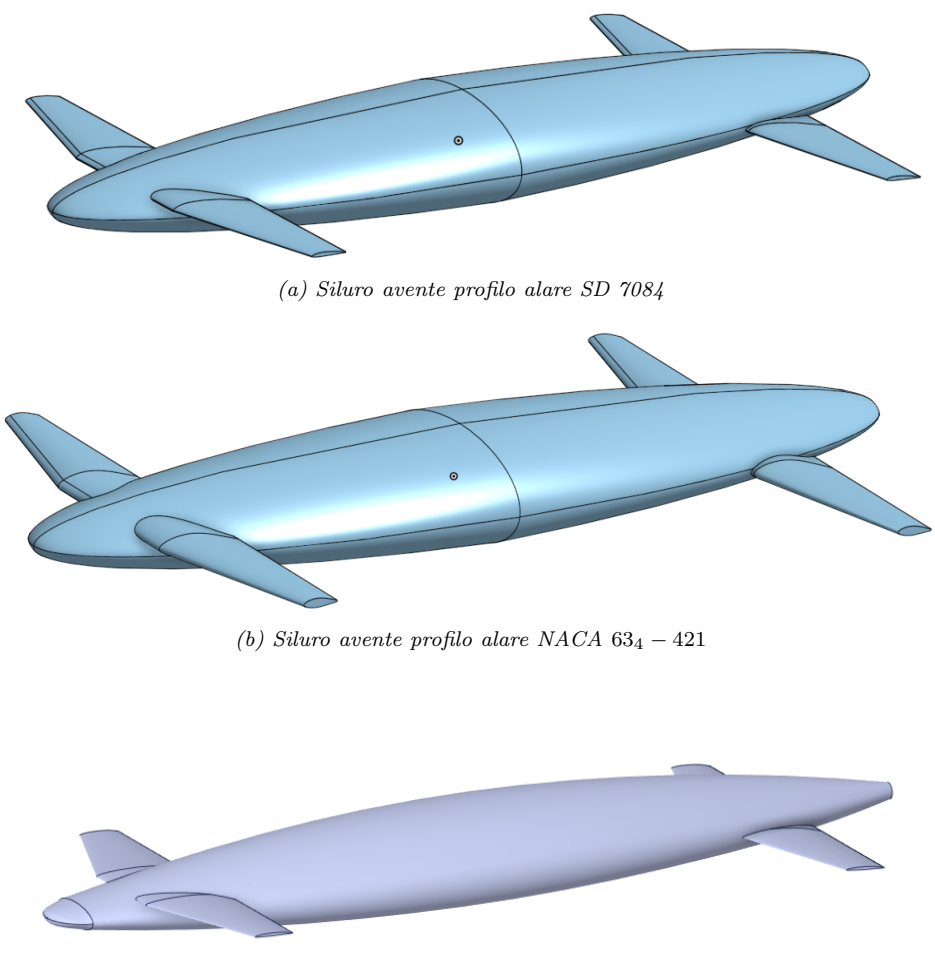

(c) Siluro Gerris-Boat

Fig. 5.3: Visualizzazione dei diversi profili alari

Le named-selection variano rispetto agli esempi precedenti, infatti, per le ali è necessario utilizzare delle named selection apposite in modo da poter calcolare le grandezze di interesse esclusivamente su di esse.

Infine, anche il trailing edge e il leading edge presentano una named-selection a loro dedicata in modo da poter generare una griglia più fitta in tali zone, critiche dal punto di vista fluidodinamico.

## 5.2 Generazione della griglia di calcolo e condizioni al contorno

Per la generazione della mesh è stata nuovamente adottata una mesh poli-esaedrica, eseguendo un infittimento sull'interfaccia, sul corpo, sul trailing edge e leading edge delle ali. Le specifiche delle griglie utilizzate sono:

Tab. 5.1: Specifiche per la generazione della mesh dei siluri

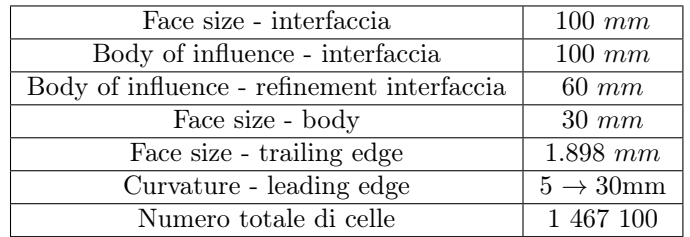

#### Siluro NACA  $63_4 - 421$

## Siluro SD7084

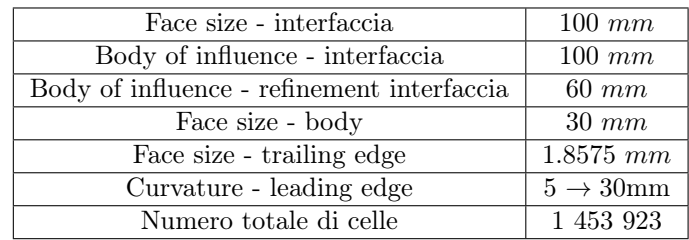

Come si può notare, il numero di celle totali è notevolmente maggiore ai casi precedenti a causa di un maggiore infittimento sull'interfaccia e sulle ali, nonchè dalle dimensioni maggiori del dominio fluido.

L'infittimento della griglia di calcolo in tali zone è visualizzabile in figura [5.4.](#page-59-0) Le condizioni al contorno sono riportate in tabella [5.2.](#page-58-0)

Tab. 5.2: Condizioni al contorno utilizzate nella simulazione dei siluri

<span id="page-58-0"></span>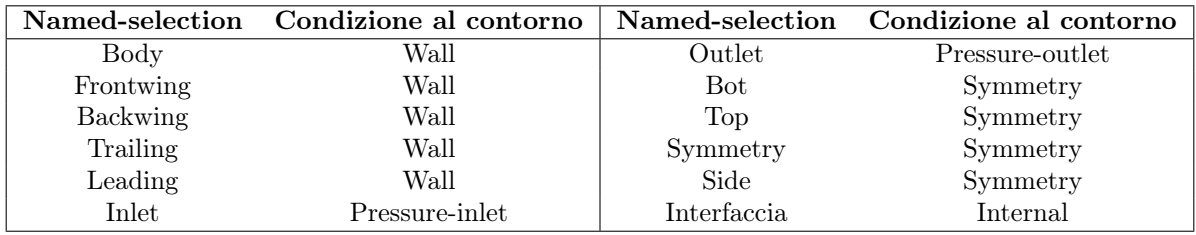

<span id="page-59-0"></span>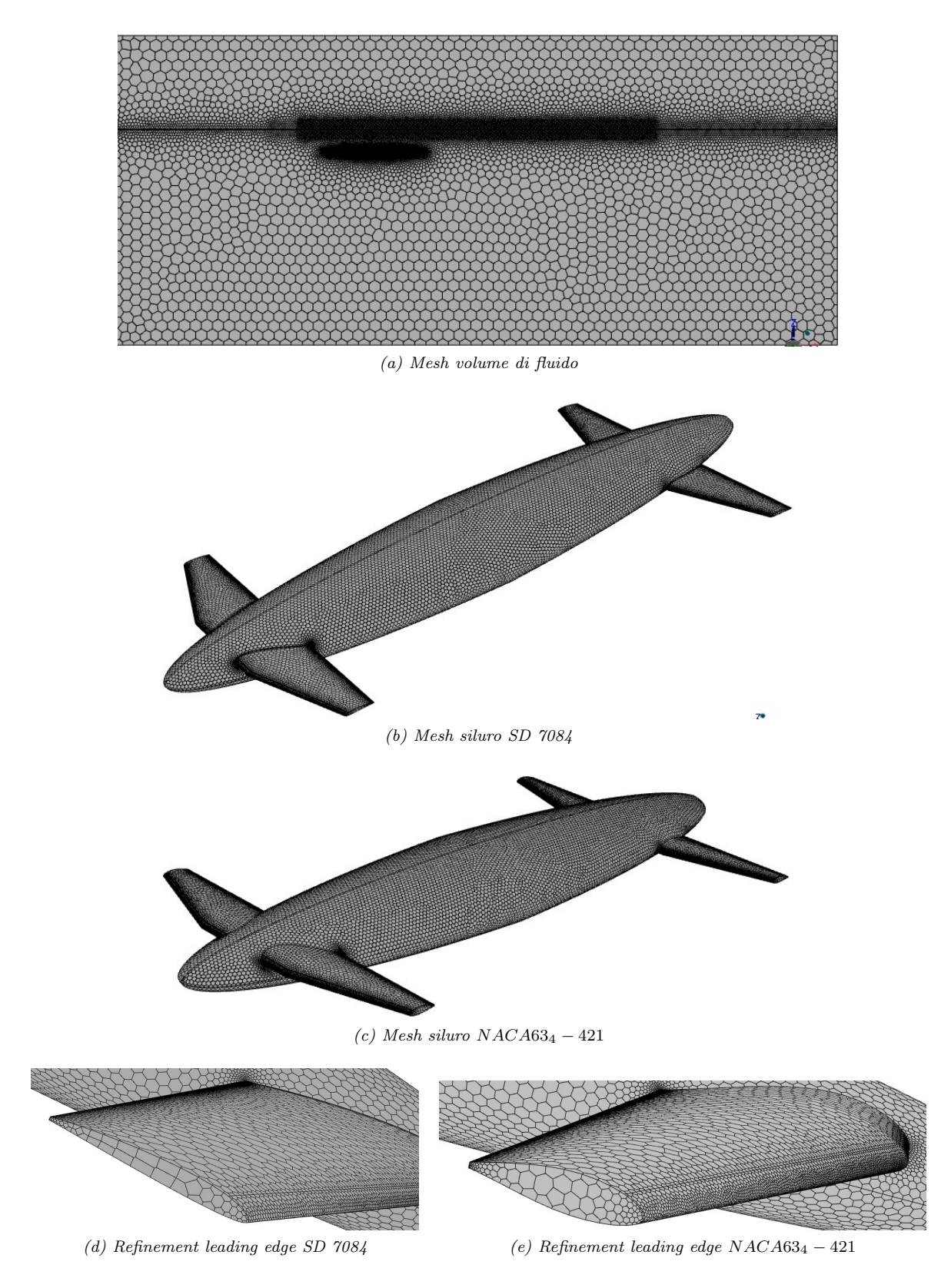

Fig. 5.4: Griglia di calcolo delle strutture a siluro

## 5.3 Grandezze analizzate e risultati ottenuti

Per eseguire un confronto tra i profili alari utilizzati, si studia l'andamento delle forze di drag e di lift al variare della velocità. Tali grandezze vengono calcolate sull'ala posteriore, anteriore e sulla struttura a siluro. Viene inoltre calcolato il momento rispetto all'asse y tra il trailing edge dell'ala anteriore e il leading edge dell'ala posteriore al variare del polo in direzione x.

Infine, viene definita l'iso-surface per la superficie libera, così da poter visualizzare la formazione di onde che il siluro genera.

Le impostazioni del software di calcolo Ansys Fluent, sono analoghe ai casi precedenti, si utilizza quindi un risolutore pressure-based, un modello di turbolenza  $SST k - \omega$  e l'analisi dell'interfaccia viene eseguita usando il modello multifase VOF.

#### 5.3.1 Risultati: forza di drag

<span id="page-60-0"></span>La prima analisi viene eseguita sulla forza di resistenza generata dai profili alari. I risultati ottenuti sono riportati in tabella [5.3.](#page-60-0)

Tab. 5.3: Forze di drag generate dai diversi profili alari

## Profilo alare NACA 63<sup>4</sup> − 421

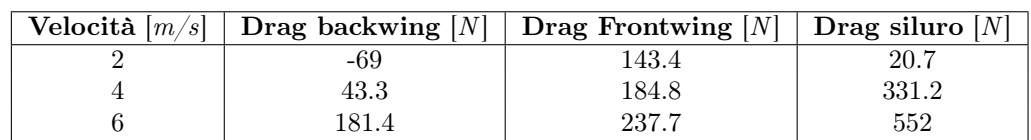

## Profilo alare SD 7084

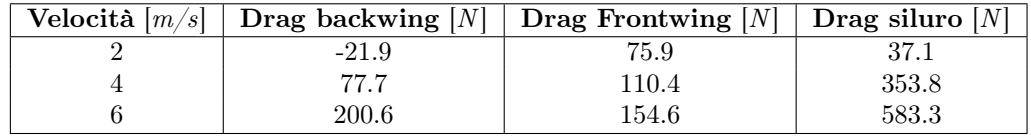

## Profilo alare Gerris-Boat

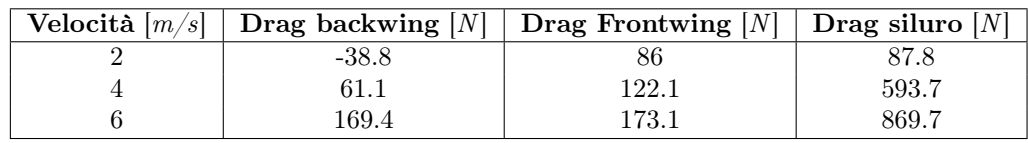

Per poter confrontare meglio i risultati ottenuti, vengono mostrati dei grafici in cui si analizza la variazione del drag in funzione del profilo alare usato (figura [5.5\)](#page-61-0).

<span id="page-61-0"></span>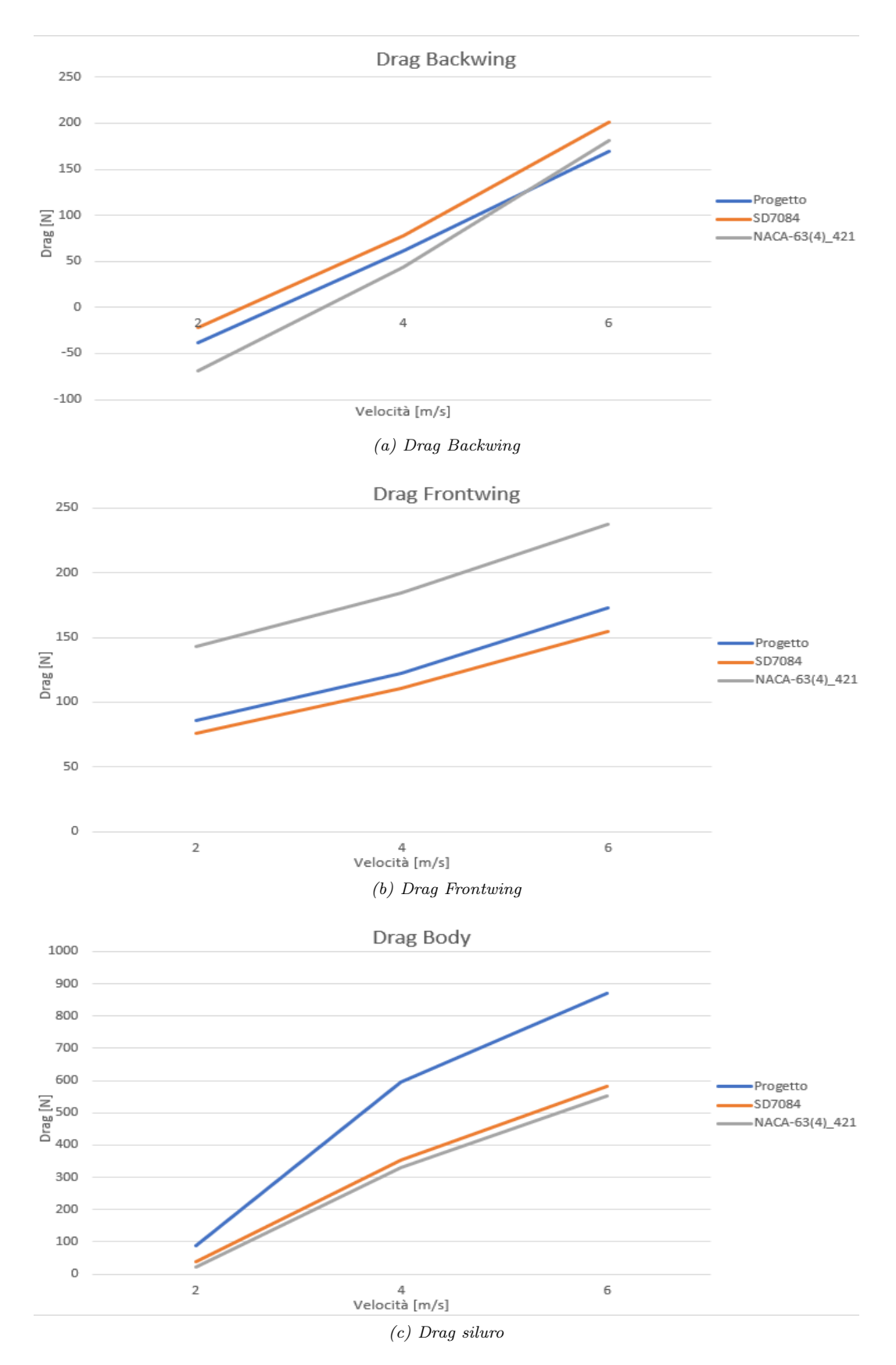

Fig. 5.5: Forze di drag generate dalle componenti

Analizzando i grafici precedenti, si può osservare che il profilo alare che genera meno drag, se posto come ala posteriore, è il NACA  $63<sub>4</sub> - 421$ , soprattutto a basse velocità. Il profilo alare SD 7084, invece, risulta il profilo con la maggior generazione di forza resistente.

Per l'ala anteriore i risultati si invertono: il profilo alare SD7084 risulta il più performante: genera meno drag per tutte le velocità analizzate. Il profilo alare NACA 63<sup>4</sup> − 421, invece, è quello meno performante poichè genera più drag rispetto alle controparti. Infine, valutando i risultati ottenuti sul corpo a siluro, quello originale di Gerris-Boat potrebbe sembrare meno performante rispetto alla geometria semplificata utilizzata, tuttavia come vedremo nel paragrafo relativo al lift, la forma ottimizzata del siluro permette di incrementare il lift di circa 3000 N a fronte di un incremento di circa 300 N nella forza resistente.

#### 5.3.2 Risultati: forza di lift

<span id="page-62-0"></span>I risultati della forza di portanza generata da ogni profilo alare sono riportati in tabella [5.4.](#page-62-0)

Tab. 5.4: Forze di lift generate dai diversi profili alari

## Profilo alare NACA  $63_4 - 421$

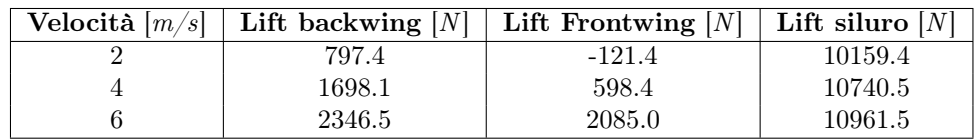

## Profilo alare SD 7084

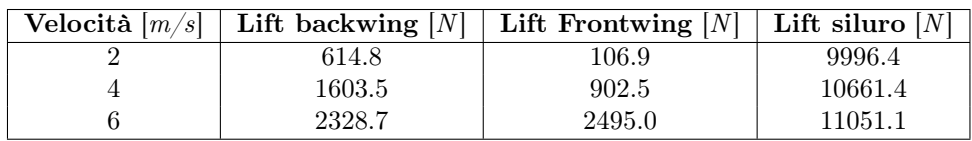

## Profilo alare Gerris-Boat

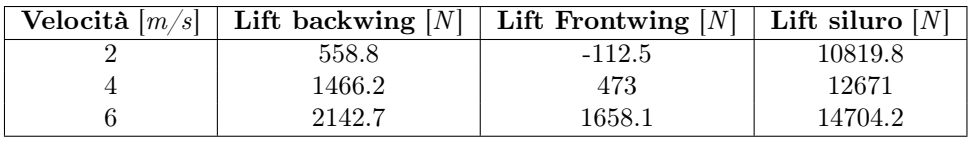

Analogamente a quanto fatto per la forza di drag, in figura [5.6](#page-63-0) vengono riportati i risultati ottenuti per il lift in funzione del profilo alare usato e della velocità.

<span id="page-63-0"></span>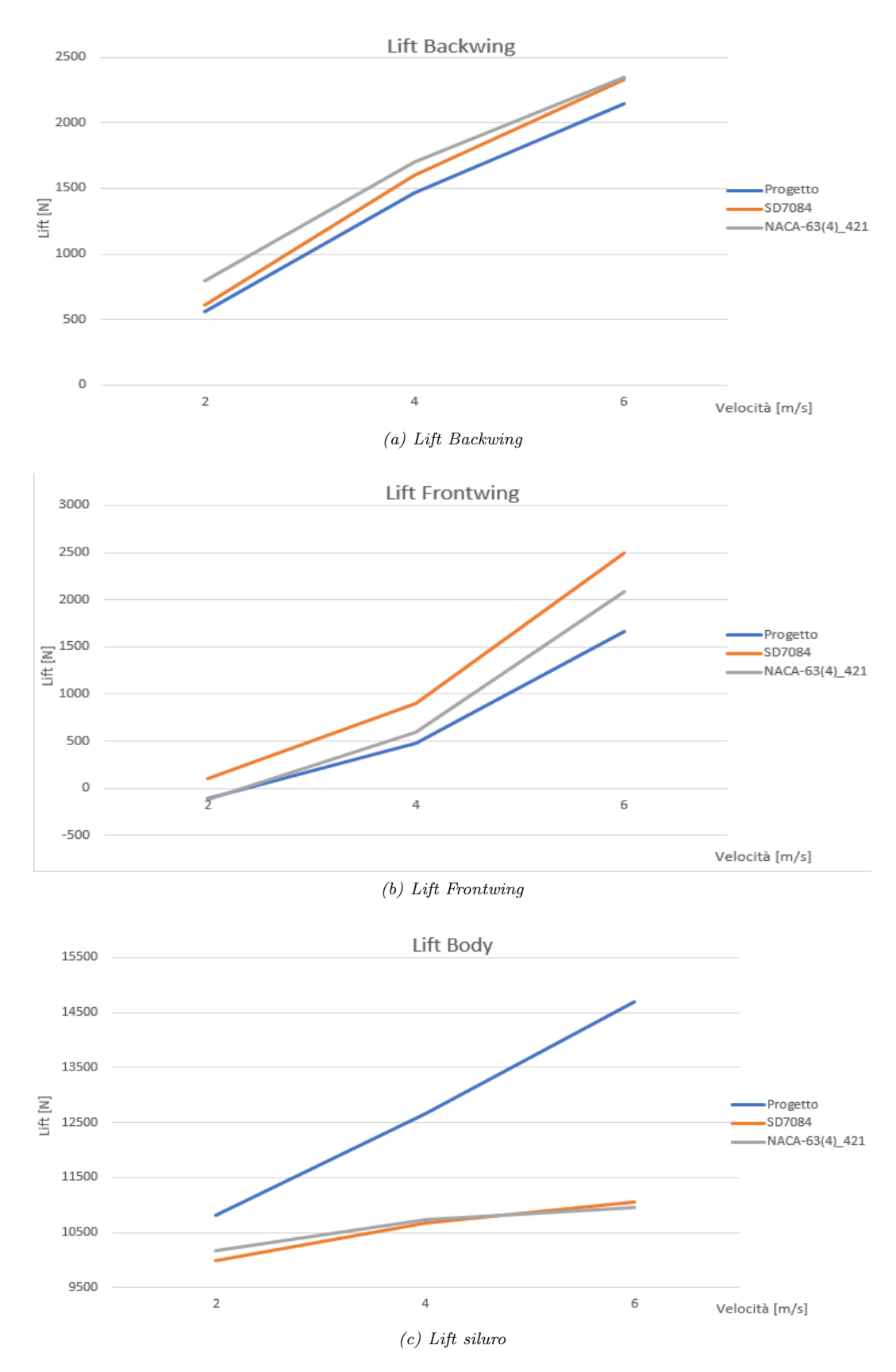

Fig. 5.6: Forze di lift generate dalle componenti

Analizzando i grafici sulla forza di portanza dell'ala posteriore, si evince che il profilo alare più performante è il NACA 63<sub>4</sub> − 421, seppur alla velocità di 6 m/s la forza di lift del profilo alare SD7084 sia comunque comparabile a quella generata dal profilo NACA 63<sup>4</sup> − 421. Il profilo originale del siluro di Gerris Boat, al contrario, risulta per ogni velocità quello meno performante.

Infatti, la differenza della forza di portanza generata tra il profilo alare NACA  $63<sub>4</sub>$  -421 e SD7084, a  $6 \, m/s$ , è solamente del 0.75%, mentre rispetto al profilo alare originale del Gerris Boat la differenza sale all'8.6%.

Analizzando l'ala anteriore, il profilo che genera una maggiore forza di portanza è l'SD7084, seguito dal profilo NACA  $63<sub>4</sub> - 421$ .

In questo caso, la differenza della forza di lift generata dai profili alla velocità di  $6 \, m/s$ , è del 16% tra SD7084 e NACA63<sup>4</sup> − 421 e del 33.5% tra SD7084 e il profilo originale di Gerris Boat.

Come osservato precedentemente, per quanto riguarda il corpo del siluro, a causa della semplificazione della geometria utilizzata nelle simulazioni effettuate, il lift generato dal profilo originale è sensibilmente maggiore rispetto ai casi simulati.

#### 5.3.3 Risultati: momento

Il momento è stato calcolato prendendo in considerazione la distanza tra il trailing edge dell'ala frontale e il leading edge dell'ala posteriore e dividendola in 10 punti distanti 0.3m l'uno dall'altro, come rappresentato in figura [5.7.](#page-64-0)

<span id="page-64-0"></span>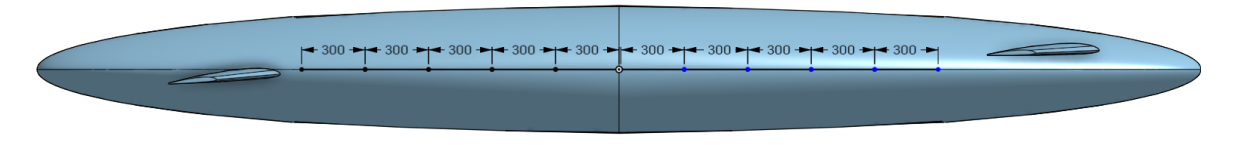

Fig. 5.7: Distanza tra i punti su cui è stato calcolato il momento

Riportando su un grafico che presenta sulle ordinate il momento calcolato e sulle ascisse la coordinata di riferimento, al variare della velocità si ottengono i grafici rappresentati in figura [5.8](#page-65-0) e [5.9.](#page-65-1)

Da tali grafici si evidenzia un andamento lineare del momento, dovuto alla variazione regolare del braccio e la dipendenza lineare da esso. Inoltre, il fatto che tali rette si incontrino nell'intorno della coordinata nulla, implica che il centro di spinta si troverà in prossimità del baricentro del corpo.

<span id="page-65-0"></span>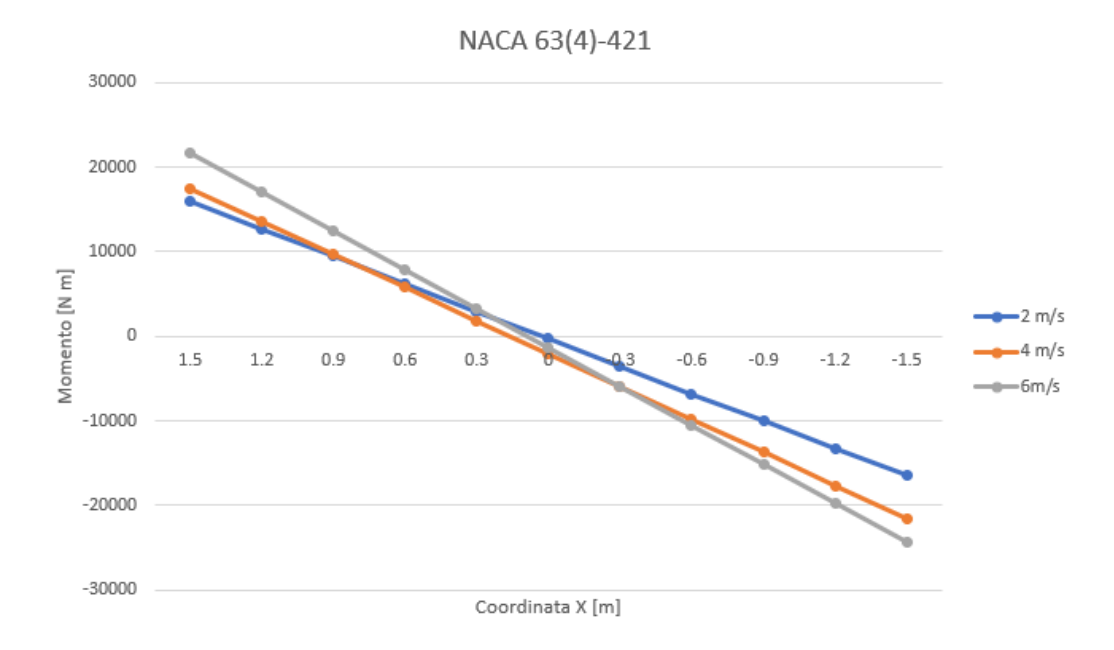

Fig. 5.8: Momento generato sul siluro avente profilo alare NACA  $63<sub>4</sub> - 421$ 

<span id="page-65-1"></span>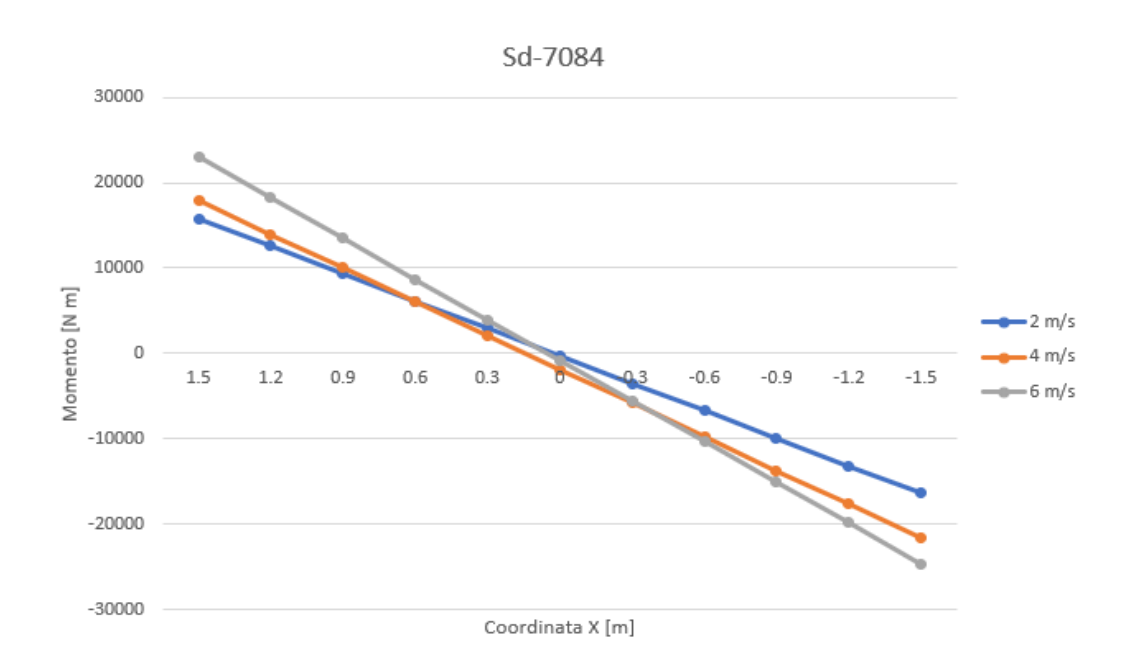

Fig. 5.9: Distanza tra i punti su cui è stato calcolato il momento

#### 5.3.4 Risultati: visualizzazioni grafiche

In tale paragrafo vengono mostrate le visualizzazioni grafiche inerenti alle simulazioni eseguite.

Uno dei principali vantaggi di Gerris-Boat è la bassa formazione di onde; tale caretteristica risulta necessaria per la navigazione in specchi d'acqua collocati all'interno di contesti urbani.

In figura [5.10](#page-66-0) viene rappresentata la superficie libera, si può notare che non vi è alcuna differenza tra le onde generate dai due profili alari considerati.

<span id="page-66-0"></span>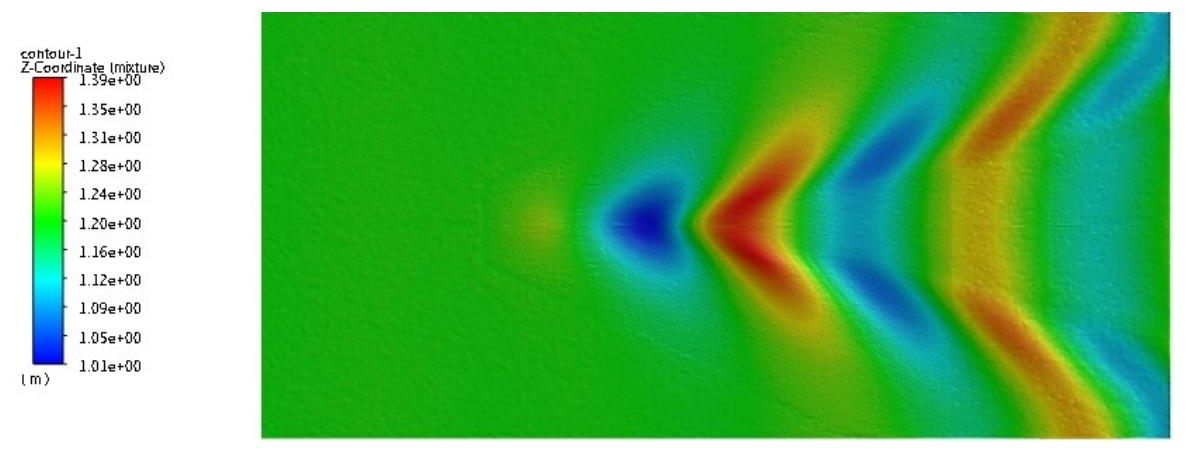

(a) Superficie libera siluro avente profilo alare NACA 63<sub>4</sub> − 421 per  $\vec{v} = 4m/s$ 

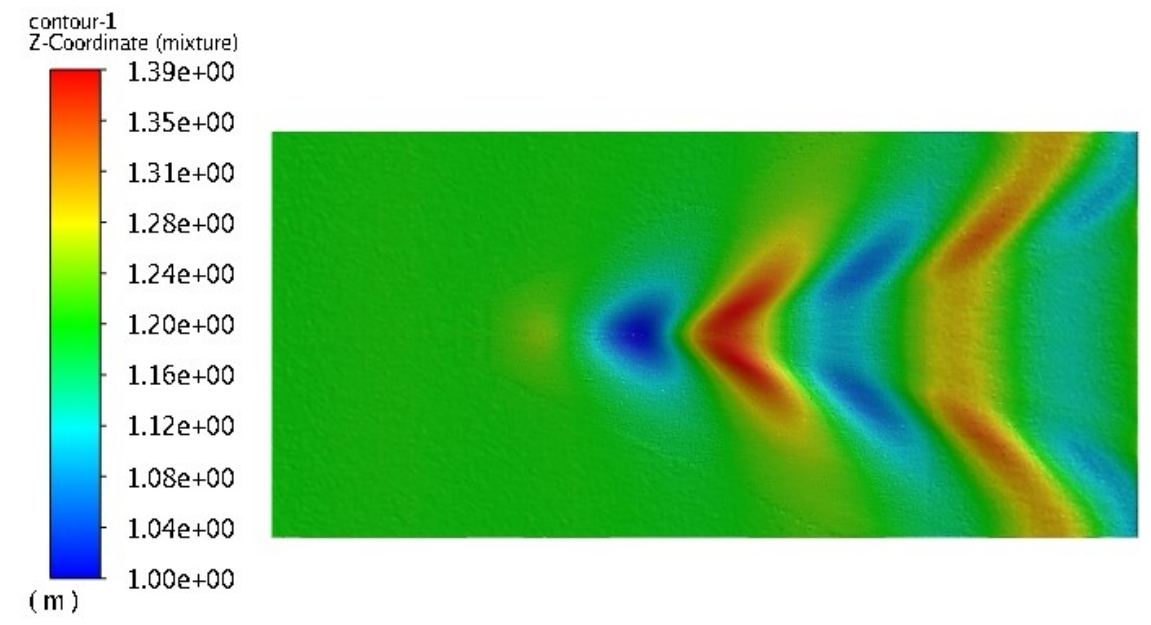

(b) Superficie libera siluro avente profilo alare SD7084 per  $\vec{v} = 4m/s$ 

Fig. 5.10: Rappresentazione grafica delle onde generate dai siluri

Un'altro aspetto interessante legato alla formazione delle onde generate dal corpo sulla superficie libera riguarda le onde di Kelvin.

Infatti, la teoria afferma che l'angolo dell'onda di Kelvin, ossia l'angolo derivato dall'inviluppo delle onde generate da un corpo che si muove a velocità costante sul pelo

libero, assume un valore tipico di 19 ◦28′ che aumenta al diminuire della profondità dell'acqua fino ad un massimo di 90◦ . Nel caso oggetto di studi, l'angolo di Kelvin risulta essere ≈ 20◦ 30′ , come mostrato in figura [5.11,](#page-67-0) pertanto è in linea con i risultati teorici.

<span id="page-67-0"></span>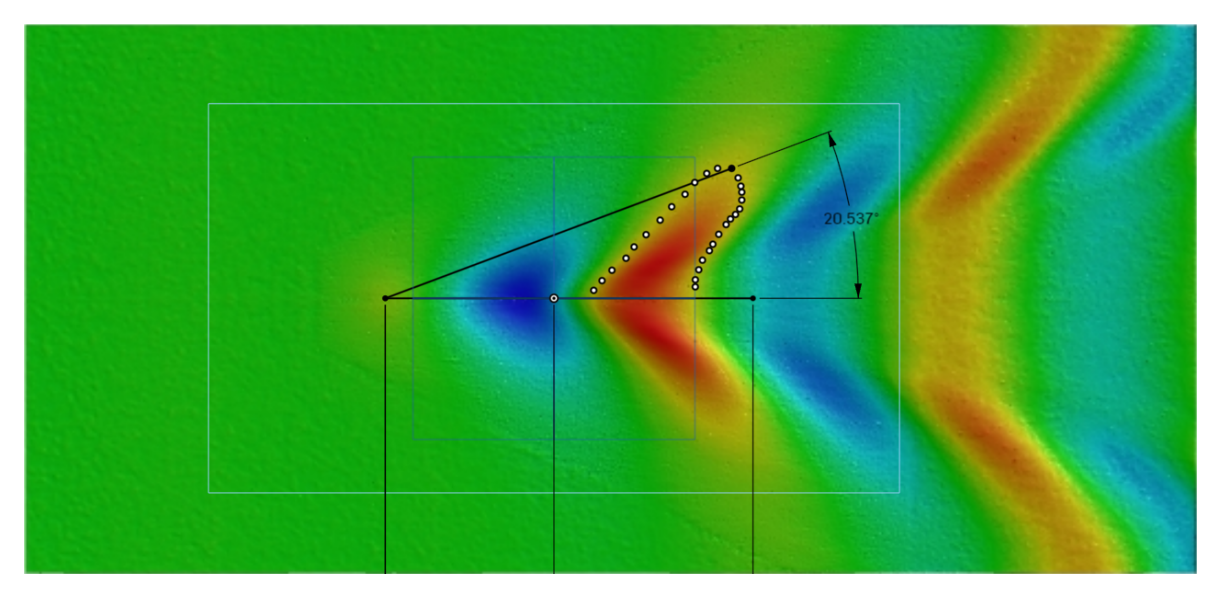

Fig. 5.11: Calcolo dell'angolo delle onde di Kelvin

Infine, andando ad analizzare la distribuzione di pressione sul corpo, si evidenziano i punti di ristagno sulla punta del siluro e sul leading edge delle ali frontali in cui, a seguito dell'equazione di Bernoulli, si ha la pressione massima. Inoltre, come atteso, l'estradosso dell'ala presenta una pressione minore dell'intradosso.

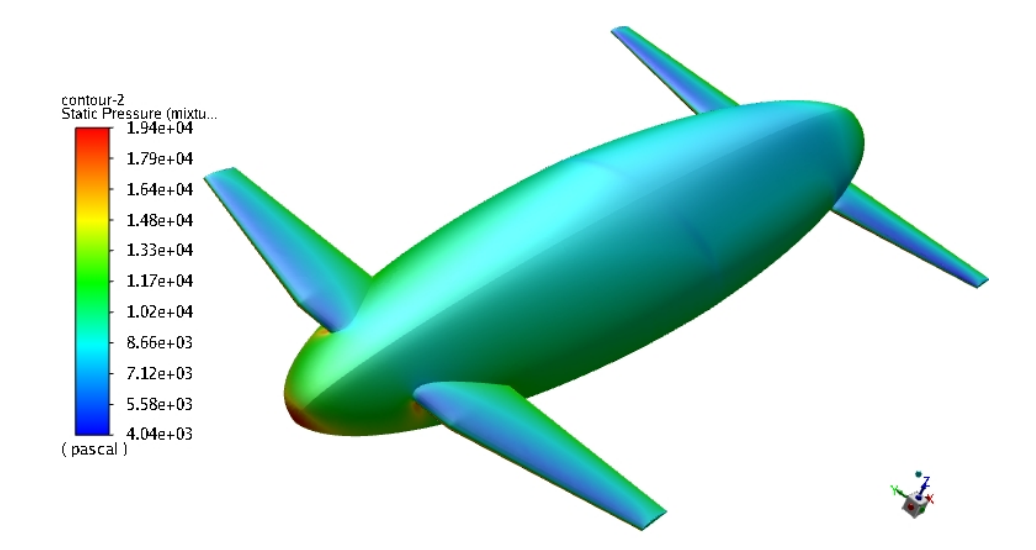

Fig. 5.12: Campo di pressione del siluro avente profilo alare SD7084

Per tale motivo si genera un gradiente di pressione, che, combinato con le dimensioni finite delle ali, porta alla formazione di un vortice posto sul fondo delle ali stesse, detto "vortice di fondo ala".

In figura [5.13](#page-68-0) è riportato il percorso che le particelle fluide eseguono quando passano in vicinanza del corpo, da cui si visualizzano tali strutture vorticose.

<span id="page-68-0"></span>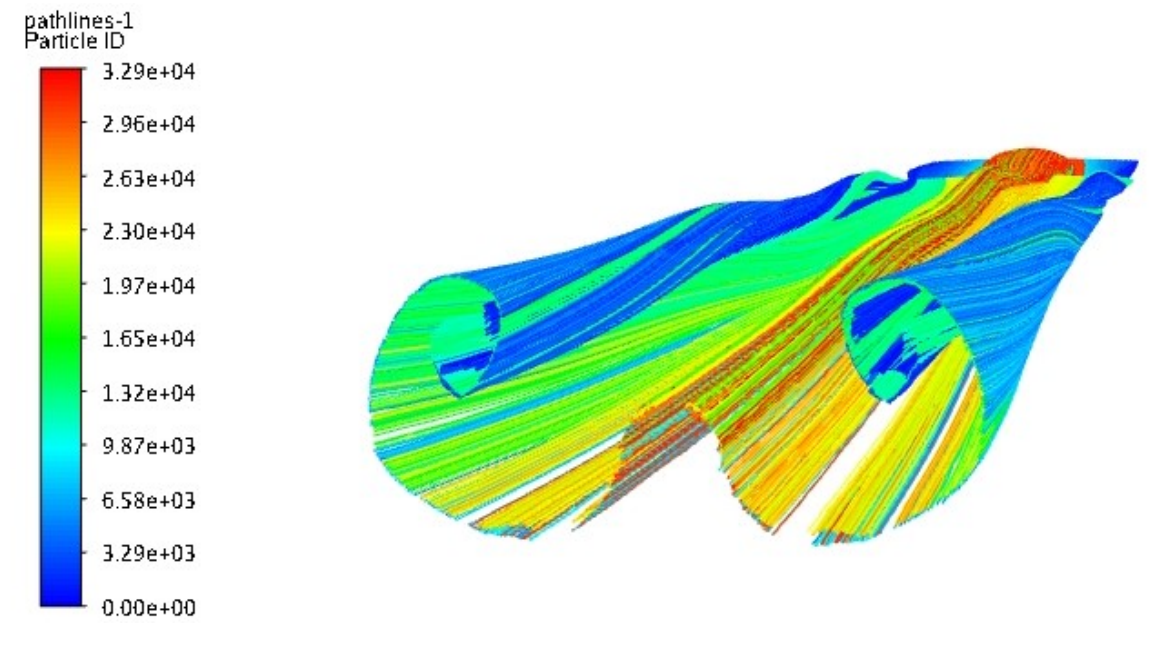

Fig. 5.13: Generazione del vortice di fondo ala

Tale vortice, dà luogo ad una nuova forza resistente detta "resistenza indotta", la quale dipende dalla velocità: minore è la velocità del flusso maggiore sarà la resistenza indotta. Tale contributo può anche raggiungere il 50% della forza resistente totale. Inoltre, tale forza dipende anche dalla lunghezza dell'ala stessa: all'aumentare di essa la resistenza indotta diminuisce.

Sono di seguito mostrate altre immagini di pathlines in cui si evidenzia la generazione del vortice di fondo ala su entrambe le geometrie simulate:

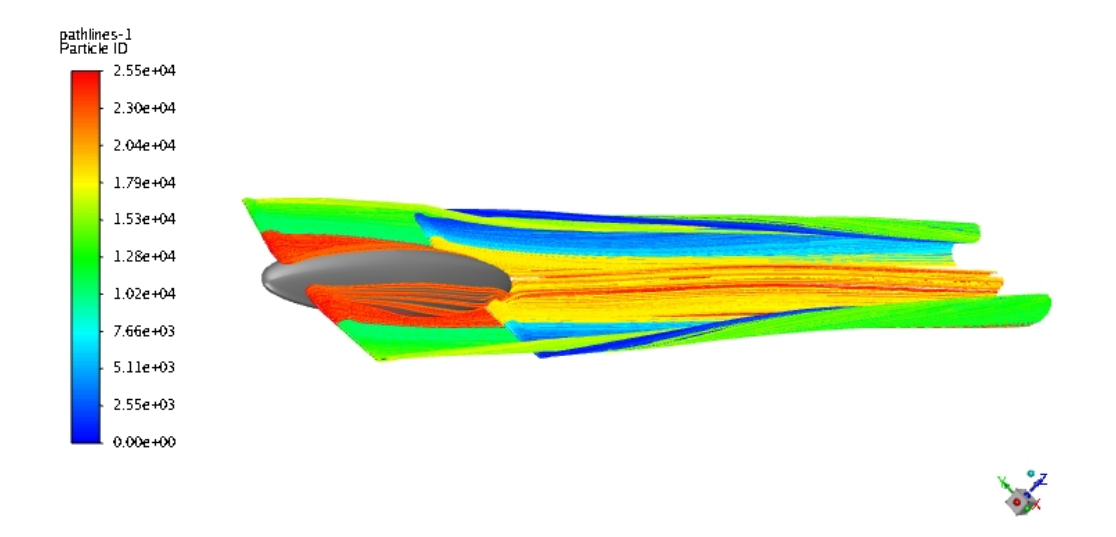

(a) Pathlines siluro avente profilo alare NACA 63<sub>4</sub> – 421 per  $\vec{v} = 4m/s$ 

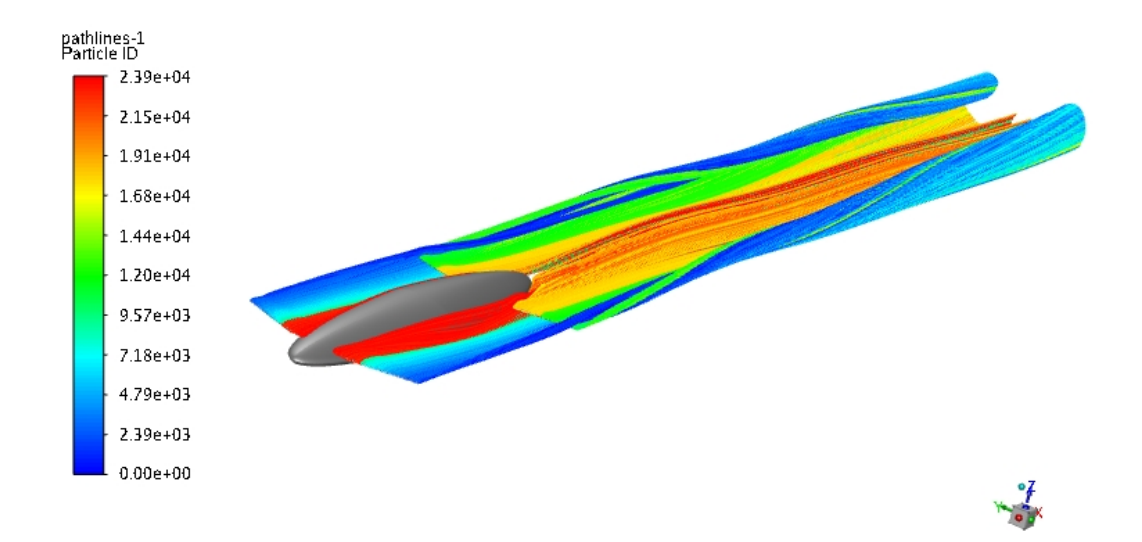

(b) Pathlines siluro avente profilo alare SD7084 per  $\vec{v} = 4m/s$ 

Fig. 5.14: Pathlines delle ali

## 6 Conclusioni

La presente tesi di laurea triennale si è sviluppata simulando, in primo luogo, delle strutture ellittiche poste sul pelo libero dell'acqua e analizzando la variazione della forza resistente e della forza di portanza manipolando la geometria della struttura stessa. Si è poi studiato come vengano influenzate le suddette forze a fronte di un'immersione totale del corpo.

Infine, sono state eseguite le simulazioni su una geometria semplificata del siluro originale di Gerris-Boat con due differenti configurazioni di profili alari: il NACA 63<sup>4</sup> −421 e l'SD 7084.

Dall'analisi dei risultati di tali simulazioni, è emerso che il profilo alare che presenta le migliori caratteristiche, se posto come ala frontale, è l'SD 7084; per l'ala posteriore invece, il più indicato è il NACA  $63<sub>4</sub> - 421$ .

Il lavoro necessita di ulteriori simulazioni usando una combinazione di tali profili per verificare l'interazione fluidodinamica che si instaura.

Infine, sarà necessario eseguire simulazioni instazionarie per verificare la stabilità dell'imbarcazione.

# Bibliografia

ANSYS Fluent 12.0, Theory Guide, 2009

ANSYS Fluent 13.5, Tutorial Guide, 2012

A. Barberis, Analisi fluidodinamica per la progettazione di un'imbarcazione innovativa, Tesi di laurea magistrale, Università di Genova, 2021

F. Moukalled, L. Mangani, M. Darwish, The Finite Volume Method in Computational Fluid Dynamics, Springer

H. K. Versteeg, W. Malalasekera, An Introduction to Computational Fluid Dynamics: The finite volume method, Longman scientific & Technical

Practical Guidelines for Ship Resistance, ITTC-Recommended Procedures and Guidelines, 7.5-03-02-04, 2021, 4

Yunus A. Çengel, Jhon M. Cimbala, 2005, Fluid Mechanics: Fundamentals and Applications, McGraw-Hill
## Simbologia

## Simboli

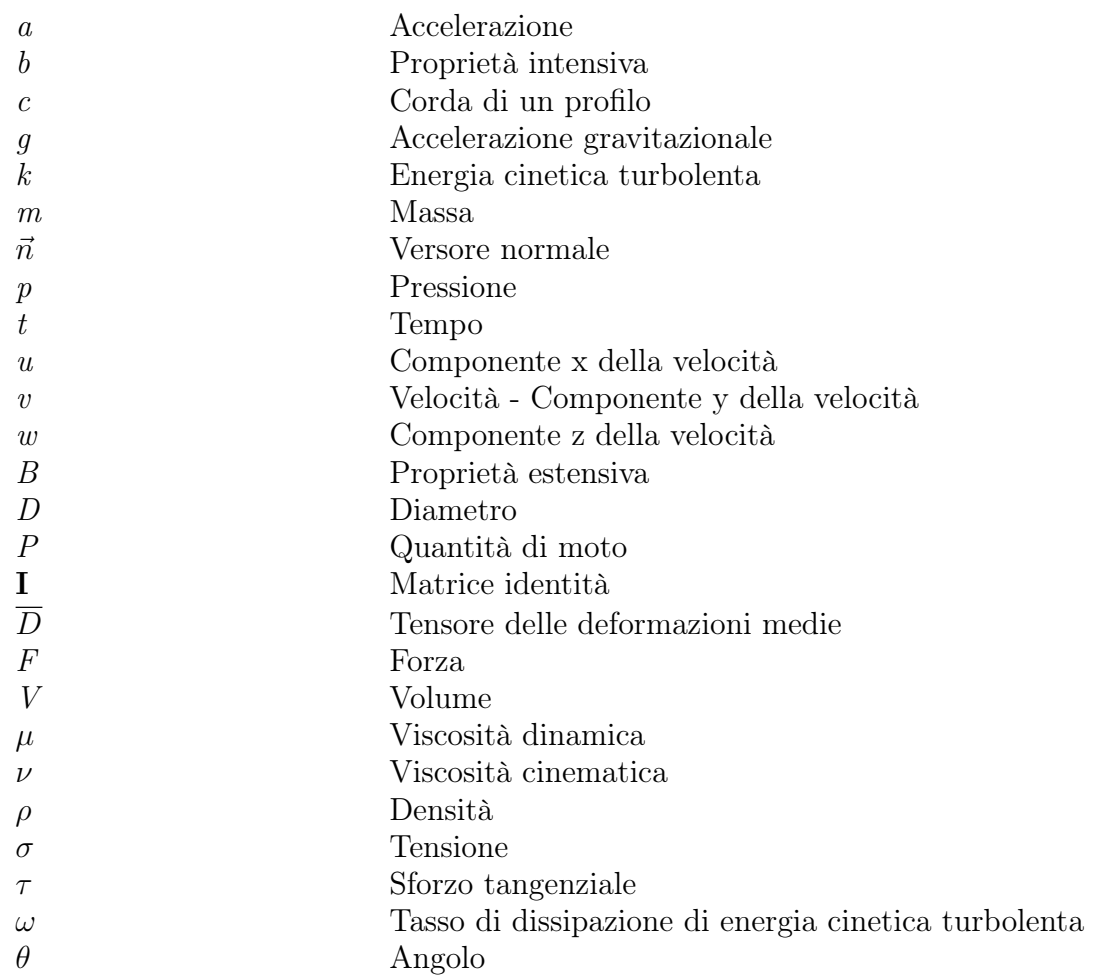

## Apici e pedici

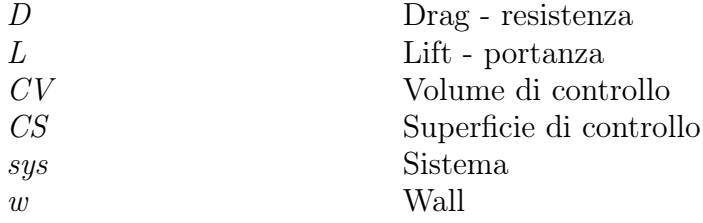

## Abbreviazioni e acronimi

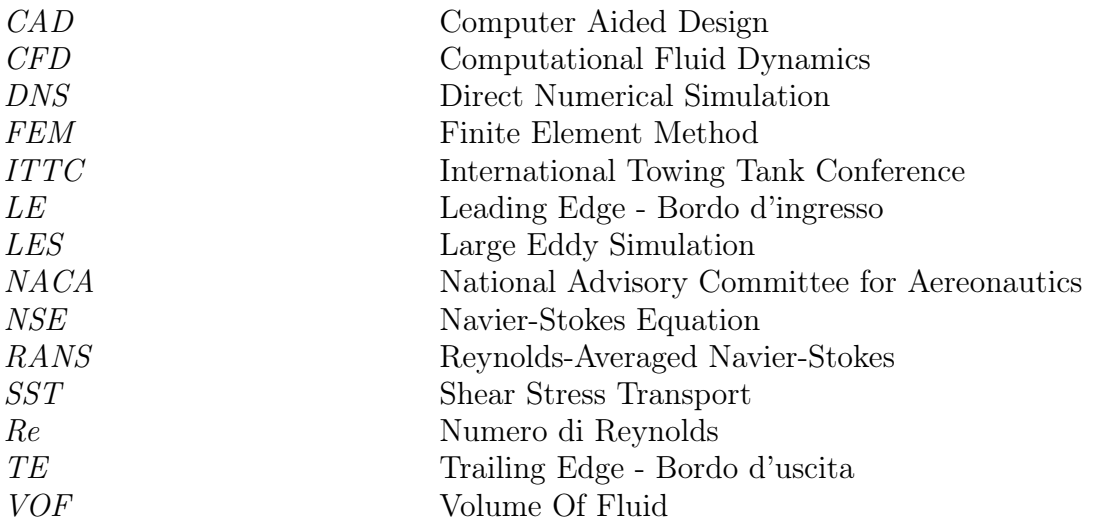